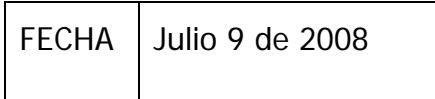

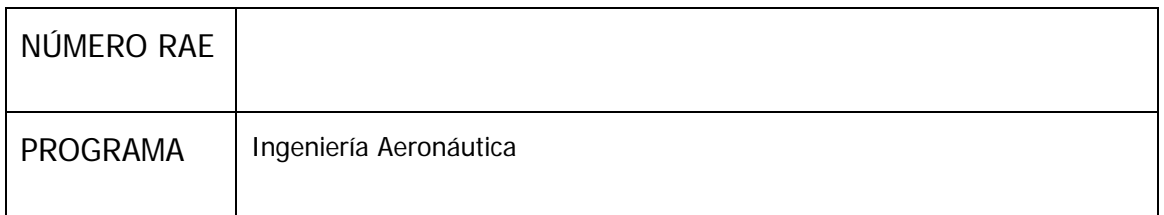

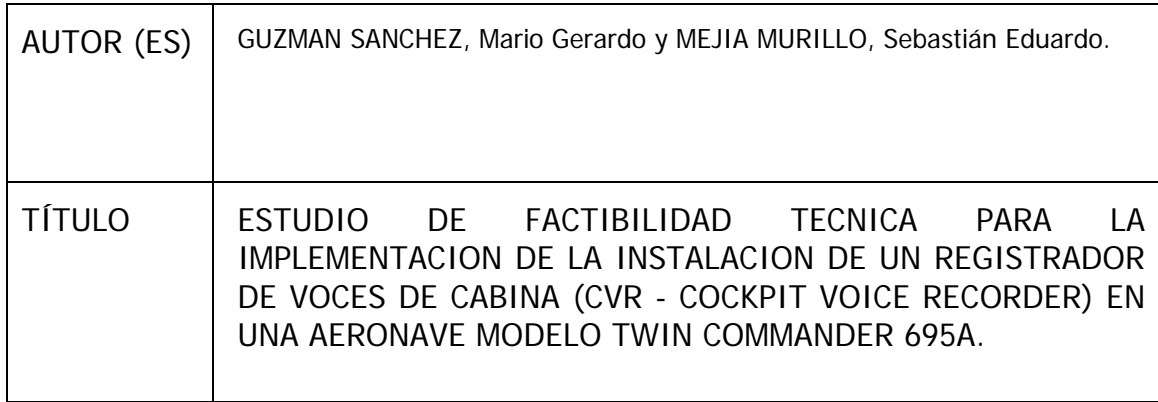

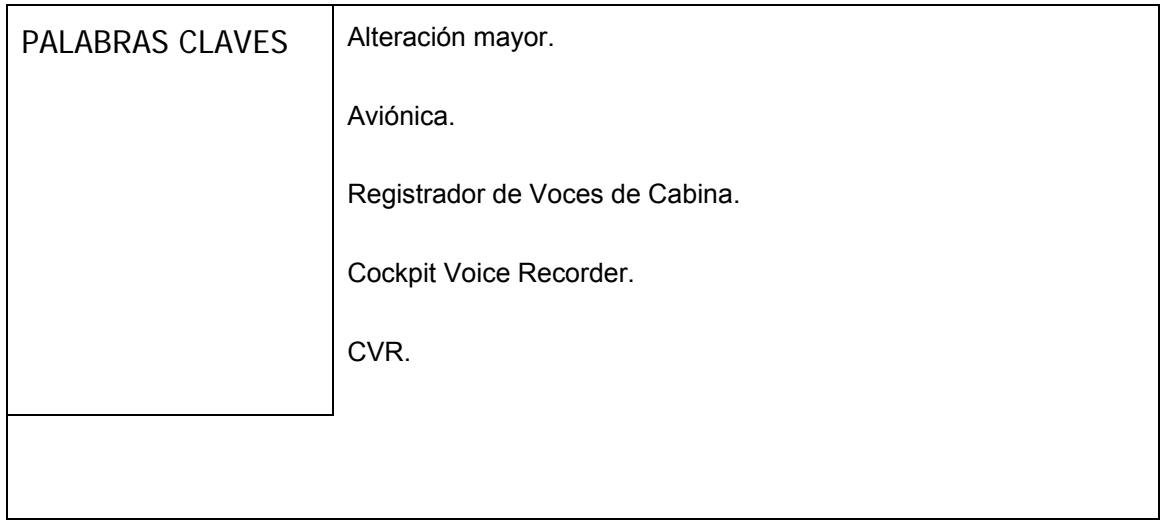

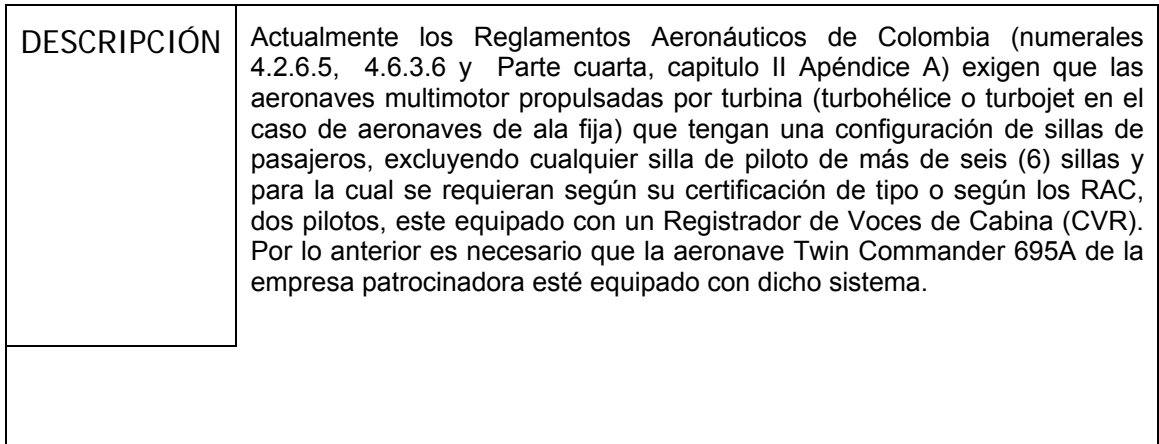

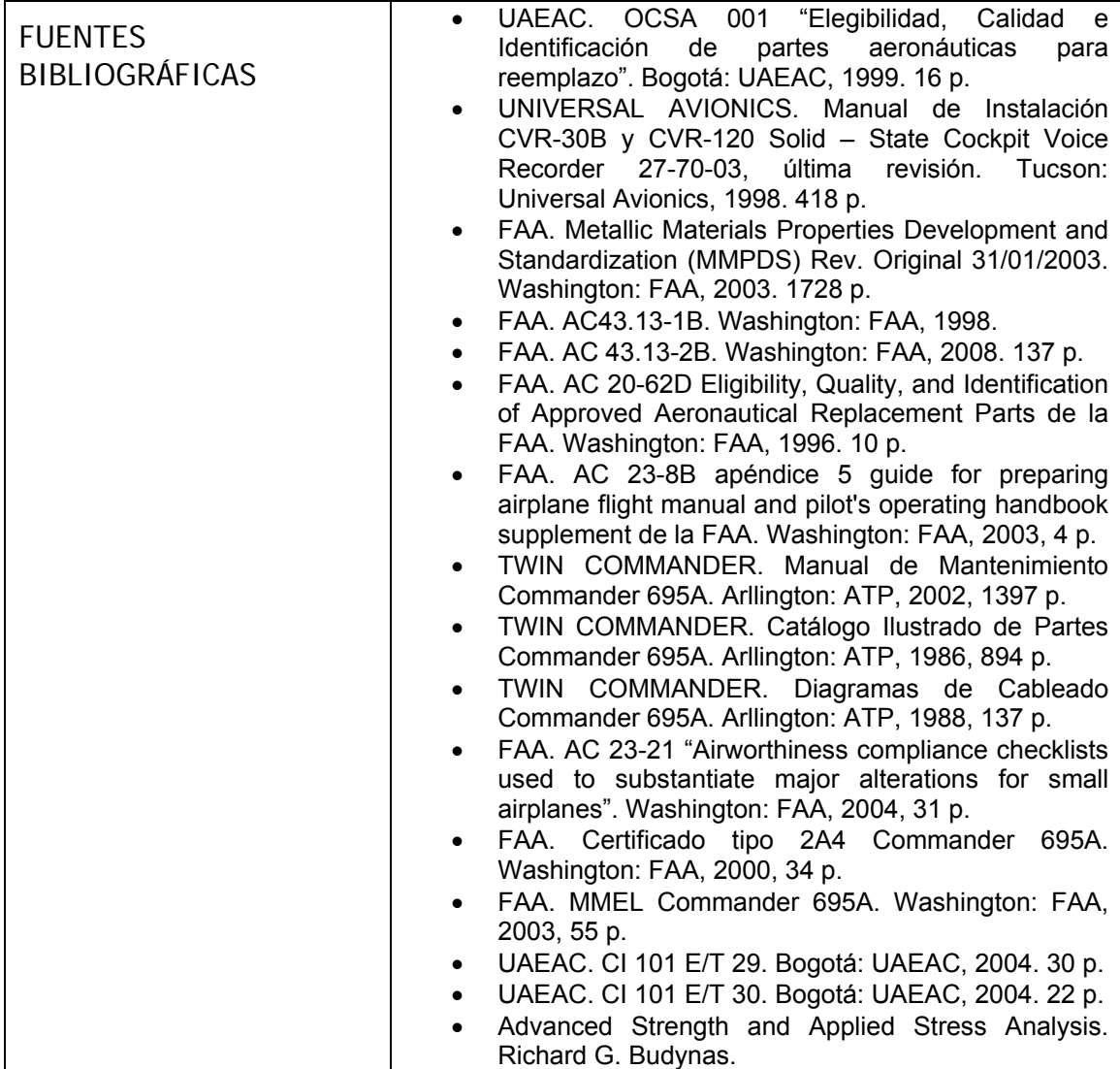

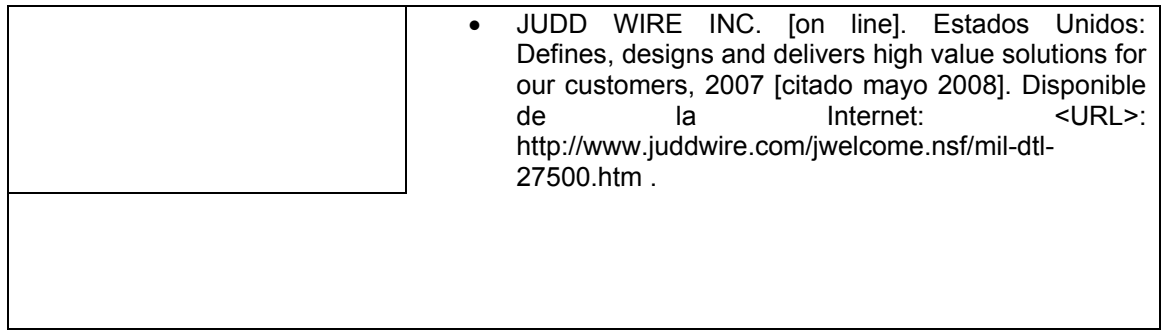

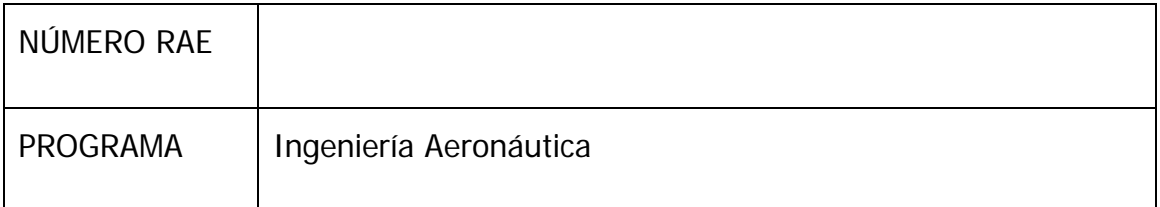

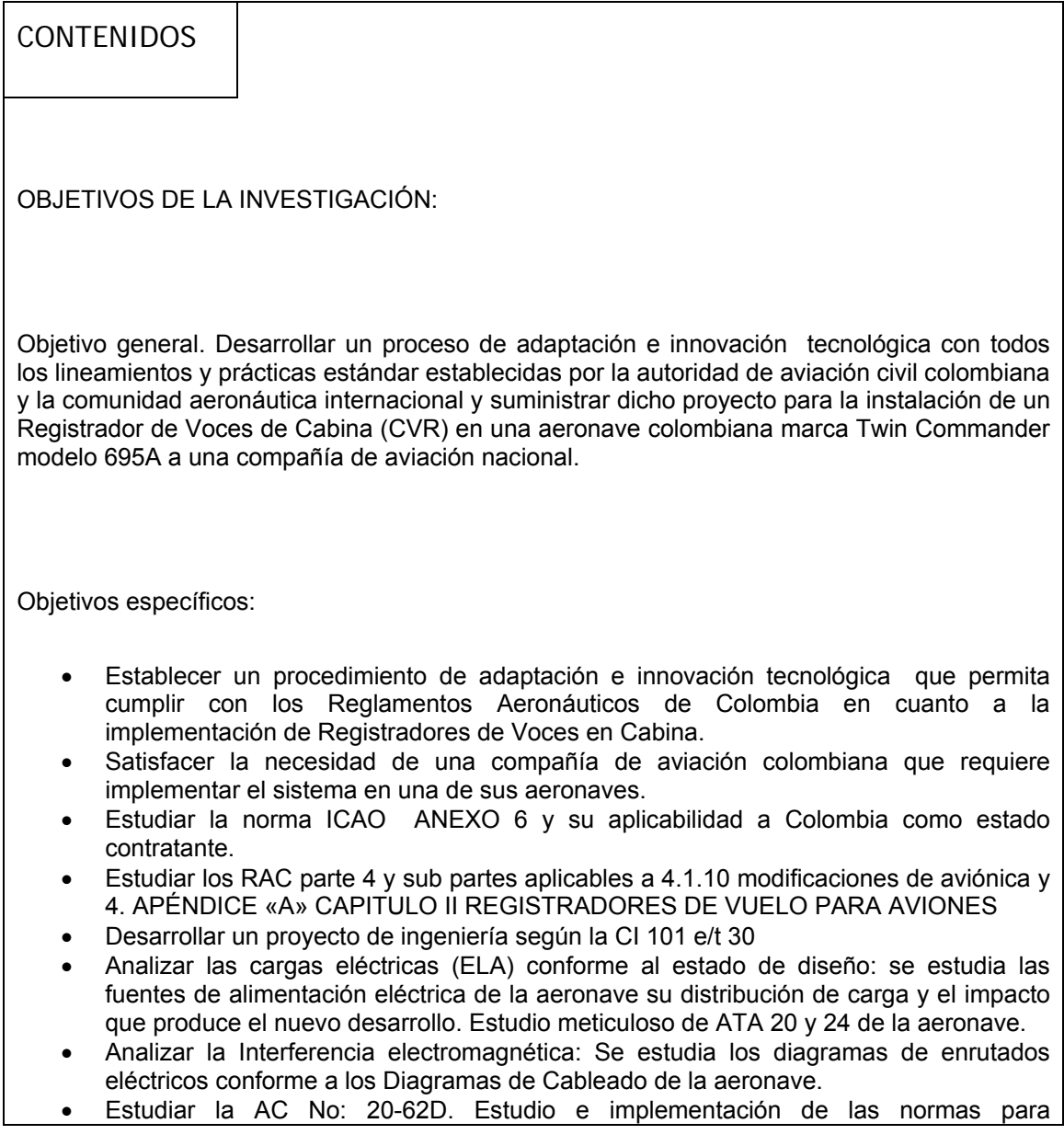

ELIGIBILITY, QUALITY, AND IDENTIFICATION OF AERONAUTICAL REPLACEMENT PARTS.

- Estudiar AC No. AC 23-8B Appendix 5 GUIDE FOR PREPARING AIRPLANE FLIGHT MANUAL AND PILOT'S OPERATING HANDBOOK SUPPLEMENTS
- Implementar el estándar documental x-673-64-1f para los drawings mecánicos
- Estudiar el Certificado tipo de la aeronave. Estudios de peso y balance de la aeronave y su modificación con el proyecto implementando el peso y balance (W&B )
- Realizar el Análisis estructural que implica la instalación del equipo.

#### ALCANCES Y LIMITACIONES DEL PROYECTO

El alcance de este proyecto radica en entregar el estudio de factibilidad técnica y el paso a paso a desarrollar para efectuar la instalación de un sistema Registrador de Voz de Cabina en una aeronave colombiana marca Twin Commander modelo 695A.

La principal limitación del proyecto es que NO es un Suplemento al Certificado Tipo (STC) que se pueda comercializar y ofrecer a otras empresas que cuenten con el mismo modelo de aeronave. Simplemente está desarrollado para un número de serie de avión específico que requiere sea implementado tal sistema.

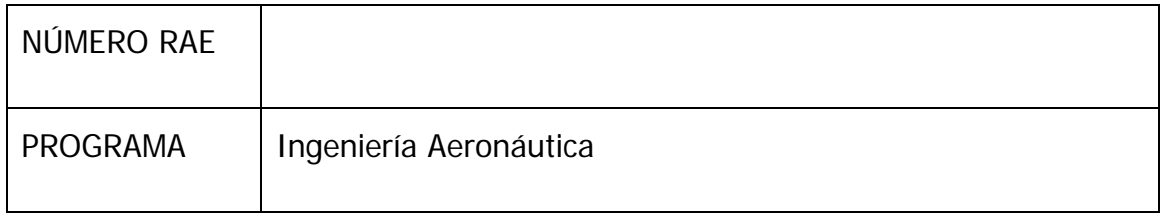

#### METODOLOGÍA

El enfoque de la investigación está dado a cómo implementar un sistema registrador de voces en cabina que permita, en caso de un accidente, determinar las posibles causas del mismo. La estrategia de trabajo está encaminada a realizar un análisis de qué se pretende con el proyecto y recopilar la información necesaria para desarrollarlo, leyendo manuales, consultando a los fabricantes tanto de la aeronave como del equipo y apoyándose en la metodología establecida por la Aeronáutica Civil para este tipo de proyectos.

La información será suministrada por el fabricante del equipo y el fabricante de la aeronave, así mismo se recopilará información estándar que orienta en la elaboración del proyecto.

**La metodología usada para el desarrollo del proyecto va desde la investigación preliminar del**  $\equiv$ bma a instalar, el desarrollo del el estudio de factibilidad técnica siguiendo las prácticas estándar y lineamientos legales y técnicos, para terminar con la instalación y legalización ante la Autoridad Aeronáutica colombiana del Registrador de Voces en Cabina (CVR).

El desarrollo de ingeniería del proyecto a realizar incluye:

- Modificación Estructural
- Modificación eléctrica
- Diseño de la interconexión eléctrica
- Selección de materiales
- Integración y verificación de la no existencia de incompatibilidades con otras alteraciones mayores previamente ejecutadas
- Diagramas de cableado (integración a los sistemas de la aeronave)
- Análisis de cargas eléctricas
- Planos de instalación
- Órdenes de  $\equiv$  niería
- Suplemento a manual de vuelo

De acuerdo con las políticas para la investigación establecidas por la Universidad de San Buenaventura el enfoque a emplear es de tipo empírico – analítico, cuyo interés es el técnico, orientado a la interpretación y transformación del mundo material; proporciona una estructura particular a la metodología de investigación en tanto que orienta el trabajo a la contrastación permanente de las aseveraciones teóricas con la verificación experimental, de manera que los

cálculos generados a través de modelos matemáticos y simulaciones computacionales se deben retroalimentar con la experimentación, en la búsqueda de información cada vez mas confiable y práctica para la solución del problema. Esta simbiótica debe llevar consigo una relación teórica al menos presumible entre variables, de manera que se puedan establecer relaciones funcionales entre ellas; igualmente y de acuerdo con los medios experimentales, también se deben establecer los parámetros experimentales convenientes.

#### LINEA DE INVESTIGACIÓN

El proyecto hace parte del Nodo de aeronáutica en el campo de investigación de Aviónica en la sub-línea de la facultad de instrumentación y control de procesos en la línea institucional de tecnologías actuales y sociedad.

#### TÉCNICAS DE RECOLECCIÓN DE INFORMACIÓN

Para la investigación fue necesario recopilar información proveniente de los documentos mencionados en la bibliografía.

#### HIPÓTESIS

La aeronave después de implementado el proyecto tendrá instalado un sistema Registrador de Voz en Cabina (CVR), cumpliendo con las regulaciones locales e internacionales y podrá operar en cualquier territorio.

#### **CONCLUSIONES**

Al desarrollar este proyecto se puede concluir que la elaboración e implementación de estudios para la instalación de este tipo de equipos es viable técnicamente si se posee un conocimiento previo de la alteración a efectuar donde se tengan en cuenta las regulaciones de la autoridad de aviación, los manuales de los equipos a instalar y los manuales del fabricante de la aeronave, así mismo es importante tener en cuenta la ayuda de la documentación técnica de referencia como son las circulares informativas, las cuales son suministradas por las distintas autoridades de aviación civil que además de ser de fácil acceso y manejo, brindan herramientas técnicas muy útiles al momento de la elaboración y legalización de una alteración.

Igualmente se cuenta con el apoyo profesional de los DER, que aunque sus servicios no son económicos, son de una gran ayuda para el desarrollo de éstos trabajos. Teniendo en cuenta todo lo anterior, la experiencia en la elaboración de este proyecto dicta que el ingeniero Colombiano está en capacidad de efectuar esta clase de modificaciones y así colaborar con la empresa que lo contrate para la disminución del gasto económico producido por terceras personas involucradas en estas alteraciones y así mismo elevar el status profesional de los ingenieros aeronáuticos en el país.

No obstante lo dispuesto en los párrafos anteriores, la regulación Colombiana respecto a la alteración de aeronaves (RAC 4.1.10), ha venido limitando la ejecución de este tipo de proyectos por la inmadurez que se tiene acerca del tema en el país, pero si todo el medio aeronáutico, incluyendo a las universidades, las empresas y la autoridad de aviación civil local se involucran conjuntamente en la capacitación y crecimiento de los profesionales del sector, se podría pensar que en un futuro se vayan dando libertades a las empresas que su razón de ser es la alteración de aeronaves para la elaboración de proyectos de ingeniería que estén a la par de otros estados y así poder crecer académica y técnicamente todo el sector.

**ESTUDIO DE FACTIBILIDAD TECNICA PARA LA IMPLEMENTACION DE LA INSTALACION DE UN REGISTRADOR DE VOCES DE CABINA (CVR - COCKPIT VOICE RECORDER) EN UNA AERONAVE MODELO TWIN COMMANDER 695A** 

# **MARIO GERARDO GUZMAN SANCHEZ SEBASTIAN EDUARDO MEJIA MURILLO**

**UNIVERSIDAD DE SAN BUENAVENTURA FACULTAD DE INGENIERIA PROGRAMA DE INGENIERIA AERONAUTICA ESPECIALIZACION EN AVIONICA SANTA FE DE BOGOTA, D.C.** 

**2008** 

### **ESTUDIO DE FACTIBILIDAD TECNICA PARA LA IMPLEMENTACION DE LA INSTALACION DE UN REGISTRADOR DE VOCES DE CABINA (CVR - COCKPIT VOICE RECORDER) EN UNA AERONAVE MODELO TWIN COMMANDER 695A**

### **MARIO GERARDO GUZMAN SANCHEZ SEBASTIAN EDUARDO MEJIA MURILLO**

**Proyecto de grado para optar al titulo de especialistas en Aviónica** 

> **Asesor temático GERMAN CASTIBLANCO MOJICA Ingeniero electrónico**

**UNIVERSIDAD DE SAN BUENAVENTURA FACULTAD DE INGENIERIA PROGRAMA DE INGENIERIA AERONAUTICA ESPECIALIZACION EN AVIONICA SANTA FE DE BOGOTA, D.C.** 

**2008** 

Nota de aceptación:

Firma del jurado

Firma del jurado

Ciudad y Fecha (día/mes/año)

# **TABLA DE CONTENIDO**

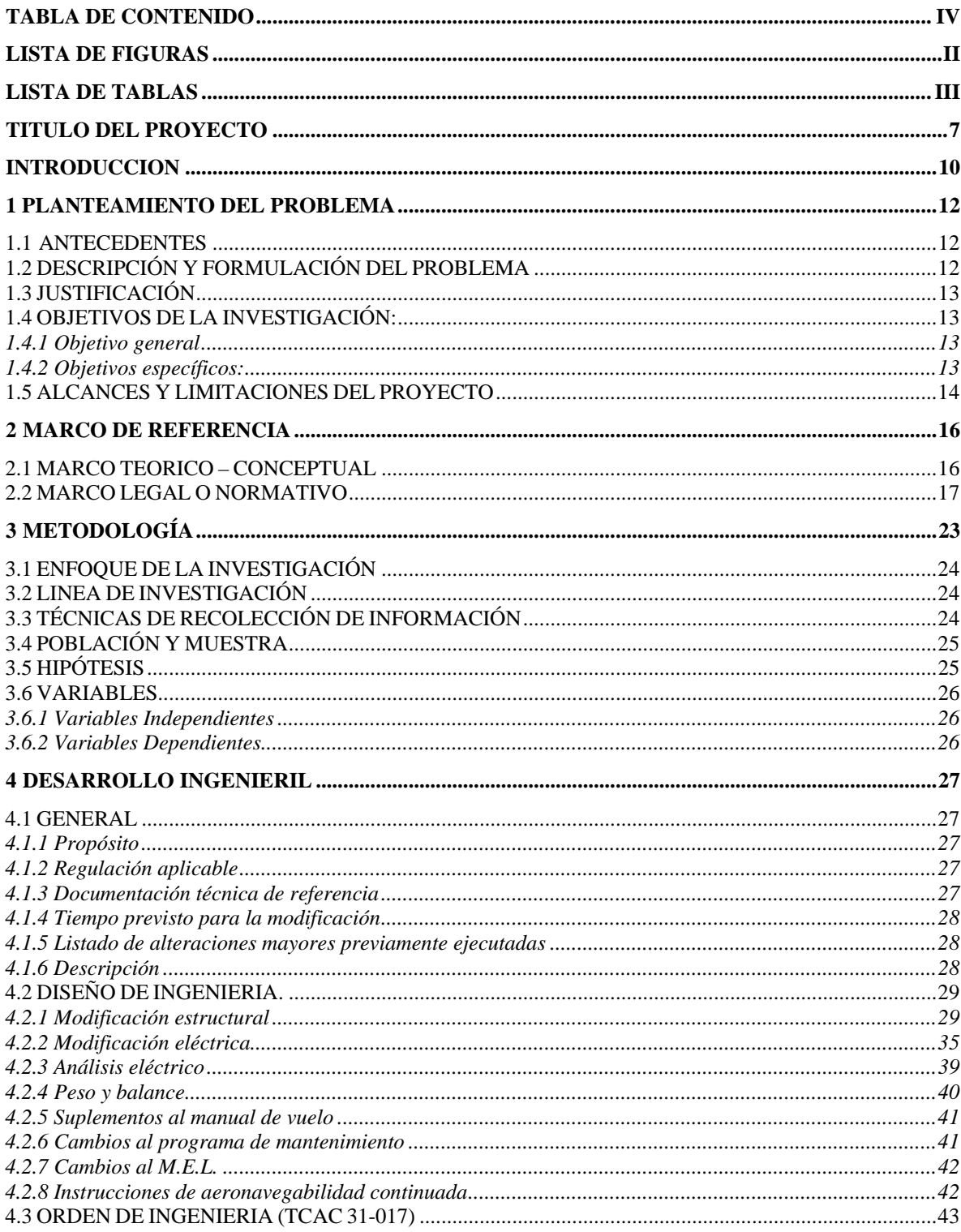

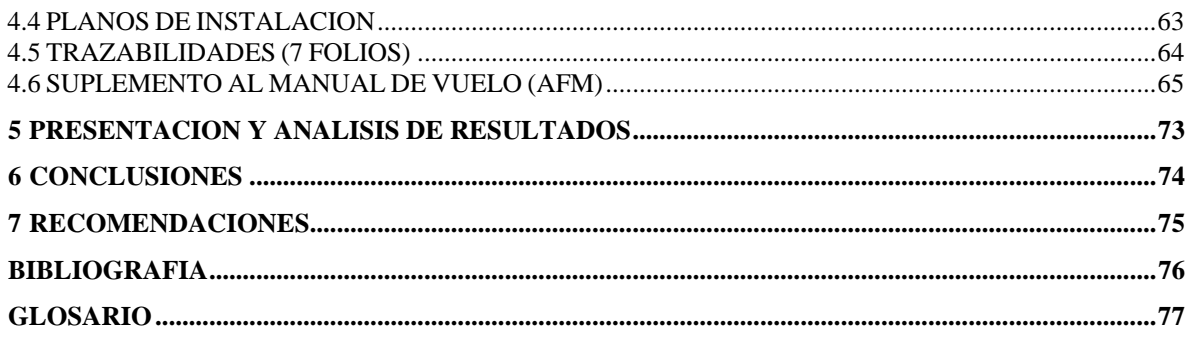

# **LISTA DE ANEXOS**

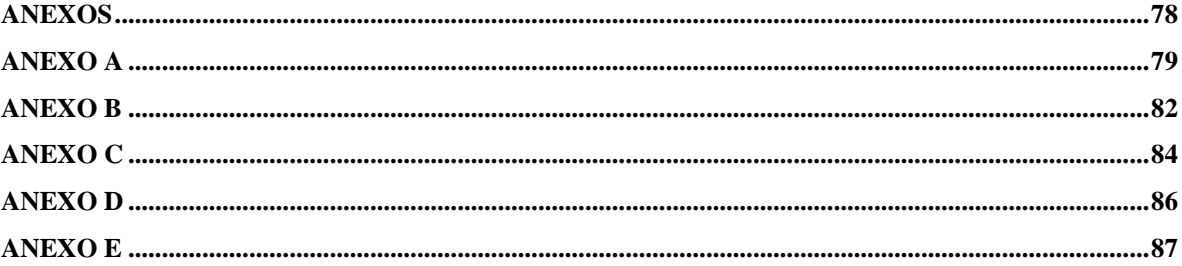

# **LISTA DE FIGURAS**

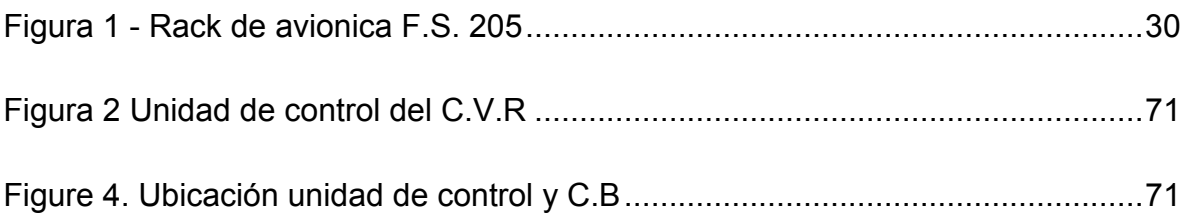

# **LISTA DE TABLAS**

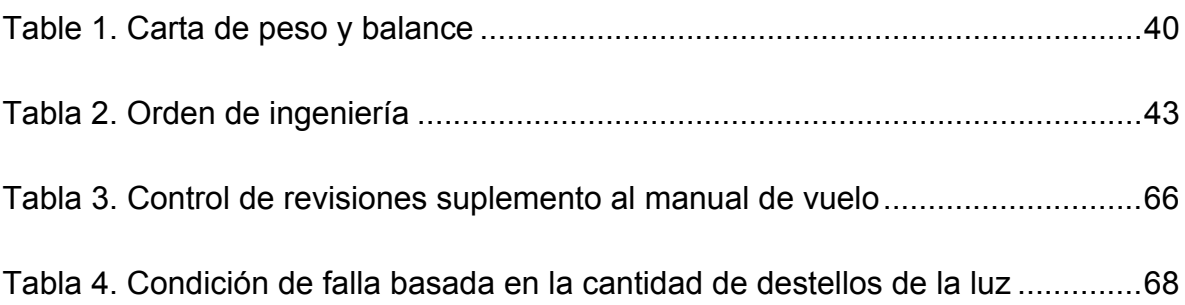

# **TITULO DEL PROYECTO**

ESTUDIO DE FACTIBILIDAD TECNICA PARA LA IMPLEMENTACION DE LA INSTALACION DE UN REGISTRADOR DE VOCES DE CABINA (CVR - COCKPIT VOICE RECORDER) EN UNA AERONAVE MODELO TWIN COMMANDER 695A.

## **INTRODUCCION**

La fundación para la seguridad en los vuelos (F.S.F.) a través de sus estudios, encontró que el mayor riesgo que tiene una aeronave de impactarse contra el terreno se produce en condiciones de vuelo controlado (CFIT, Controlled Flight nto Terrain). Estos estudios efectuados a la información suministrada por los registradores de datos de la aeronave FDR mostraron condiciones óptimas de aeronavegabilidad, los operadores por su parte aportaron serias evidencias en ajustes y cumplimiento riguroso de los programas de entrenamiento en simuladores de vuelo para sus tripulaciones, donde se simulaban todo tipo de condiciones adversas. Pero entonces surge la inquietud sobre que sucedió en el evento CFIT. Esta inquietud solo se resuelve si se tienen en cuenta los factores humanos y su injerencia en la cadena de falla que provoca el accidente.

Dentro del programa de factores humanos en tripulación CRM (Crew Resources Management), se considera a la pérdida de conciencia situacional de los tripulantes como el factor mas relevante en la cadena de falla. Obtener información clara, veraz y oportuna sobre los eventos que transcurren en la cabina de una aeronave previos y durante un incidente de CFIT estimuló a la industria aeronáutica internacional y a los productores de equipos de aviónica a diseñar sistemas de grabación de voz mucho más confiables y seguros.

Los Registradores de Voz de Cabina (CVR, por sus siglas en ingles, Cockpit Voice Recorder), los cuales están fabricados bajo el TSO C123a, superseden a sus predecesores de cinta magnética, por un sistema de grabación en memoria digital de mayor resistencia a la flama y daños mecánicos.

Teniendo en cuenta lo anterior y observando el crecimiento y la evolución tecnológica en el ámbito de la aeronáutica en el país así como el mejoramiento profesional de los ingenieros colombianos y la búsqueda de la seguridad a nivel mundial, se ha generado que las empresas de aviación en el mundo involucren sistemas de aviónica que proporcionen mayor seguridad y estandarización de los sistemas. Por estas razones en Colombia nos vemos en la necesidad de desarrollar proyectos de ingeniería que permitan integrar equipos sin la necesidad de recurrir a otros países (lo cual incurriría en altos costos para los operadores), los cuales permiten dar cumplimiento a las normas internacionales establecidas para la Aviación.

El proyecto de grado pretende desarrollar un Estudio de Factibilidad Técnica siguiendo los lineamientos establecidos por la autoridad aeronáutica y los

estándares internacionales de aviación con el fin de ejecutar la instalación de un CVR en una aeronave Twin Commander 695A de una empresa de aviación colombiana con el fin de dar cumplimiento a los Reglamentos Aeronáuticos de Colombia (RAC) actuales. El proyecto permite adaptar los conceptos desarrollados durante la especialización de manera real y con el total apoyo de la empresa que cuenta con la necesidad.

De conformidad con los R.A.C parte segunda numeral 2.4.4 y parte cuarta numeral 4.1.10 este de tipo de trabajos debe ser efectuado por un ingeniero con licencia de Ingeniero Especialista Aeronáutico (IEA) y la parte referente a la instalación la deberá efectuar un técnico especialista en sistemas eléctricos (TEEI) licenciado, el cual deberá ser supervisado por un inspector AIT de alguna organización aeronáutica con la capacidad de hacerlo.

# **1 PLANTEAMIENTO DEL PROBLEMA**

## *1.1 ANTECEDENTES*

Conforme a los RAC numerales, 4.2.6.5, 4.6.3.6 y Parte 4 Apéndice A del capitulo II, a partir del 30 de junio de 2007 ninguna persona puede operar aeronaves cobijadas por el capitulo VI de la parte cuarta de los RAC, a menos que estas estén equipadas con un Registrador de Voz de la Cabina.

Con el fin de dar cumplimiento a las Regulaciones Internacionales y nacionales establecidas por la Organización de Aviación Civil Internacional y la Aeronáutica Civil de Colombia y teniendo en cuenta información suministrada por la Unidad Administrativa Especial de Aeronáutica Civil, en el país no se han desarrollado estudios de este tipo para la instalación de un Registrador de Voz de Cabina en un Turbo Commander 695A.

Durante la ejecución del proyecto no se tendrá en cuenta ninguna investigación previa realizada para la instalación del sistema en el tipo de aeronave mencionado, debido a que es un proyecto único para un número de serie específico de aeronave, solamente se tendrá en cuenta la guía desarrollada (circular informativa CI 101-e/t-30 para desarrollar un dato técnico aceptable) por la UAEAC para elaborar este tipo de proyectos, los R.A.C. y manuales mencionados dentro de las técnicas de recolección de información.

# *1.2 DESCRIPCIÓN Y FORMULACIÓN DEL PROBLEMA*

Actualmente los Reglamentos Aeronáuticos de Colombia (numerales 4.2.6.5, 4.6.3.6 y Parte cuarta, capitulo II Apéndice A) exigen que las aeronaves multimotor propulsadas por turbina (turbohélice o turbojet en el caso de aeronaves de ala fija) que tengan una configuración de sillas de pasajeros, excluyendo cualquier silla de piloto de más de seis (6) sillas y para la cual se requieran según su certificación de tipo o según los RAC, dos pilotos, este equipado con un Registrador de Voces de Cabina (CVR). Por lo anterior es necesario que la aeronave Twin Commander 695A de la empresa patrocinadora esté equipado con dicho sistema.

¿Cómo se puede instalar un Registrador de Voces en Cabina (CVR) en una aeronave marca Twin Commander modelo 695A a la cual le aplica la regulación colombiana de modo que se logre cumplir con las normas actuales de aeronavegabilidad emitidas por la Unidad Administrativa Especial de la Aeronáutica Civil?

## *1.3 JUSTIFICACIÓN*

De no efectuar la instalación del Registrador de Voces en Cabina conllevaría a que la empresa no pudiera volar la aeronave (RAC numerales 4.2.6.5 y 4.6.3.6) ni prestar sus servicios de vuelos charter a la sociedad nacional e internacional, perjudicando tanto a la economía de la compañía, el personal que allí labora y en general a los clientes o personas interesadas en hacer uso de la aeronave.

El desarrollo de este proyecto lleva a que los Ingenieros Aeronáuticos colombianos puedan ingresar en la vanguardia mundial y en el desarrollo de prácticas seguras de ingeniería para la implementación de este tipo de sistemas. Así mismo permite que la aviación en Colombia dé un paso adelante y continúe con su camino hacia el desarrollo de investigaciones y tecnologías que lleven al país a estar al nivel de países como Brasil o los grandes países desarrollados en el ámbito de la aviación.

La Universidad de San Buenaventura obtendrá satisfacción y reconocimiento, no solo a nivel nacional, al promover la evolución del país y de los ingenieros que prepara en beneficio del desarrollo aeronáutico.

## *1.4 OBJETIVOS DE LA INVESTIGACIÓN:*

**1.4.1 Objetivo general.** Desarrollar un proceso de adaptación e innovación tecnológica con todos los lineamientos y prácticas estándar establecidas por la autoridad de aviación civil colombiana y la comunidad aeronáutica internacional y suministrar dicho proyecto para la instalación de un Registrador de Voces de Cabina (CVR) en una aeronave colombiana marca Twin Commander modelo 695A a una compañía de aviación nacional.

### **1.4.2 Objetivos específicos:**

- Establecer un procedimiento de adaptación e innovación tecnológica que permita cumplir con los Reglamentos Aeronáuticos de Colombia en cuanto a la implementación de Registradores de Voces en Cabina.
- Satisfacer la necesidad de una compañía de aviación colombiana que requiere implementar el sistema en una de sus aeronaves.
- Estudiar la norma ICAO ANEXO 6 y su aplicabilidad a Colombia como estado contratante.
- Estudiar los RAC parte 4 y sub partes aplicables a 4.1.10 modificaciones de aviónica y 4. APÉNDICE «A» CAPITULO II REGISTRADORES DE VUELO PARA AVIONES
- Desarrollar un proyecto de ingeniería según la CI 101 e/t 30
- Analizar las cargas eléctricas (ELA) conforme al estado de diseño: se estudia las fuentes de alimentación eléctrica de la aeronave su distribución de carga y el impacto que produce el nuevo desarrollo. Estudio meticuloso de ATA 20 y 24 de la aeronave.
- Analizar la Interferencia electromagnética: Se estudia los diagramas de enrutados eléctricos conforme a los Diagramas de Cableado de la aeronave.
- Estudiar la AC No: 20-62D. Estudio e implementación de las normas para ELIGIBILITY, QUALITY, AND IDENTIFICATION OF AERONAUTICAL REPLACEMENT PARTS.
- Estudiar AC No. AC 23-8B Appendix 5 GUIDE FOR PREPARING AIRPLANE FLIGHT MANUAL AND PILOT'S OPERATING HANDBOOK SUPPLEMENTS
- Implementar el estándar documental x-673-64-1f para los drawings mecánicos
- Estudiar el Certificado tipo de la aeronave. Estudios de peso y balance de la aeronave y su modificación con el proyecto implementando el peso y balance (W&B )
- Realizar el Análisis estructural que implica la instalación del equipo.

### *1.5 ALCANCES Y LIMITACIONES DEL PROYECTO*

El alcance de este proyecto radica en entregar el estudio de factibilidad técnica y el paso a paso a desarrollar para efectuar la instalación de un sistema Registrador de Voz de Cabina en una aeronave colombiana marca Twin Commander modelo 695A.

La principal limitación del proyecto es que NO es un Suplemento al Certificado Tipo (STC) que se pueda comercializar y ofrecer a otras empresas que cuenten con el mismo modelo de aeronave. Simplemente está desarrollado para un número de serie de avión específico que requiere sea implementado tal sistema.

# **2 MARCO DE REFERENCIA**

## *2.1 MARCO TEORICO – CONCEPTUAL*

Principalmente se tiene en cuenta el Certificado Tipo de la Aeronave, el manual de instalación del Registrador de Voces en Cabina, Listado de Equipo mínimo para despacho maestro (MMEL), el manual de mantenimiento de la aeronave, el catálogo ilustrado de partes, el manual de cableado de la aeronave y el manual de vuelo.

El proyecto radica en la adaptación e integración tecnológica de un Registrador de Voz en Cabina (CVR – por sus siglas en inglés) a una aeronave Turbo Commander 695A. El CVR es un sistema que permite registrar en una memoria por un tiempo determinado las comunicaciones con los controladores, entre los integrantes de la tripulación, con lo pasajeros, etc. Su uso está dado para la investigación de accidentes principalmente o en casos en que se desee conocer las comunicaciones previas a un impacto fuerte. El equipo esta conformado por una caja Registradora de Voces en Cabina, un panel de control, un micrófono, kit de instalación, interruptor de gravedad, cableado, circuitos de protección y a su vez irá interfasado con elementos de la aeronave como la caja de audio; irá instalado en una bandeja previamente calculada y algunos elementos en el panel.

Se dará trámite a una alteración en el mamparo de presurización trasero en el cual se instalará un conector pasa muro para permitir el paso de cableado desde la bodega trasera hacia la cabina presurizada de la aeronave.

Así mismo las ventajas del equipo radican en su aporte a la seguridad aérea y específicamente a la investigación de accidentes.

La AC 20-62D "Eligibility, Quality and Identification of Approved Aeronautical Replacement Parts" de la FAA, nos suministró la suficiente información y guía para determinar que las partes aeronáuticas que estamos empleando en el proyecto contengan la calidad necesaria y la trazabilidad requerida con el fin de que éstas puedan ser utilizadas en productos con certificado tipo y estos estén conforme a lo estipulado en la regulación local.

Por lo anterior en la ejecución del proyecto se seleccionaron partes con la más alta calidad la cual se ve reflejada en el uso del CVR fabricado bajo TSO C123-a y con su respectiva trazabilidad requerida para ser instalados en la aeronave a alterar.

Igualmente el apéndice 5 de la AC 23-8B "Guide for preparing airplane flight manual and pilot's operating handbook supplement" de la FAA, nos proporcionó los pasos a seguir y el modelo establecido para la elaboración del suplemento al manual de vuelo, el cual se debe adjuntar al Manual de Vuelo aprobado por la autoridad del estado de certificación de la aeronave, con el fin de que la tripulación identifique claramente los cambios cuando la aeronave ha sido modificada de tal manera que las limitaciones, procedimientos, información de peso o rendimiento hayan cambiado. El suplemento debe ser preparado de tal manera que refleje esta información suplementaria.

El suplemento al manual de vuelo se preparo siguiendo los lineamientos de la circular informativa descrita arriba y se encuentra adjunto al estudio de ingeniería en los numerales 12.2.5 y 12.6.

Las AC 43.13-2B y AC 43.13-1B contienen los métodos, técnicas y prácticas aceptables por la autoridad para la inspección, alteración y reparación en áreas no presurizadas de aeronaves civiles con un peso menor o igual de 12500 lbs. Esta circular es para uso de técnicos, estaciones reparadoras y otras entidades certificadas.

Ya que el proyecto de ingeniería involucró una alteración mayor de las características que especifican los documentos de la FAA arriba mencionados, fue de gran utilidad el uso de estas circulares pues brindaron herramientas útiles y prácticas que hicieron más ágil la elaboración del estudio de ingeniería.

## *2.2 MARCO LEGAL O NORMATIVO*

Los siguientes numerales del anexo 6 de la OACI, estipulan las normas aplicables al uso, instalación y continuidad en buen funcionamiento del CVR, las cuales mediante la implementación de este proyecto quedarán solventadas a cabalidad.

- *6.3.7 Registradores de la voz en el puesto de pilotaje Aviones para los cuales se haya extendido por primera vez el correspondiente certificado de aeronavegabilidad el 1 de enero de 1987, o en fecha posterior.*
- *6.3.7.2 Recomendación.— Todos los aviones multimotores de turbina que tengan una masa máxima certificada de despegue igual o inferior a 5 700 kg y para los cuales se haya extendido por primera vez el correspondiente certificado de aeronavegabilidad el 1 de enero de 1990, o en fecha posterior, deberían estar equipados con CVR, cuyo objetivo sea el registro del ambiente sonoro existente en la cabina de pilotaje durante el vuelo.*
- *6.3.9 Registradores de la voz en el puesto de pilotaje Duración*
- *6.3.9.1 El CVR deberá poder conservar la información registrada durante por lo menos los últimos 30 minutos de su funcionamiento.*
- *6.3.10 Registradores de vuelo —Construcción e instalación*

*Los registradores de vuelo se construirán, emplazarán e instalarán de manera que proporcionen la máxima protección posible de los registros, a fin de que éstos puedan preservarse, recuperarse y transcribirse. Los registradores de vuelo satisfarán las especificaciones prescritas de resistencia al impacto y protección contra incendios.* 

*Nota.— Las especificaciones de la industria sobre resistencia al impacto y protección contra incendios se describen en documentos tales como el ED55 y ED56A de la Organización europea para el equipamiento electrónico de la aviación civil (EUROCAE).* 

*6.3.12 Registradores de vuelo —Continuidad del buen funcionamiento* 

*Se realizarán verificaciones operacionales y evaluaciones de las grabaciones de los sistemas FDR y CVR para asegurar el buen funcionamiento constante de los registradores.* 

Colombia como estado contratante de la OACI y signatario del convenio de Chicago, en cumplimiento del anexo 6 reflejado en los RAC se comprometió a acatar las recomendaciones establecidas por la OACI en cuanto a la instalación de nuevos equipos para mejorar la seguridad aérea. Por lo tanto, teniendo en cuenta que el estudio de factibilidad se desarrolló con base en la regulación colombiana, la implementación e instalación del sistema se acogerán automáticamente a las recomendaciones planteadas por la OACI.

Al cumplir con lo establecido en los Reglamentos Aeronáuticos de Colombia parte cuarta numerales 4.1.10., 4.2.6.5, 4.6.3.6 y Parte cuarta capítulo II apéndice A (los cuales se citan a continuación), se satisface la necesidad de una compañía de aviación colombiana que requiere implementar el sistema en una de sus aeronaves.

### *4.1.10. Reglas Relativas para la Ejecución de los Trabajos*

*a. Toda persona que ejecute mantenimiento, mantenimiento preventivo o alteración en una aeronave, motor, hélice, dispositivo o componente, usará los métodos, técnicas y prácticas descritas en los manuales del fabricante, en las instrucciones para la aeronavegabilidad continuada, en los boletines de servicio y en cualquier otro documento técnico actualizado del fabricante,* 

*u otros métodos, técnicas y prácticas de la industria aceptadas por la UAEAC a excepción de lo determinado en el numeral 4.1.12. de éste Capítulo. Igualmente, usará las herramientas, el equipo, y los equipos de ensayo necesarios para asegurar la terminación del trabajo de acuerdo con las prácticas aceptadas en la industria. Cuando el fabricante de la aeronave recomiende herramientas o equipos especiales, la persona deberá usar esas herramientas y equipos, o debe construirlas de acuerdo a planos del fabricante o sus equivalentes previa aceptación para su uso por parte de la UAEAC.* 

*b. Toda persona que ejecute mantenimiento, mantenimiento preventivo, alteración o reconstrucción debe usar materiales de calidad aeronáutica completamente trazables, de forma tal que se asegure que la aeronave, estructura, motor de aeronave, hélice, o dispositivo trabajado se retorna a su condición original o que fue alterado adecuadamente (con relación a su función aerodinámica, resistencia estructural, resistencia a la vibración y al deterioro, y otras característica que afecten su aeronavegabilidad).* 

*c. A excepción de lo previsto en el literal d.) de este numeral, ninguna persona que requiera efectuar una alteración mayor o reparación mayor podrá iniciar los trabajos, sin disponer de Datos Técnicos aprobados por la autoridad aeronáutica del estado de certificación del producto y además, presentará para aceptación de la UAEAC la orden de ingeniería con planos, materiales, herramientas, equipos, cálculos necesarios para el efecto.* 

*d. Cuando se trate de alteraciones mayores de aviónica en aeronaves (aviones o helicópteros) no presurizadas, que no estén certificadas de tipo en categoría transporte y cuya capacidad no exceda de 9 sillas de pasajeros, excluyendo cualquier asiento de piloto, podrán iniciarse los trabajos previa presentación y aprobación por parte de la UAEAC del correspondiente Estudio de Ingeniería. En los demás casos, se dará cumplimiento al literal (c) anterior.* 

*e. Toda organización de mantenimiento debidamente autorizada y facultada, de acuerdo a su respectiva clasificación, que realice una reparación y/o alteración mayor de aeronave, deberá disponer de métodos, técnicas y prácticas de acuerdo a lo establecido en el literal a.) de esta sección, y del personal licenciado y habilitado de tal manera que se asegure la aeronavegabilidad de la aeronave.* 

*f. La persona autorizada que realice una reconstrucción deberá disponer de los métodos, técnicas, prácticas y poseer todos los equipos, herramientas, planos, especificaciones de procesos y materiales necesarios para llevar a cabo la reconstrucción de forma correcta, de acuerdo con las*  *especificaciones y aprobación del fabricante de la aeronave para marca, modelo y número de serie correspondiente.* 

#### *4.2.6.5. Registradores de datos de vuelo (FDR) y Registradores de voces de cabina (CVR)*

*a. Ningún titular de certificado de operación podrá conducir cualquier operación bajo este Reglamento, con una aeronave (avión o helicóptero) listada en sus especificaciones de operación, a menos que la misma cumpla con los requerimientos aplicables de los Registradores de datos de vuelo - FDR y Voces de cabina CVR del Capítulo V o VI de esta Parte (según aplique), bajo el cual su certificado fue emitido, incluyendo adicionalmente todos los requerimientos técnicos de instalación operación y mantenimiento establecidos en el Apéndice A de este Capítulo. Se exceptúa de la anterior prohibición las actividades indicadas en el Literal b. (1), (2), (3) y (4) siguiente.* 

*e. A menos que sea autorizado de otra forma por la UAEAC, después del 11 de octubre de 1991, ninguna persona puede operar una aeronave (avión o helicóptero) multimotor propulsada por turbina (Turbohélice o Turbojet), registrado en la República de Colombia, que tenga una configuración de seis (6) sillas de pasajeros o más y para la cual sean requeridos dos pilotos según su Certificado Tipo, o por los Reglamentos Aeronáuticos de Colombia, a menos que éste se encuentre equipado con un registrador de voces de cabina que:* 

*1. Esté instalado cumpliendo con los requerimientos de diseño establecidos por la Autoridad Aeronáutica del Estado de Certificación del Producto según sea aplicable; y* 

*2. Esté operando continuamente a partir del uso de la lista de chequeo antes del vuelo hasta la finalización de la lista de chequeo al final del vuelo.* 

*f. En cumplimiento de lo previsto en este numeral, un registrador de voces de cabina aprobado que posea una función de borrado puede ser utilizado, de modo que en cualquier momento durante la operación del registrador, la información registrada pueda ser borrada, descargada o eliminada siempre y cuando se mantengan como mínimo los últimos quince (15) minutos de vuelo.* 

*g. En el evento de un accidente o incidente que requiera de notificación inmediata al Grupo de Prevención de Accidentes y/o al Grupo de Investigación de Accidentes de la UAEAC, que resulte en la terminación del*  *vuelo, todo operador que tenga instalado un Registrador de datos de vuelo aprobado y un Registrador de voces de cabina probado deberá mantener la información registrada por lo menos durante sesenta (60) días o, si es solicitada por la UAEAC, por un periodo más prolongado. La información obtenida a partir del registro es utilizada para ayudar en la determinación de la causa de los accidentes o incidentes en conexión con la investigación.* 

*h. Toda aeronave (avión o helicóptero) que tenga instalado un Registrador de Voces de Cabina (CVR) o un Registrador de Datos de Vuelo (FDR) o un sistema CVR/FDR debe dar cumplimiento a todos los requerimientos aplicables establecidos en el Apéndice A del Capítulo II de esta parte."* 

#### *4.6.3.6 Registradores de Voz de Cabina - CVR*

*A partir del treinta de Junio de dos mil siete (300607):* 

*a. Ninguna persona puede operar un avión o helicóptero multimotor propulsado por turbina (Turbohélice o Turbojet en el caso de aeronaves de ala fija) que tenga una configuración de sillas de pasajeros, excluyendo cualquier silla de piloto de mas de seis sillas y para la cual se requieran según su certificación de tipo o según estos Reglamentos, dos pilotos, a menos que el mismo esté equipado con un Registrador de voces de la cabina aprobado que:* 

*1. Esté instalado en cumplimiento con los requerimientos de diseño establecidos por la autoridad aeronáutica del Estado de Certificación del Producto según sea aplicable y los demás requisitos contenidos en el apéndice A del Capítulo II de esta parte que le sean aplicables; y* 

*2. Sea operado continuamente a partir del uso de la lista de chequeo, antes del vuelo, hasta completar la lista de chequeo final, a su terminación.* 

*c. En el evento de un accidente o incidente que requiera de notificación inmediata al Grupo de Prevención de Accidentes y/o al Grupo de Investigación de Accidentes de la UAEAC, que resulte en la terminación del vuelo, todo operador que tenga instalado un Registrador de voces de cabina aprobado debe mantener la información registrada por lo menos durante sesenta (60) días o, si es solicitada por la UAEAC, por un periodo más prolongado. La información obtenida a partir del registro será utilizada como soporte para en la determinación de la causa de los accidentes o incidentes en conexión con la investigación.* 

*e. En cumplimiento de este numeral, un registrador de voz de cabina aprobado que posea una función de borrado, puede ser utilizado, de tal forma que durante la operación del registrador, la información:* 

*1. Sea registrada de acuerdo con el literal (a) de esta sección y grabada por más de quince (15) minutos previos; o* 

*2. Sea registrada de acuerdo con el literal (b) de esta sección y grabada por más de treinta (30) minutos previos; pueda ser borrada o de otra forma eliminada.* 

*f. El Apéndice A del Capítulo II de esta Parte contiene requerimientos adicionales de instalación, operación y mantenimiento cuyo cumplimiento es mandatorio para cualquier operador que sea certificado bajo esta parte y que haya instalado o pretenda instalar un Registrador de voces de cabina en cualquiera de las aeronaves que estén incluidas en sus especificaciones de operación.* 

# **3 METODOLOGÍA**

El enfoque de la investigación está dado a cómo implementar un sistema registrador de voces en cabina que permita, en caso de un accidente, determinar las posibles causas del mismo. La estrategia de trabajo está encaminada a realizar un análisis de qué se pretende con el proyecto y recopilar la información necesaria para desarrollarlo, leyendo manuales, consultando a los fabricantes tanto de la aeronave como del equipo y apoyándose en la metodología establecida por la Aeronáutica Civil para este tipo de proyectos.

La información será suministrada por el fabricante del equipo y el fabricante de la aeronave, así mismo se recopilará información estándar que orienta en la elaboración del proyecto.

La metodología usada para el desarrollo del proyecto va desde la investigación  $\frac{1}{2}$ linguacion del sistema a instalar, el desarrollo del el estudio de factibilidad técnica siguiendo las prácticas estándar y lineamientos legales y técnicos, para terminar con la instalación y legalización ante la Autoridad Aeronáutica colombiana del Registrador de Voces en Cabina (CVR).

El desarrollo de ingeniería del proyecto a realizar incluye:

- Modificación Estructural
- Modificación eléctrica
- Diseño de la interconexión eléctrica
- Selección de materiales
- Integración y verificación de la no existencia de incompatibilidades con otras alteraciones mayores previamente ejecutadas
- Diagramas de cableado (integración a los sistemas de la aeronave)
- Análisis de cargas eléctricas
- Planos de instalación
- Órdenes de  $r =$ pniería

## *3.1 ENFOQUE DE LA INVESTIGACIÓN*

De acuerdo con las políticas para la investigación establecidas por la Universidad de San Buenaventura el enfoque a emplear es de tipo empírico – analítico, cuyo interés es el técnico, orientado a la interpretación y transformación del mundo material; proporciona una estructura particular a la metodología de investigación en tanto que orienta el trabajo a la contrastación permanente de las aseveraciones teóricas con la verificación experimental, de manera que los cálculos generados a través de modelos matemáticos y simulaciones computacionales se deben retroalimentar con la experimentación, en la búsqueda de información cada vez mas confiable y práctica para la solución del problema. Esta simbiótica debe llevar consigo una relación teórica al menos presumible entre variables, de manera que se puedan establecer relaciones funcionales entre ellas; igualmente y de acuerdo con los medios experimentales, también se deben establecer los parámetros experimentales convenientes.

## *3.2 LINEA DE INVESTIGACIÓN*

El proyecto hace parte del Nodo de aeronáutica en el campo de investigación de Aviónica en la sub-línea de la facultad de instrumentación y control de procesos en la línea institucional de tecnologías actuales y sociedad.

# *3.3 TÉCNICAS DE RECOLECCIÓN DE INFORMACIÓN*

Para la investigación será necesario recopilar información proveniente de los siguientes documentos:

- Manual de Instalación del Registrador de Voz de Cabina (CVR).
- Certificado tipo de la aeronave 2A4 Revisión 46 Twin Commander de Abril 3 del 2000.
- Manual de Mantenimiento de la aeronave.
- AC 20-62D Eligibility, Quality, and Identification of Approved Aeronautical Replacement Parts de la FAA.
- AC 23-8B apéndice 5 guide for preparing airplane flight manual and pilot's operating handbook supplement de la FAA.
- AC 23-21 airworthiness compliance checklists used to substantiate major alterations for small airplanes
- AC 43-13-1B FAA.
- AC 43.13-2B FAA
- UAEAC CI 101 E/T 29 & CI 101 E/T 30.
- MMEL 695A Revisión 6 de 31 de Marzo del 2003.
- Advanced Strength and Applied Stress Analysis. Richard G. Budynas.
- JUDD WIRE INC. [on line]. Estados Unidos: Defines, designs and delivers high value solutions for our customers, 2007 [citado mayo 2008]. Disponible de la Internet: <URL>: http://www.juddwire.com/jwelcome.nsf/mil-dtl-27500.htm .
- Metallic Materials Properties Development And Standardization (MMPDS).

El proyecto a realizar NO requiere de instrumentos o técnicas de recolección de datos como mediciones, simulaciones, encuestas, entrevistas, diarios de campo, entre otros.

Lo único que se puede tener en cuenta como una lista de chequeo, sería la Orden de Ingeniería desarrollada para la ejecución de la instalación.

## *3.4 POBLACIÓN Y MUESTRA*

No requerido, ver ítem anterior.

## *3.5 HIPÓTESIS*

La aeronave después de implementado el proyecto tendrá instalado un sistema Registrador de Voz en Cabina (CVR), cumpliendo con las regulaciones locales e internacionales y podrá operar en cualquier territorio.

### *3.6 VARIABLES*

El tipo de variables es de dos tipos:

**3.6.1 Variables Independientes.** Las variables independientes del proyecto están enmarcadas en las características técnicas, de funcionamiento y operación del sistema a instalar tales como pesos, consumos, dimensiones, etc. Esto no solo en cuanto al CVR sino también a otros elementos tales como montante del equipo, paneles, CB`s, anunciadores, sensores e interruptores por gravedad.

**3.6.2 Variables Dependientes.** Las variables independientes mencionadas anteriormente influyen en las características de instalación tales como ubicaciones, diseños de soportes, cálculos de tipo de remaches a utilizar, peso y balance de la aeronave, análisis de cargas eléctricas (ELA), cálculo de cableado, pruebas de interferencia electromagnética (EMI), etc.

# **4 DESARROLLO INGENIERIL**

### *4.1 GENERAL*

**4.1.1 Propósito.** Efectuar la instalación del Cockpit Voice Recorder modelo CVR-30B el cual da cumplimiento al TSO C123a, el sistema será instalado en la aeronave modelo Turbo Commander 695A dando cumplimiento a los RAC 4.6.3.6.

**4.1.2 Regulación aplicable.** Reglamento Aeronáutico Colombiano (RAC), numerales 4.1.10, 4.2.6.5 y 4.6.3.6.

### **4.1.3 Documentación técnica de referencia**

- OCSA 001 "Elegibilidad, Calidad e Identificación de partes aeronáuticas para reemplazo".
- Manual de Instalación CVR-30B y CVR-120 Solid State Cockpit Voice Recorder 27-70-03, última revisión.
- Metallic Materials Properties Development and Standardization (MMPDS) Rev. Original 31/01/2003.
- AC43.13-1B y AC 43.13-2B.
- AC 20-62D Eligibility, Quality, and Identification of Approved Aeronautical Replacement Parts de la FAA.
- AC 23-8B apéndice 5 guide for preparing airplane flight manual and pilot's operating handbook supplement de la FAA.
- Manual de Mantenimiento Commander 695A
- Catálogo Ilustrado de Partes Commander 695A
- Diagramas de Cableado Commander 695A
- AC 23-21 "Airworthiness compliance checklists used to substantiate major alterations for small airplanes"
- Certificado tipo 2A4 Commander 695A
- MMEL Commander 695A
- UAEAC CI 101 E/T 29 & CI 101 E/T 30.
- Advanced Strength and Applied Stress Analysis. Richard G. Budynas.
- http://www.juddwire.com/jwelcome.nsf/mil-dtl-27500.htm

### **4.1.4 Tiempo previsto para la modificación**

- Construcción de Kit estructural (2 horas).
- Construcción de Kit eléctrico (2 horas).
- Instalación de componentes (4 horas).

**4.1.5 Listado de alteraciones mayores previamente ejecutadas.** De acuerdo a la documentación existente en la empresa Helicargo S.A. y en el último FIAA -2 perteneciente a la aeronave con matrícula HK-4370 S/N 96080, de fecha Agosto 3 de 2006, a la aeronave se le ha implementado el sistema Transmisor Localizador de Emergencia, el cual no interviene con la instalación de este equipo.

**4.1.6 Descripción.** El sistema CVR-30B ha sido diseñado para cumplir o exceder los requerimientos especificados dentro del Manual de Instalación y está aprobado bajo la Orden Técnica Estándar (TSO C123a) de la FAA y EUROCAE ED-56a. Hay disponibles tres (3) versiones de la Unidad de Control del CVR. Existen dos Unidades de Control con conexiones ARINC 557, una con y una sin micrófono, en este caso el micrófono irá integrado en el panel de control.

El CVR-30B almacena hasta 30 minutos de audio en cabina. Los cuatro (4) canales de entrada de audio constan de un área de micrófono, piloto, copiloto y una fuente extra. El área de micrófono es alimentada por dos (2) canales de audio separados, el primero es para los últimos 30 minutos de audio de alta calidad y la segunda es para los últimos 120 minutos de baja calidad. Las cuatro (4) entradas de audio son alimentadas entre seis (6) canales CODEC, cuatro de los cuales registran directamente 30 minutos, el quinto es una combinación de los cuatro canales para un registro de duración de 120 minutos, y el canal del área del
micrófono también registra 120 minutos. El CVR-30B solamente tiene cuatro canales de grabación de 30 minutos.

# *4.2 DISEÑO DE INGENIERIA.*

 Esta parte muestra el Análisis Ingenieril con el fin de asegurar la correcta instalación y operación para el Cockpit Voice Recorder CVR-30B de acuerdo con el manual de instalación 23-70-03.

**4.2.1 Modificación estructural.** El propósito de este reporte es proveer una justificación estructural para la instalación del CVR modelo 30B P/N 1603-02-03 en la aeronave Twin Commander modelo 695A.

La primera parte de la modificación estructural, será la instalación de un conector P/N MS3470L24-61S en el mamparo de presurización trasero con el fin de poder pasar a través de dicho mamparo los cables necesarios para la instalación del sistema, este trabajo será efectuado por un DER, quien hará entrega de la documentación pertinente tal como Orden de Ingeniería y forma 8110.

El CVR-30B se instalará en la parte trasera de la aeronave justo en el rack de aviónica en la estación 250 sobre una bandeja existente y la Unidad de Control se instalará en el panel de instrumentos lado piloto en la estación 23.6 de acuerdo al diagrama de estaciones de la aeronave sección 6-00-00 Página 4 Figura 6-1 (Station Diagram) del Manual de Mantenimiento. (Referencia Plano HC-695-CVR-01).

Primero se garantiza que el peso del CVR más la bandeja de montaje y el soporte del equipo no superen las 50 lbs que permite la estructura ubicada en el rack de aviónica que viene de fábrica.

**Figura 1 - Rack de avionica F.S. 205** 

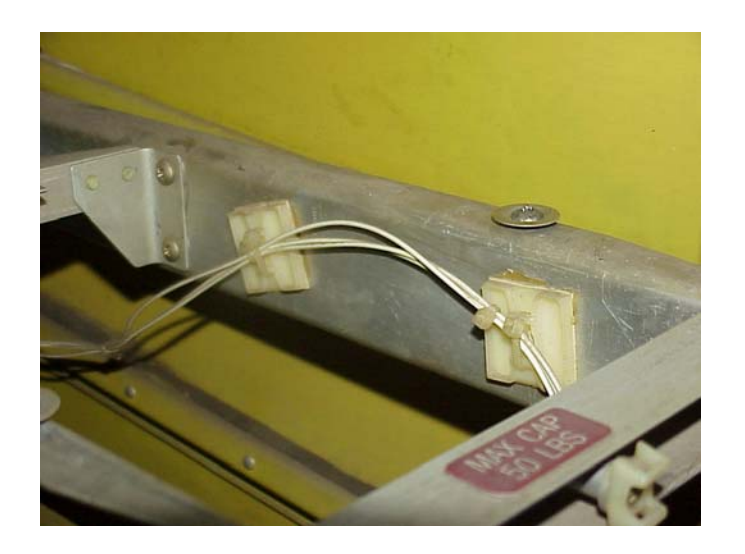

*Fotografía tomada de la aeronave HK-4370 en el Rack de Aviónica F.S 250* 

- CVR 13.2 lbs
- CVR Mounting Tray 0.7 lbs
- Bandeja de Instalación 0.76 lbs
- G-Switch 0.56 lbs

Por lo anterior, el peso total a instalar en el rack es de 15.22 lbs que es un valor muy inferior al soportado por la estructura.

Para la instalación del CVR en la bandeja existente (ver plano HC-695-CVR-05), se analizarán los diferentes modos de falla a los que se podría ver sometido el diseño, en este caso los tornillos que soportan la bandeja y el CVR sobre el montante (mounting tray) se verán sometidos a esfuerzos de corte y la lámina de aluminio que soportará el equipo se verá sometida a aplastamiento.

Los factores de carga tomados son los de las condiciones de aterrizaje de emergencia, asumiendo éstas como las más críticas para la aeronave, luego de la condición de accidente. Los factores de carga críticos aplicables a la instalación del CVR-30B en la aeronave Twin Commander 695A son los siguientes (Referencia FAR 23.561):

*Condiciones de aterrizaje de emergencia:* 

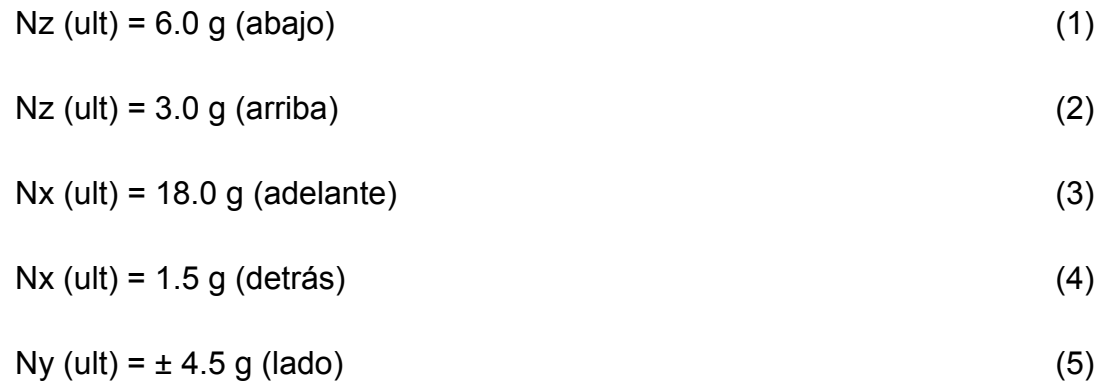

De acuerdo al manual y verificando físicamente, el peso del Registrador de Voces de Cabina (CVR) P/N 1603-02-03, incluyendo el ULB (Underwater Locator Beacon) es de 13.2 lbs y el peso del respectivo montante (mounting tray) es de 0.7 lbs, por lo tanto el peso total es de 13.9 lbs.

- 1. Analizando los tornillos que van a soportar la bandeja a la estructura de la aeronave:
- *Condición de carga hacia abajo:*

Carga inercial hacia abajo =  $(6.0 \text{ g}) (13.9 \text{ lbs}) = 83.4 \text{ lbs}$  (z - dir) (6)

La fuerza de apoyo de los tornillos (#8 X 32) en la bandeja que soporta el CVR, considerando que dicha bandeja es fabricada de una hoja de aluminio 2024–T3 con un espesor de 0.070″, el esfuerzo de apoyo es calculado como:

Esfuerzo de apoyo = P/A = 83.4 lbs / 
$$
(0.156" * 0.070") = 29884.6
$$
 psi (7)

Como la resistencia contra el esfuerzo de apoyo para el 2024-T3 es de 64000 psi (Ref: MMPDS), en este caso, la lámina de aluminio responde satisfactoriamente la carga de apoyo de la unidad del Registrador de Voces de Cabina.

• Condición *de* carga hacia arriba:

Carga inercial hacia arriba =  $(3.0 g)$  (13.9 lbs) = 41.7 lbs  $(z - dir)$  (8)

Los dos tipos de tornillos usados en la instalación de la bandeja son:

3 tornillos P/N MS24693C50 cuyo FSU es de 55000 PSI (Ref. Aircraft Spruce) en la parte de adelante y 3 tornillos P/N NAS602-8P cuyo FSU es de 160000 – 180000 PSI (Ref. Aircraft Spruce) en la parte trasera.

Por lo anterior y teniendo en cuenta que:

$$
F_{SU} = \frac{F}{A},\tag{9}
$$

se determina el esfuerzo de tensión en libras que resisten los tornillos seleccionados.

Para el tornillo MS24693C50 8-32 cuyo diámetro es de 5/32 (0.159) Ref. MMPDS-01 Tabla 8.12 (a)):

$$
55000PSI = \frac{F}{\pi * (0.159i\pi/2)^2}
$$
  
F = 1092*lbs* (10)

Y para el tornillo NAS602-8P 8-32 cuyo diámetro es de 5/32 (0.159) Ref. MMPDS-01 Tabla 8.12 (a)) y usando el menor FSU:

$$
160000PSI = \frac{F}{\pi * (0.159i\pi/2)^2}
$$
  
F = 3176*lbs* (11)

En este caso, un solo tornillo de cualquiera de los dos P/N resiste el esfuerzo de tensión generado por el CVR, por lo tanto la instalación de la bandeja con los 6 tornillos indicados anteriormente garantizan que el diseño no sufrirá por las condiciones de carga hacia arriba en el caso más crítico y el M.S será lo suficientemente alto para garantizarlo.

• *Condición* de carga delantera:

Carga inercial delantera = 
$$
(18.0 g) (13.9 lbs) = 250.2 lbs (x - dir)
$$
 (12)

Teniendo en cuenta que para los tornillos MS24693C50 utilizados para la instalación estructural, un solo tornillo (# 8 X 32) tiene una fuerza de corte máxima permisible de 980 lbs (Referencia: National Standards Association Military Specifications and Standards – 15 dec. 2001).

Y conociendo que los tonillos NAS602-8P tienen una resistencia al corte mayor, se concluye que los seis tornillos de montaje (# 8 X 32) son aptos para soportar la carga inercial frontal y el M.S será mayor que 1 para garantizar lo anterior.

• *Condición de carga trasera:* 

Carga inercial trasera =  $(1.5 \text{ g})$  (13.9 lbs) = 20.85 lbs  $(x - \text{dir})$  (13)

Durante la condición de carga trasera, la carga inercial del CVR es contestada de forma similar que la condición de carga delantera, excepto que las cargas actúan en dirección opuesta con una magnitud mucho menor. Así, las cargas en los tornillos del montante en la condición de carga trasera son verificadas por comparación con la condición de carga delantera.

• *Condición* de carga de lado:

Carga inercial de lado =  $(4.5 g) (13.9 lbs) = 62.55 lbs$  (14)

Durante la condición de carga lateral, la carga inercial del Registrador de Voces de Cabina es contestada por los seis tornillos (# 8 X 32) que sujetan la bandeja y el equipo al rack de aviónica existente de la aeronave.

Un solo tornillo (# 8 X 32) tiene una fuerza de corte máxima permisible de 980 lbs (Referencia: National Standards Association Military Specifications and Standards – 15 dec. 2001). Por tal razón, los seis tornillos de montaje (# 8 X 32) son aptos para soportar la carga inercial de lado y el M.S será lo suficientemente alto para garantizarlo.

Ahora, teniendo en cuenta la consideración de que la lámina pueda fallar por aplastamiento, se evalúa el material por medio del Margen de Seguridad:

$$
M.S = \frac{P_{bru}}{P_S * 1.15} - 1\tag{15}
$$

Donde PS es el valor máximo obtenido entre las condiciones de carga hacia delante, atrás y los lados; en este caso la delantera:

 $P_{bru} =$ 

• 
$$
F_{bru} * t * D
$$
 sí y solo sí  $F_{bru} \langle 1.5 * F_{bry}$  (16)

• 
$$
1.5 * F_{bry} * t * D
$$
 sí y solo sí  $F_{bru} \ge 1.5 * F_{bry}$  (17)

Para este caso los datos para el material a utilizar (2024T3 de 0.070) son:

Aluminio 2024 T3 (0.070 espesor): Fbru = 104 KSI (18)

$$
Fbry = 73 KSI
$$
 (19)

Por lo que:

$$
1.5 * 73 KSI = 109.5 KSI > Fbru
$$
 (20)

Entonces se evalúa el esfuerzo último de aplastamiento para cualquiera de los tornillos ya que el diámetro es el mismo, en este caso 5/32:

$$
P_{bru} = F_{bru} * t * D
$$
  
\n
$$
P_{bru} = 104 KSI * 0.070 in * 0.159 in
$$
  
\n
$$
P_{bru} = 1157.52 lb
$$
\n(21)

Por lo tanto el margen de seguridad:

$$
M.S = \frac{P_{bru}}{P_s * 1.15} - 1
$$
  
\n
$$
M.S = \frac{1157.52 \, lbs}{250.2 \, lbs * 1.15} - 1
$$
  
\n
$$
M.S = 4.02 \tag{22}
$$

Por lo tanto se concluye que el diseño no fallará ni por corte de los tornillos ni por aplastamiento de la lámina.

## **4.2.2 Modificación eléctrica**

### • **Diseño de la interconexión eléctrica.**

Para esta sección, referirse al plano HC-695-KGP-07.

### • **Selección de materiales.**

Cockpit Voice Recorder CVR-30B P/N 1603-02-03

- Control Unit ARINC P/N 1633-02
- Kit de instalación del CVR y la Unidad de Control ARINC P/N 1383
- ½ ATR Short Rack P/N L404A-50-S-1/DPXB-0
- Conector del Rack P/N DPXBNA-57M-33S-00
- Conector de Unidad de Control P/N MS3126F20-41S
- Cable eléctrico Mil-W-22759/16 AWG 20 y 22
- Circuit Breaker de 3 Amperios

### • **Evaluación de cables**

Especificaciones del cable:

- Tipo : Tin-plated cooper
- MIL STD : MIL-W-22759
- Calibre : AWG 20
- Resistencia : 0.00988 ohm/ft
- Aislamiento : ETFE (ethylene-tetrafluoro-ethylene)

• Temperatura:  $TR = 150^{\circ}C$ 

Especificaciones críticas del sistema:

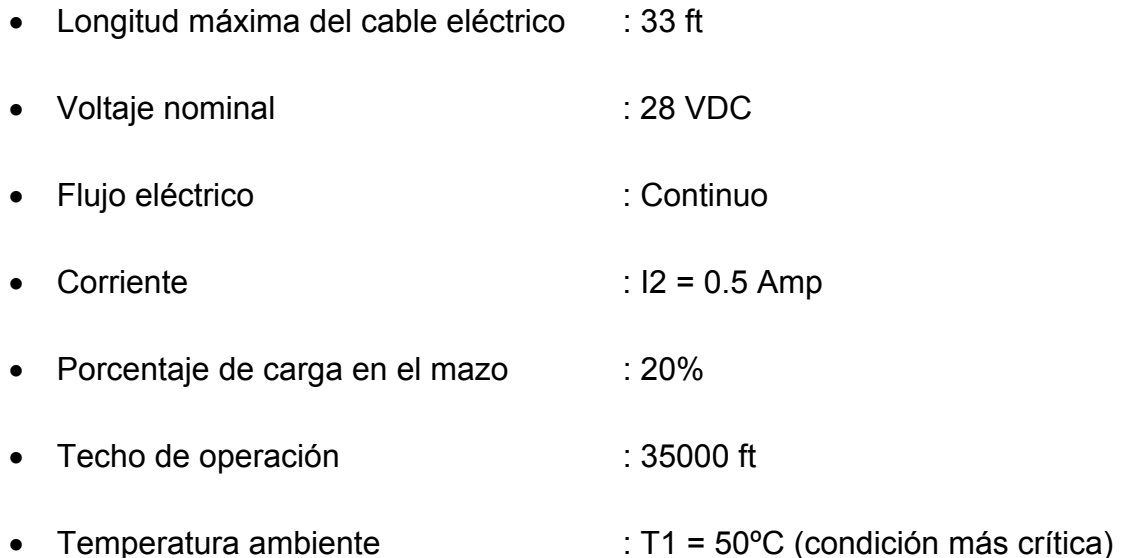

1. De acuerdo con la AC 43.13-1B parte 11-68 "instrucciones para uso de la carta de determinación de calibre de cables"

$$
(T_R - T_1) = 150^{\circ} - 50^{\circ} = 100^{\circ} C
$$
\n(23)

$$
(\Delta T) = 100^{\circ} C \tag{24}
$$

Donde

 $T_R$  = Rata de temperatura del conductor.

 $T_1$  = Temperatura Ambiente.

2. Corriente máxima permisible Imax:

$$
\Delta T = (T_R - T_1) = 100^{\circ} C \tag{25}
$$

Calibre del cable #22 (Referencia Manual de Instalación CVR-30B)

Usando la figura 11-4a "Single cooper in free air":

 $I_{\text{max}} = 14A$ 

3. Factor de disminución de corriente por altitud:

Usando la figura 11-6 "Altitude Derating Curve":

Teniendo en cuenta que el techo de operación de la aeronave es de 35000 ft:

Factor de corrección = 0.8625; por lo tanto:

$$
I_{\max/alt} = 14A * 0.8625 = 12.075A\tag{26}
$$

4. Factor de disminución de corriente por porcentaje de carga en el mazo de cables:

Usando la figura 11.5 "Bundle derating curves":

Teniendo en cuenta que el mazo que sale del conector 1P1 del CVR es de 15 cables y sabiendo que es un solo cable de alimentación, la curva a mirar es la del 20%, por lo cual se tiene que:

Factor =  $0.68$ ; por lo tanto:

$$
I_{\max/max} = 12.075A * 0.68 = 8.2A \tag{27}
$$

Esta es la máxima corriente que puede circular sin sobre-temperatura para un cable AWG 22 a una diferencia de temperatura de 100°C a una altura de 35000 ft.

5. Cálculo de T2 del conductor:

$$
T_2 = T_1 + (T_R - T_1) \cdot \sqrt{\frac{I_2}{I_{\text{max}}}}
$$
\n(28)

$$
T_2 = 50\degree C + (150 - 50)\degree C \cdot \sqrt{\frac{0.5A}{8.2A}}
$$

$$
T_2 = 74.7^{\circ}C \tag{29}
$$

Donde:

T2 es la temperatura estimada del conductor

T1 es la temperatura ambiente

I2 es la corriente en el circuito

 $\sim$   $-$ 

6. Máxima longitud permisible L2:

De acuerdo a la Figura 11-2 "Conductor chart, continuous flow", para un cable calibre 22 y con un consumo de 1 Amp, ya que el consumo del equipo es de 0.5 A pero no existe la curva para dicho valor, se puede determinar que L1 es equivalente a 60 ft. Por lo tanto:

$$
L_2 = \frac{(254.5)^* L_1}{(234.5) + T_2}
$$
  
\n
$$
L_2 = \frac{(254.5)^* 60}{(234.5) + 74.7}
$$
  
\n
$$
L_2 = 49.4 \text{ ft}
$$
 (30)

La longitud máxima resultante (L2) del cable AWG 22, con su resistencia asociada y en el caso más crítico, a la más alta temperatura y altitud de operación, es de 49.4 ft.

Por lo anterior, la longitud máxima del cable a instalar (33 ft), cumple con el requerimiento sin exceder el límite de caída de voltaje de 1V, ya que se encuentra por debajo de la longitud máxima permisible.

En conclusión, el cable 22AWG seleccionado es apropiado para los cables eléctricos a instalar.

### • **Integración y verificación de la no existencia de incompatibilidades con alteraciones mayores previamente ejecutadas.**

De acuerdo a la documentación existente en la empresa Helicargo S.A. y en el último FIAA -2 perteneciente a la aeronave con matrícula HK-4370 S/N 96080, con fecha de agosto 3 de 2006, a la aeronave se le ha implementado el sistema Transmisor Localizador de Emergencia, el cual no interviene con la instalación de este equipo.

### • **Diagramas de cableado.**

Para esta sección, referirse al plano HC-690-CVR-07.

## **4.2.3 Análisis eléctrico**

## • **Análisis de Cargas Eléctricas (ELA)**

A continuación se presenta el análisis de cargas eléctricas después de la instalación del equipo. Todo el cálculo está basado en la carga continua máxima entregada por la barra afectada (MAIN DC BUS).

La carga máxima continua que puede entregar la barra es de 600 A (Manual de Mantenimiento ATA 24). La carga consumida actualmente por todos los sistemas de la aeronave operando es de aproximadamente 285A incluyendo luces (estroboscópicas, navegación, indicación e instrumentos) y equipos de radio y navegación, dato tomado de los amperímetros de la aeronave. Por lo tanto, tenemos una carga remanente de 315A antes de la instalación.

Teniendo en cuenta que en el estudio 1308-035, Instalación del TAWS, (el cual no ha sido culminado), se desarrolló este análisis de cargas eléctricas, vamos a tener en consideración estas cargas adicionales:

 $KGP$  560 = 1.0A

Discrete output = 0.5A

De acuerdo a lo anterior, se puede observar que teniendo en cuenta estos consumos, la carga remanente en la aeronave después de la instalación del TAWS KGP-560 sería de 313.5 A.

El consumo del CVR es de 0.5 Amp de acuerdo al manual de instalación del equipo, por lo tanto al finalizar las dos instalaciones, tendremos un remanente de 313 A.

Por lo tanto se considera que no hay alteraciones en las cargas ni cambios en el sistema eléctrico DC de la aeronave como consecuencia de esta instalación.

### • **Análisis de Interferencia Electromagnética (EMI)**

Para esta sección, refiérase a la Orden de Ingeniería No. TCAC-31-017, ítem 5.0 correspondiente a las pruebas EMI.

### • **CHEQUEO DEL EQUIPO**

Refiérase a la Orden de Ingeniería No. TCAC-31-017 ítem 4.0 "Procedimiento de Chequeo Post-instalación".

**4.2.4 Peso y balance.** Los datos de peso y momento actuales de la aeronave HK-4370 son tomados del último W&B de la aeronave:

Peso =  $7460$  (lb)

Momento = 1599020 (lb\*plg)

 $C.G = 214.3$  (plg)

Ahora con estos datos se recalcula, teniendo en cuenta que el peso del CVR es de 13 lb (Ref. Manual de Instalación Página 3), el de la bandeja de montaje es de 0.7 lb y estarán ubicados en la estación 250, así mismo, que la unidad de control irá instalada en la estación 23.6 y tiene un peso de 0.75 lb. (ref. ubicación componentes, plano HC-695-CVR-01):

Instalación CVR:

**Tabla 1. Carta de peso y balance** 

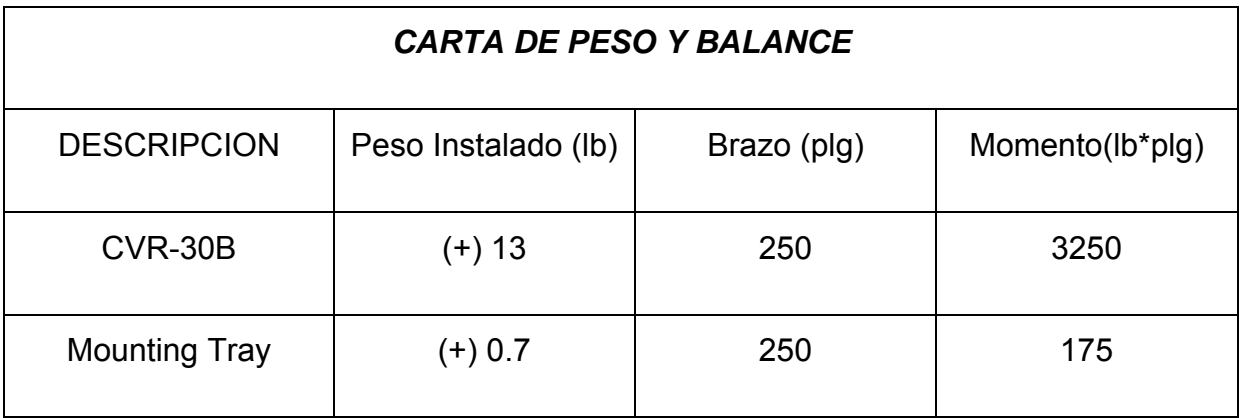

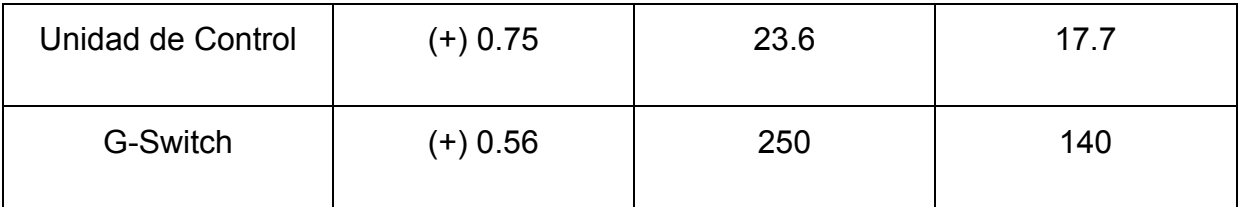

De acuerdo a ésto, el nuevo peso aumenta a 7475.01 lb y el momento se aumenta a 1602602.7 (lb\*plg), por lo tanto, el C.G queda de la siguiente manera:

Peso =  $7474.45$  (lb)

Momento =  $1602462.7$  (lb\*plg)

 $C.G = 214.39$  (plg)

Se puede concluir que la variación del C.G después de la instalación del CVR es de 0.09 plg hacia atrás y su ubicación se encuentra dentro de los límites para el peso calculado (límite delantero 204.34 y límite trasero 218.19 - Ref. TCDS 2A4 Revisión 46 de Abril 3, 2000).

**4.2.5 Suplementos al manual de vuelo.** Para esta sección, favor referirse al numeral 12.6.

**4.2.6 Cambios al programa de mantenimiento.** Se deben incluir los siguientes cambios en el programa de mantenimiento de la aeronave:

- CVR: Durante el pre-vuelo (Guía TC 695-001/04 Revisión 2 de Noviembre 30 de 2007) efectuar una prueba automática, en caso de que esta prueba falle se debe enviar a mantenimiento el equipo y diferir el reporte de acuerdo al MEL. (referencia RAC Parte 4 Capítulo 2 apéndice A numeral 3.1).
- Anualmente se realizará un chequeo de acuerdo a los RAC Parte 4 Apéndice A Capítulo 2, numeral 3.2 de lectura de la grabación del CVR con el fin de determinar la inteligibilidad del equipo.
- Underwater Locator Beacon: Cada 2 años efectuar una limpieza del interruptor del ULB y ejecutar una prueba del mismo, adicionalmente efectuar una prueba de batería. Lo anterior de acuerdo a la Guía TC 695- 022/07 de 2 años del Programa de Mantenimiento de la aeronave.

• Cada 6 años efectuar cambio de la batería de acuerdo a la fecha establecida en la misma.

**4.2.7 Cambios al M.E.L.** Los cambios al MEL se ven reflejados de acuerdo a lo establecido en los RAC numeral 4.2.6.5 literal e) ítem 2.

**4.2.8 Instrucciones de aeronavegabilidad continuada.** Las instrucciones de mantenimiento están dirigidas a:

• CVR: Durante el pre-vuelo de la aeronave, desarrolle una prueba automática como está definido en los procedimientos de chequeo postinstalación de la sección "Maintenance, Checkout and Troubleshooting" ítem 2 del manual 23-70-03 de Universal Avionics. (Guía Pre-vuelo TC 695- 001/04 Revisión 2 de Noviembre 30 de 2007 del Programa Mantenimiento Commander 695 - Helicargo S.A.).

En caso de falla de esta prueba automática, el CVR deberá ser enviado a Mantenimiento y el reporte deberá diferirse de acuerdo al MEL de Helicargo S.A.

- Incluir en el STATUS REPORT la prueba anual de acuerdo a los RAC parte 4 Apéndice A Capítulo 2.
- UNDERWATER LOCATOR BEACON: Esta baliza debe ser inspeccionada y limpiada cada 2 años, así mismo se debe ejecutar una prueba de la batería tal como se indicó en la sección 2.6 de este Dato Técnico.
- Adicionalmente se deberá incluir en el STATUS REPORT un cambio de la batería antes de la fecha indicada en la misma.
- CABLEADO: No requiere mantenimiento programado (On-Condition).

# *4.3 ORDEN DE INGENIERIA (TCAC 31-017)*

#### **Tabla 2. Orden de ingeniería**

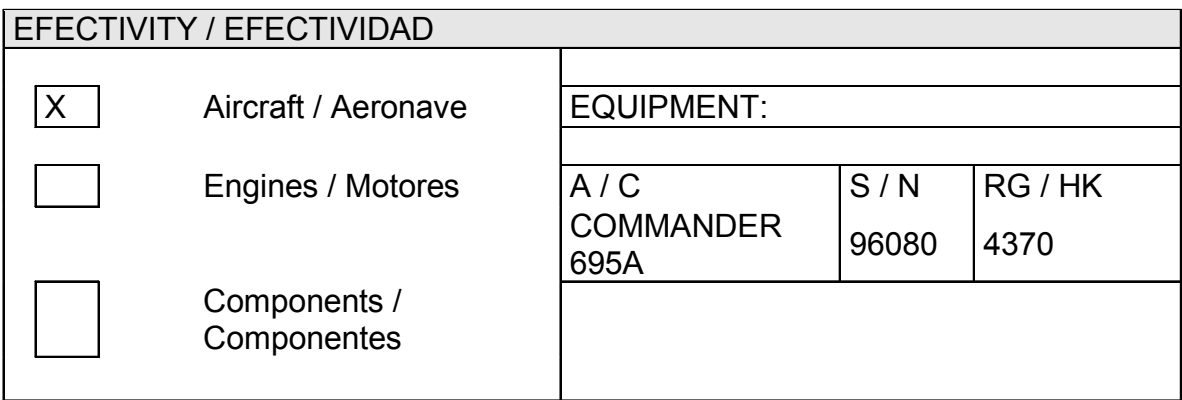

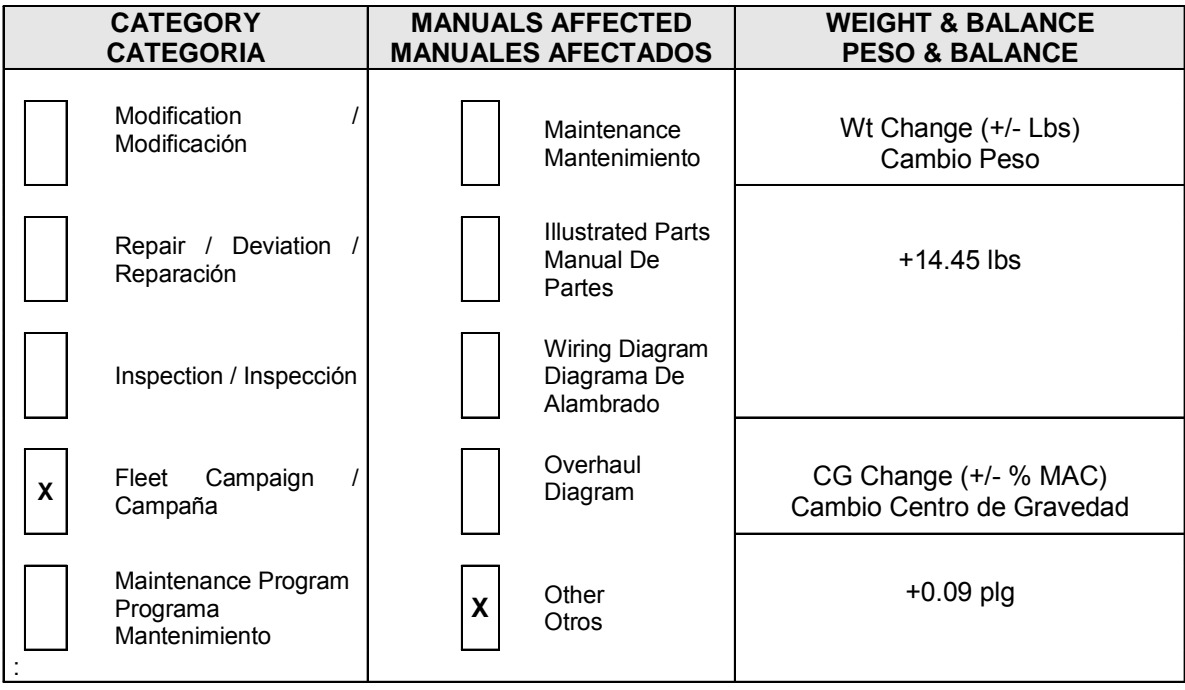

#### **REASON / JUSTIFICACION**

**JUSTIFICATION / JUSTIFICACION:** INSTALACION CVR EN CUMPLIMIENTO A LOS RAC 4.2.6.5 y 4.6.3.6

**NOTE TO PROGRAMMING / NOTA PARA PROGRAMACION:**  UNA VEZ

### **1. DESCRIPCION**

En esta orden de ingeniería se presenta el paso a paso para la instalación del sistema Registrador de Voz de Cabina modelo CVR-30B de UNIVERSAL AVIONICS.

#### **2. LISTADO DE COMPONENTES A INSTALAR**

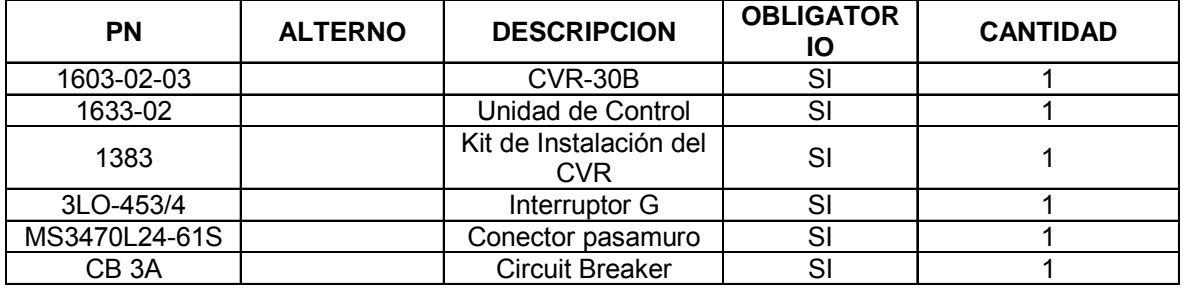

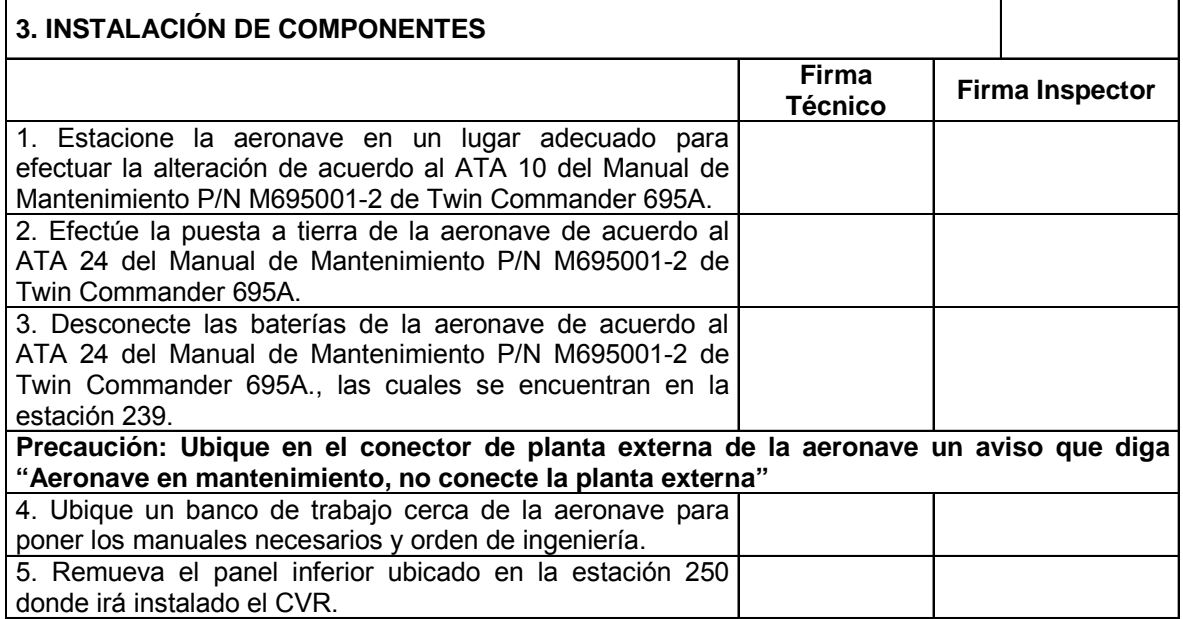

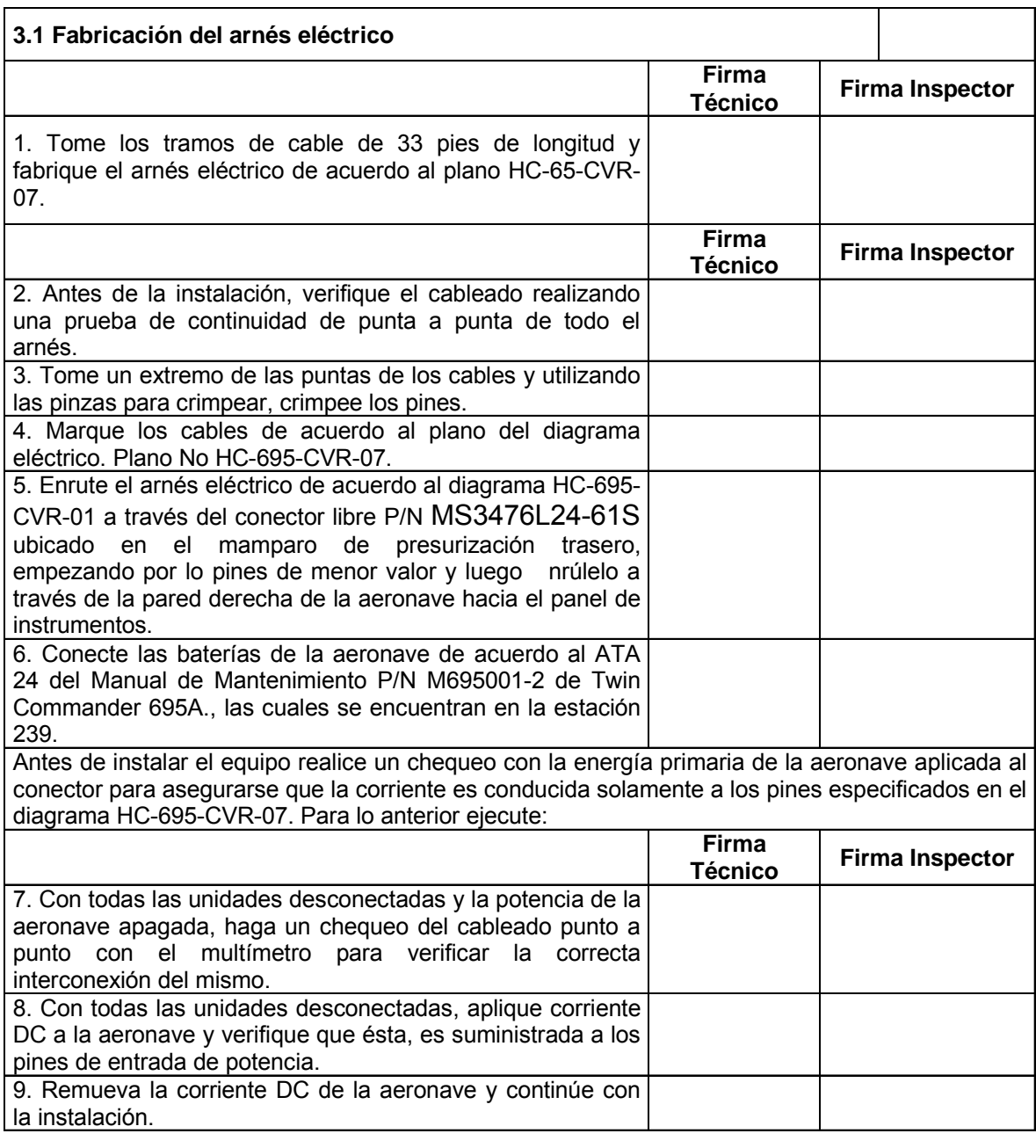

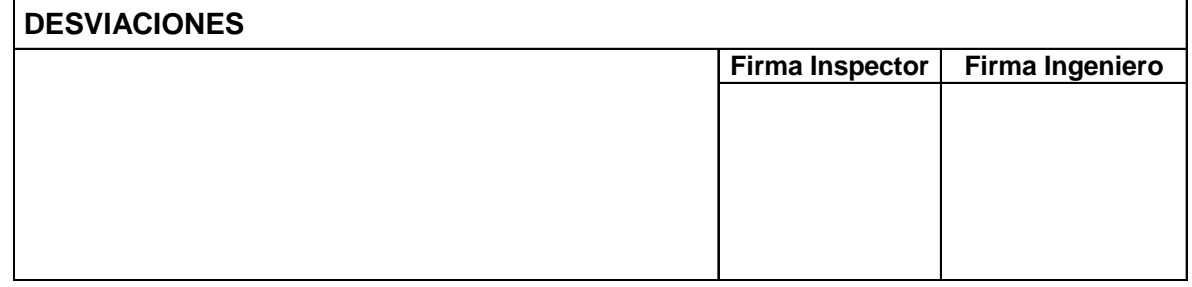

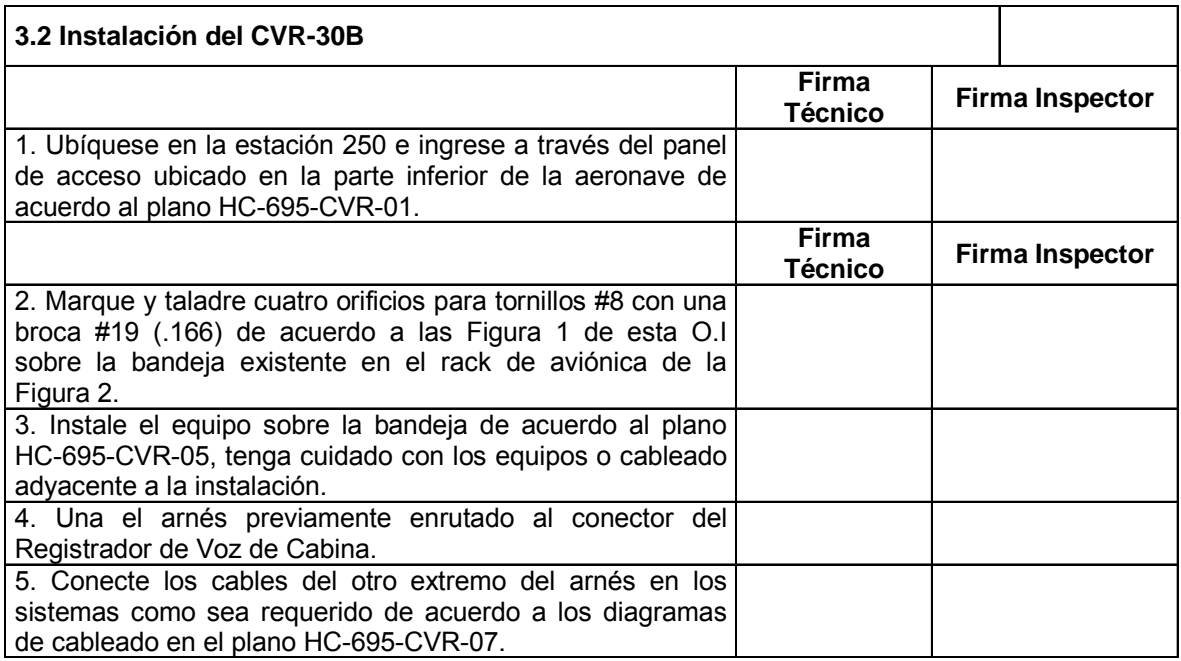

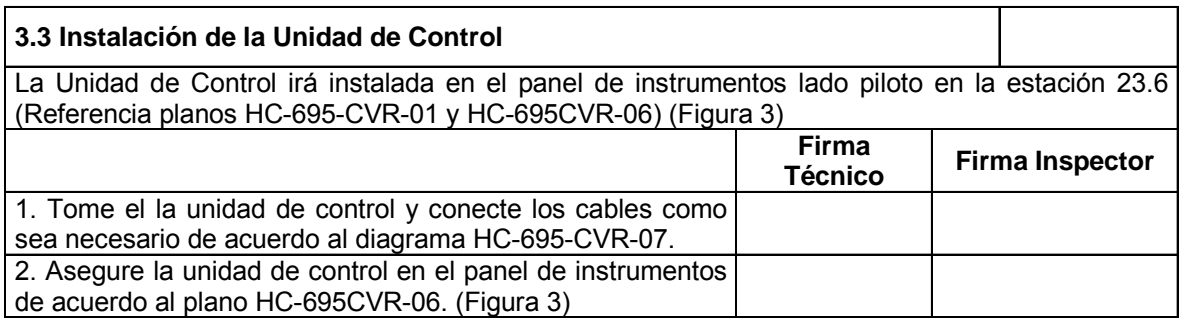

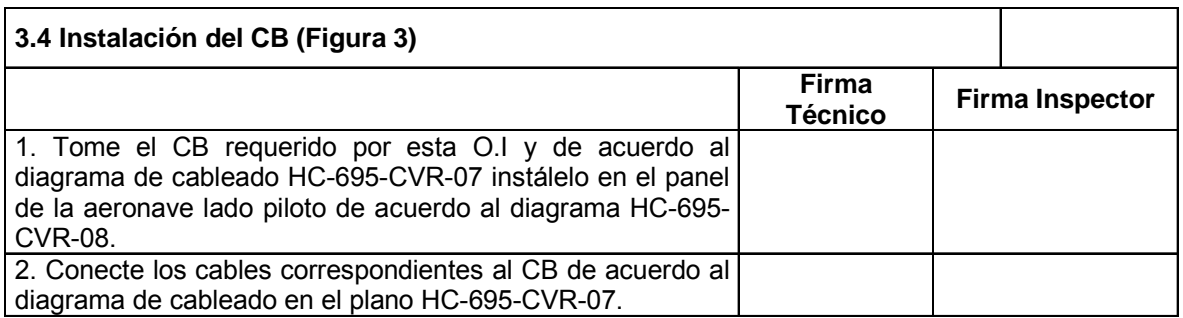

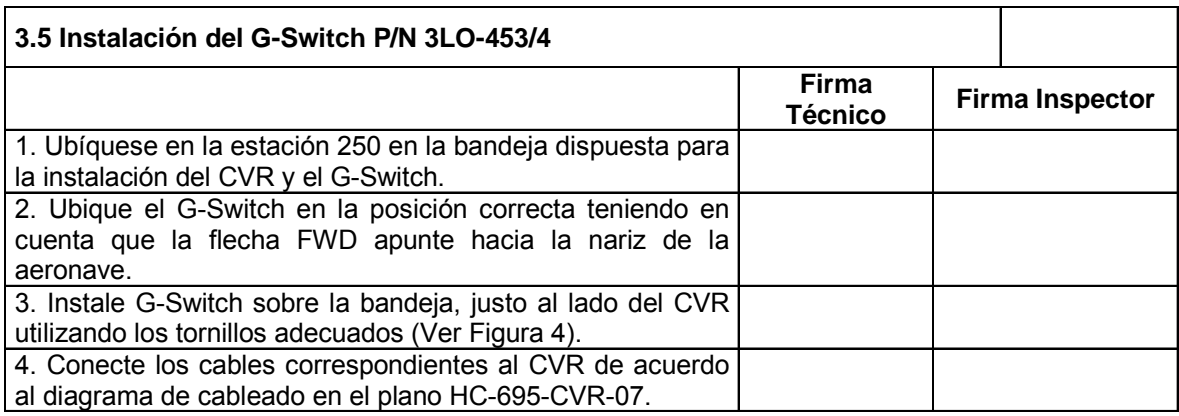

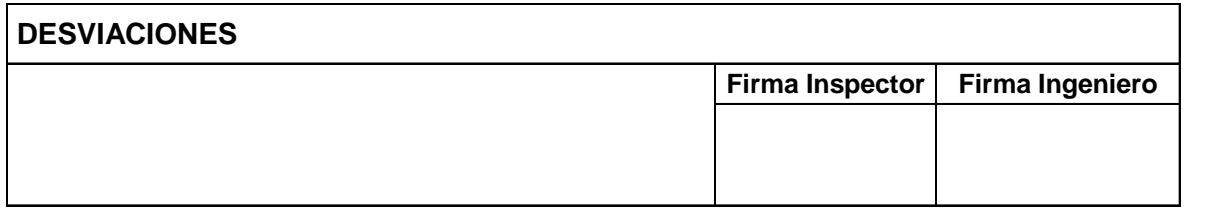

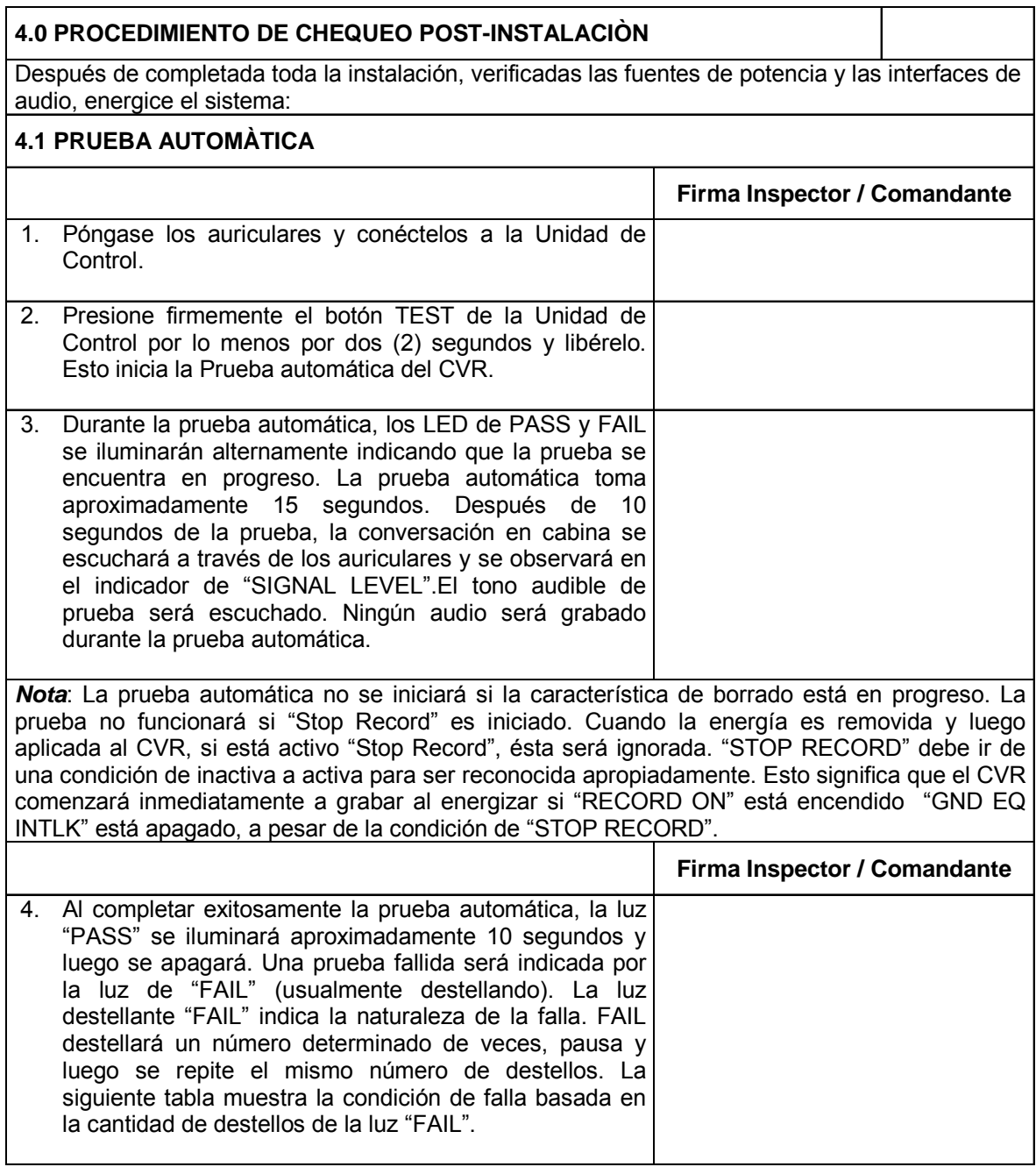

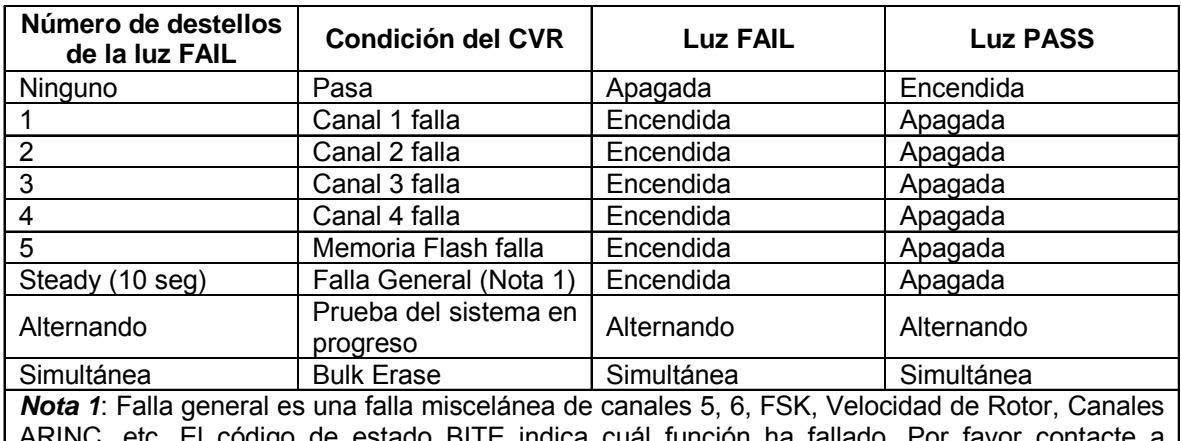

ARINC, etc. El código de estado BITE indica cuál función ha fallado. Por favor contacte a Universal Avionics para asistencia en la determinación de una indicación particular de falla del estado BITE.

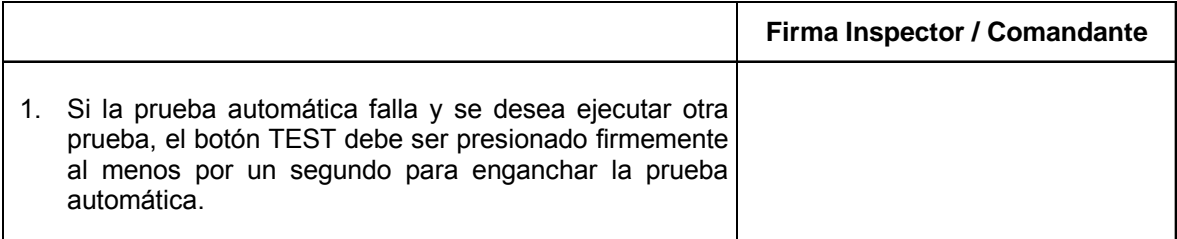

#### **4.2 PROCEDIMIENTO DE CHEQUEO EN TIERRA PRE –VUELO**

#### **ADVERTENCIA: USE SOLAMENTE EL EQUIPO DE PRUEBA (Test Set o equivalente) P/N 1623-01 Y EL ARNES PARA PRUEBAS DE CVR. El no cumplimiento PODRIA DAÑAR EL CVR Y ANULAR LA GARANTIA.**

**NOTA:** Refiérase a los diagramas de cableado e información contenida en la tapa del equipo de prueba, será útil cuando conecte el CVR a dicho equipo.

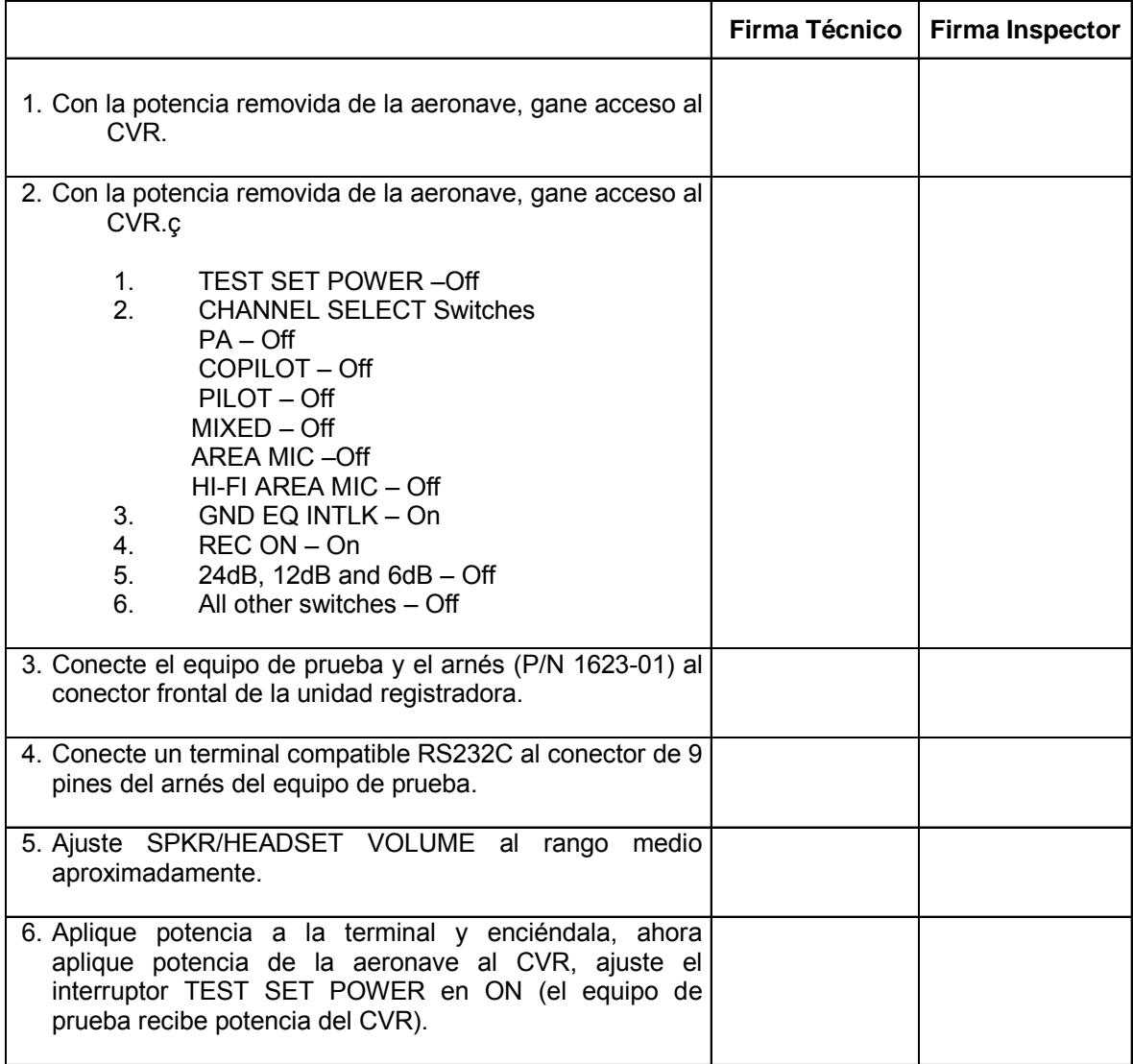

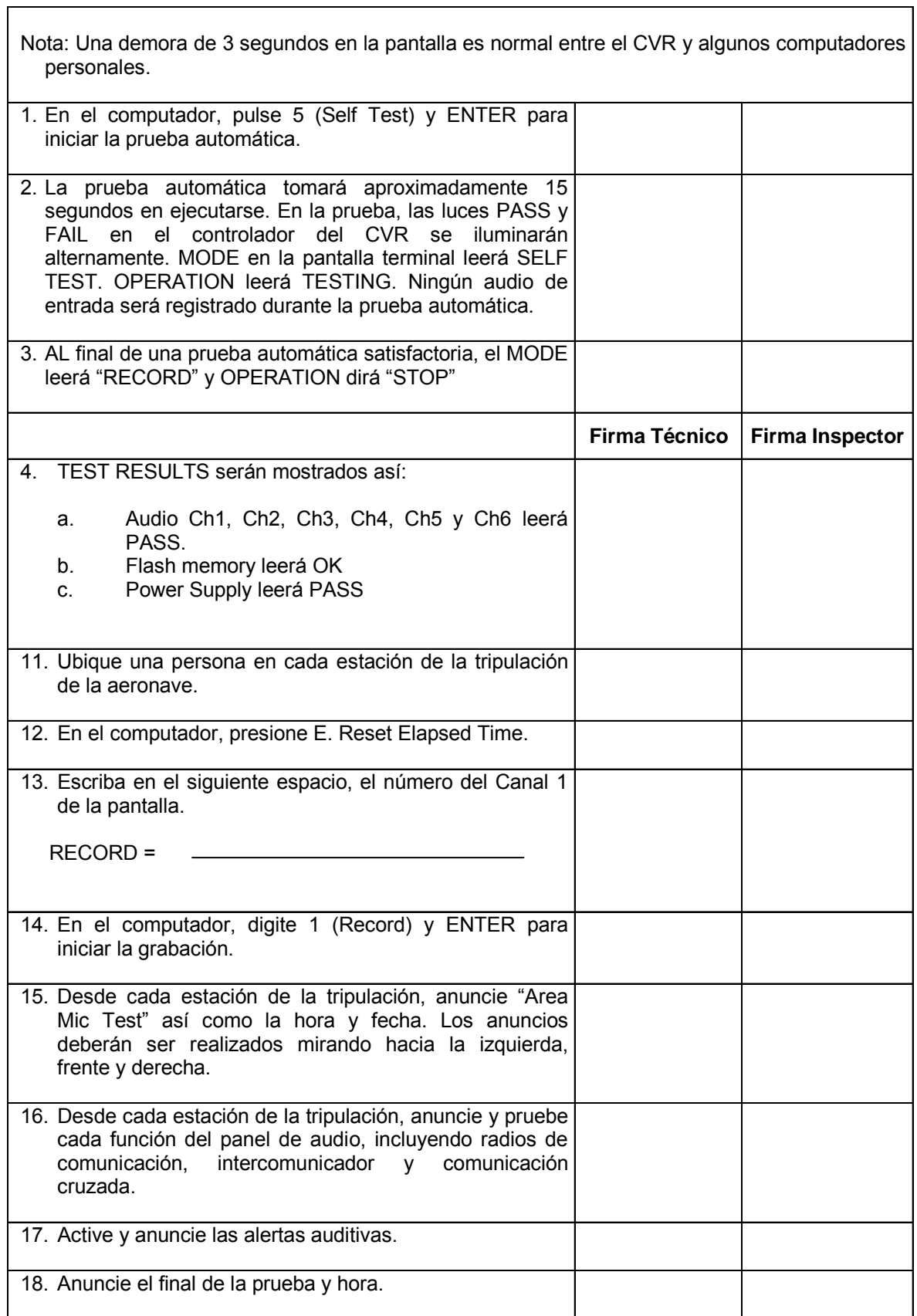

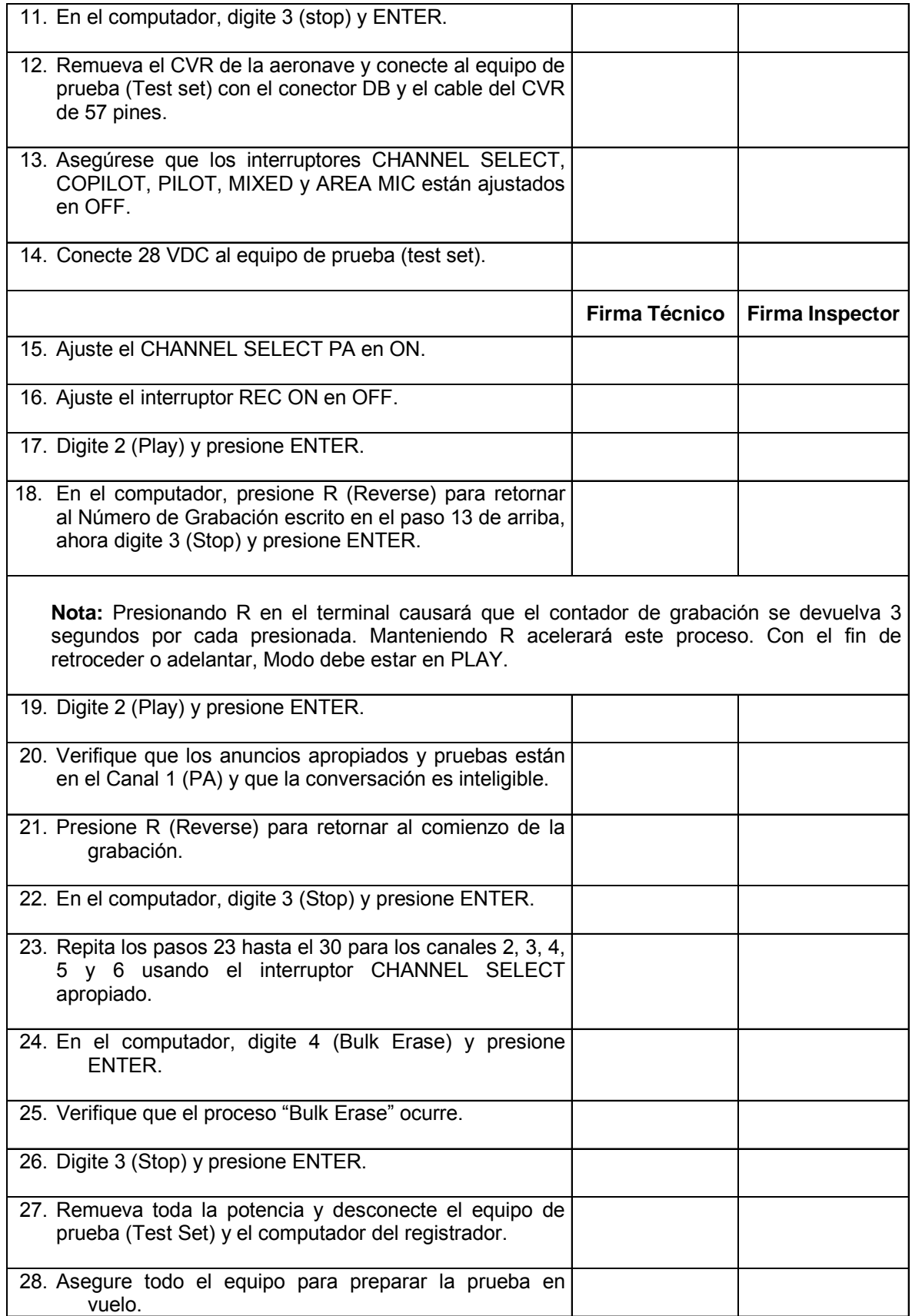

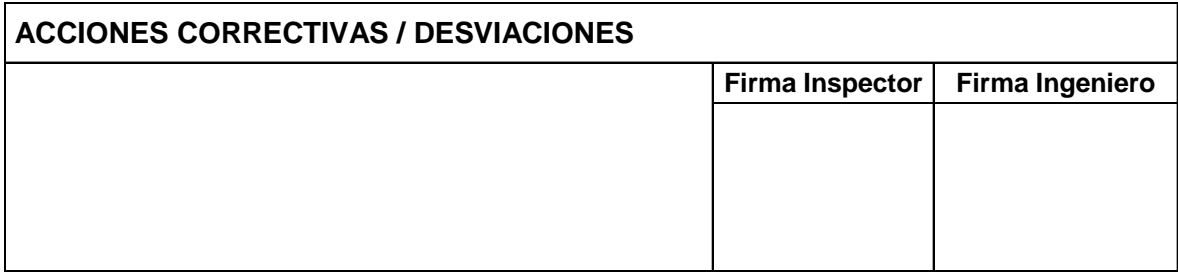

#### **4.3 PROCEDIMIENTO DE CHEQUEO EN VUELO**

**Nota:** El tiempo de vuelo deberá estar limitado a menos de 30 minutos. Cualquier duración superior a 30 minutos, resultará en una sobre escritura en la primera parte de la prueba.

Una vez se haya cumplido satisfactoriamente la prueba en tierra, debe ser cumplido el siguiente procedimiento:

**Nota:** Con el fin de asegurar un análisis fácil de la grabación, es importante que sean realizados comentarios adecuados durante el vuelo como por ejemplo: acciones de la tripulación, velocidad, altitud y operación de equipamiento. Cada prueba deberá ser claramente anunciada en un tono de voz normal y el miembro de la tripulación identificado. Los parlantes de la cabina deberán estar ajustados al volumen normal.

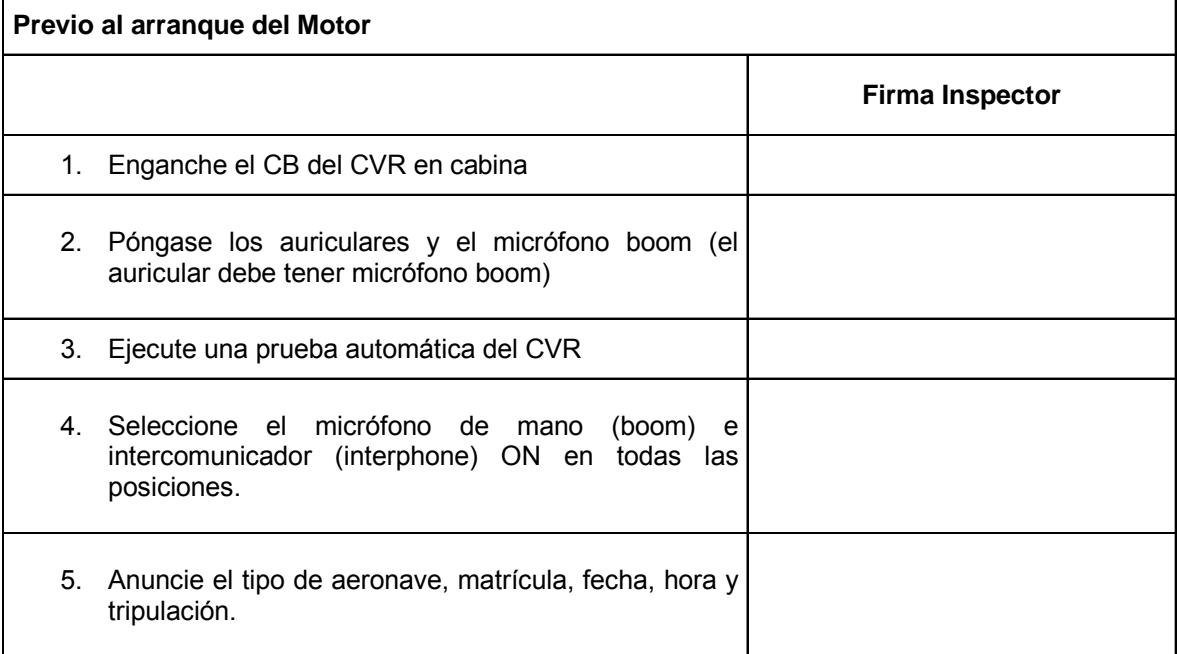

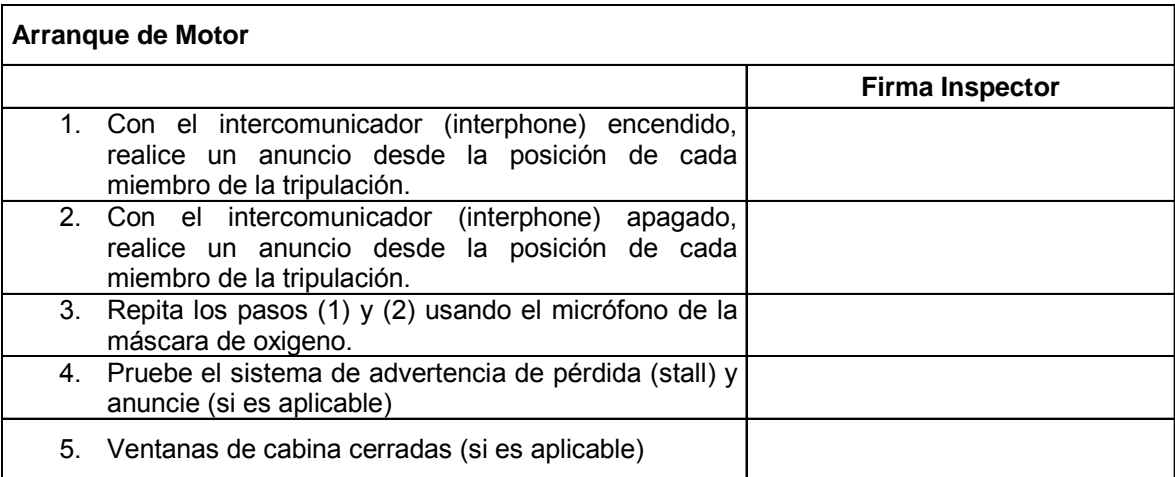

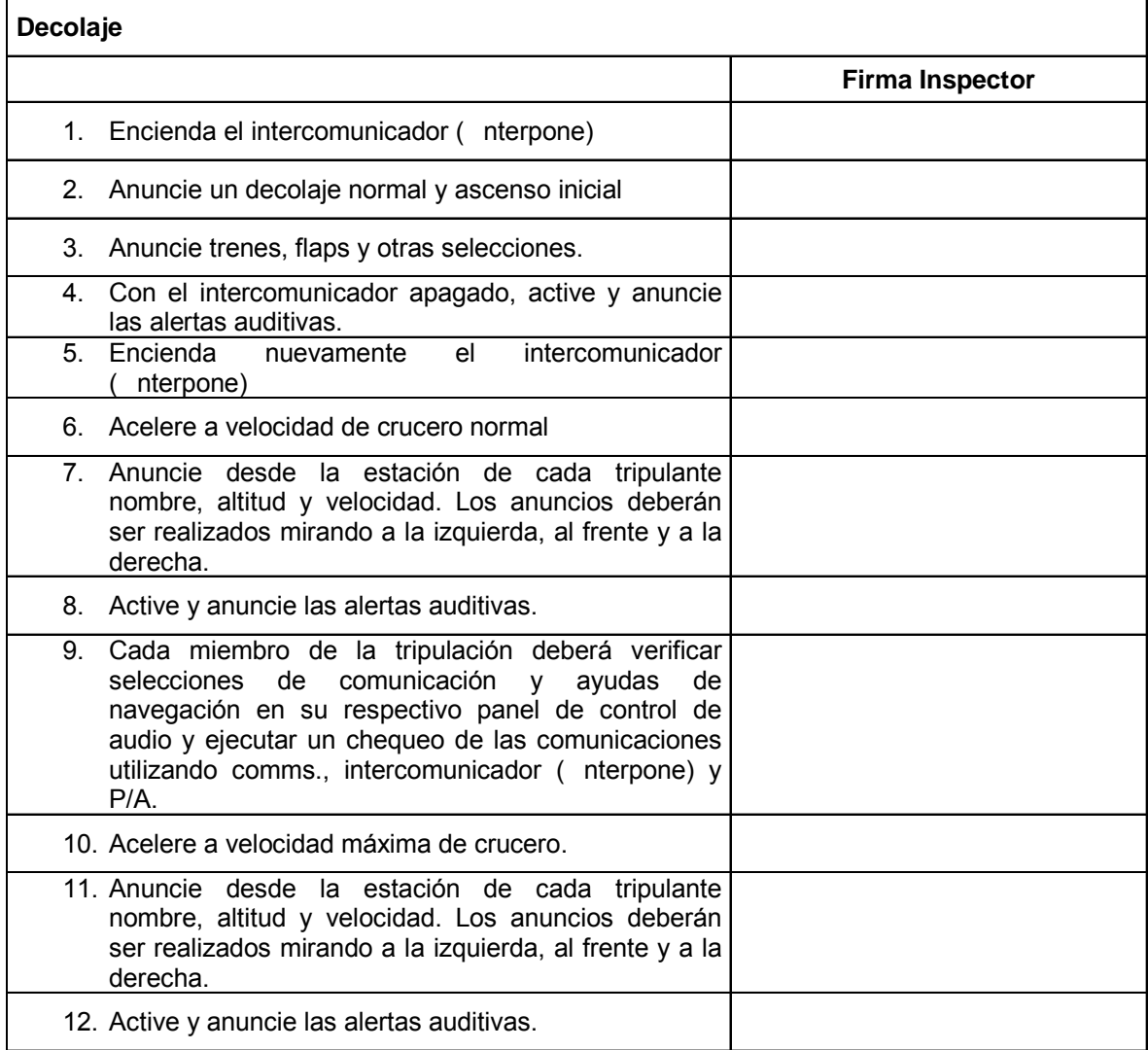

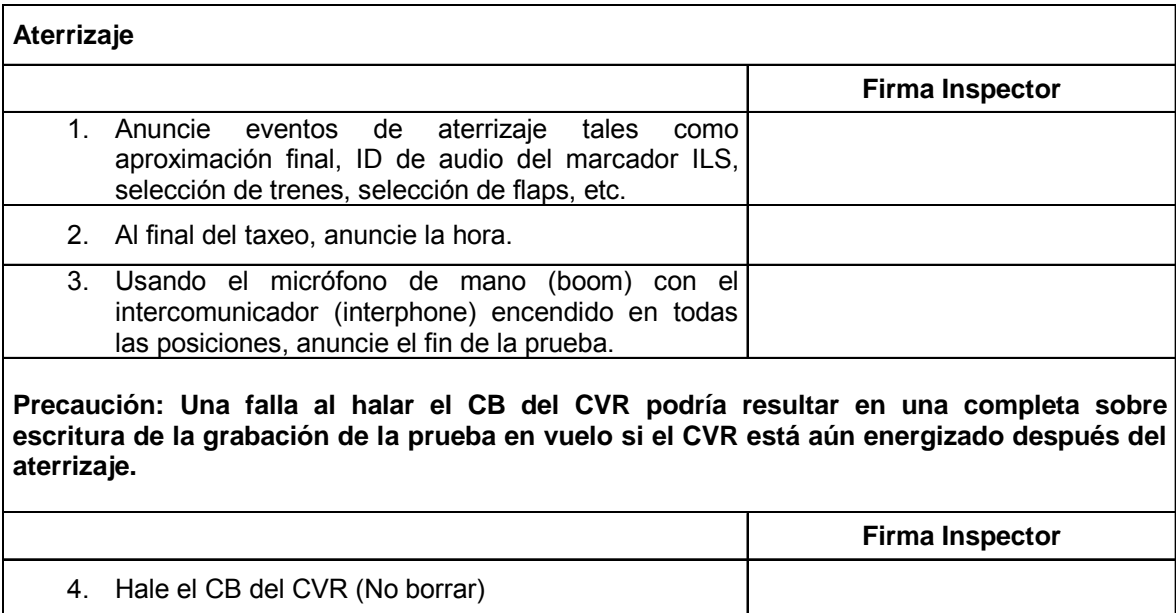

#### **Post – vuelo**

Usando el equipo de prueba (Test Set) P/N 1623-01 con un terminal compatible, realice lo siguiente:

#### **Advertencia: Use solamente el equipo de prueba P/N 1623-01 para probar el CVR. El no cumplimiento podría dañar el CVR e invalidar la garantía.**

**Nota:** El equipo de prueba P/N 1623-01 incorpora 6 conexiones de salida de audio de alto nivel. Las salidas libres pueden ser usadas para transferir el chequeo en vuelo a través de un mezclador de audio.

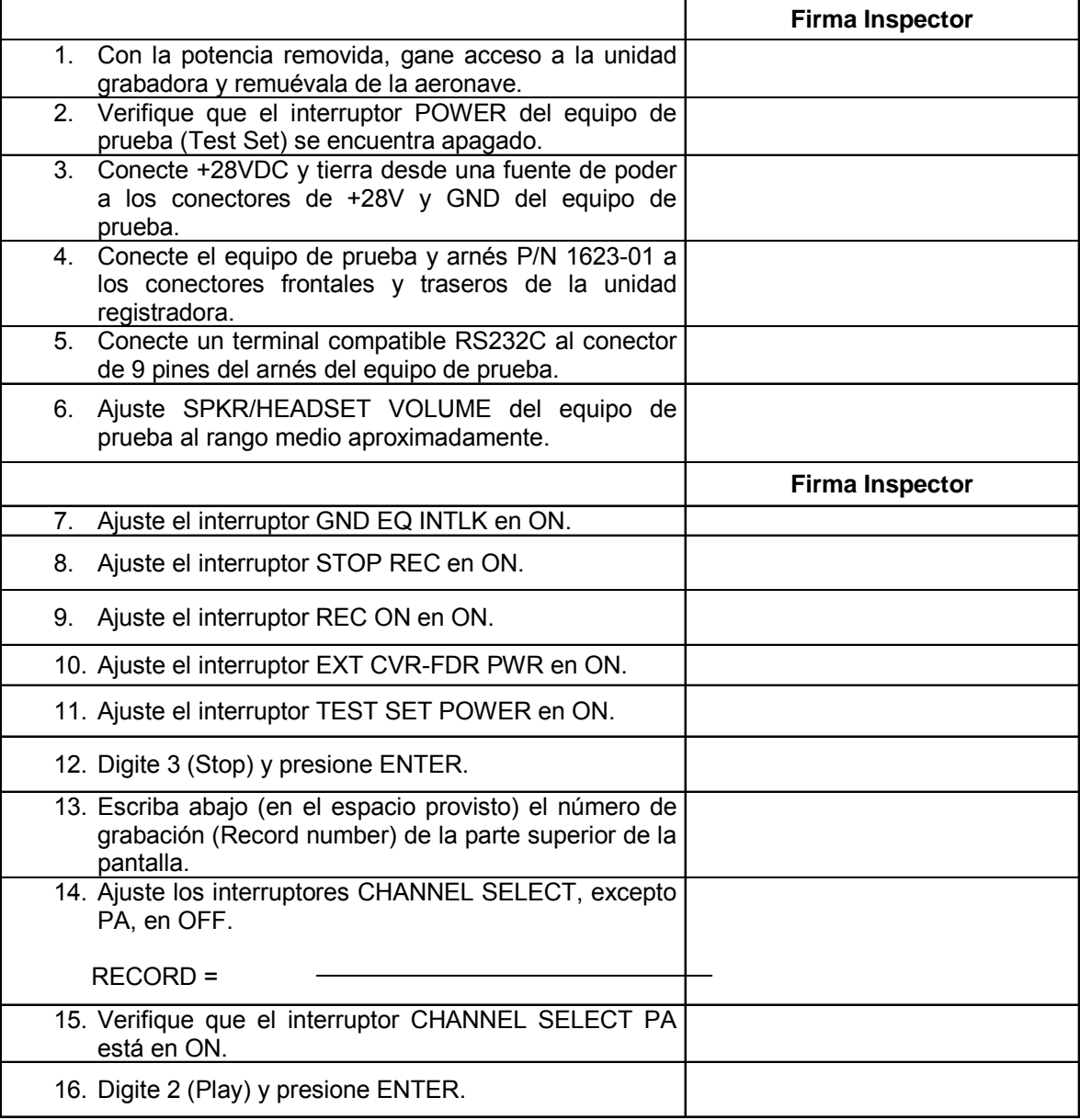

**Nota:** Presionando R en el terminal causará que el contador de grabación se devuelva 3 segundos por cada presionada. Manteniendo R acelerará este proceso. Con el fin de retroceder o adelantar, Modo debe estar en PLAY.

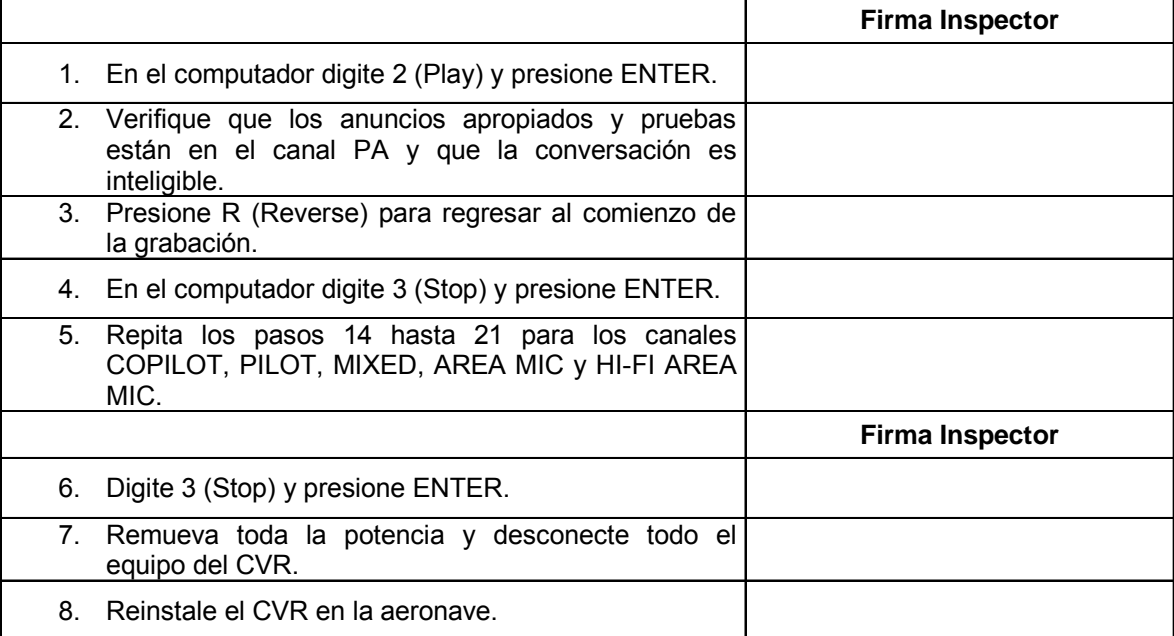

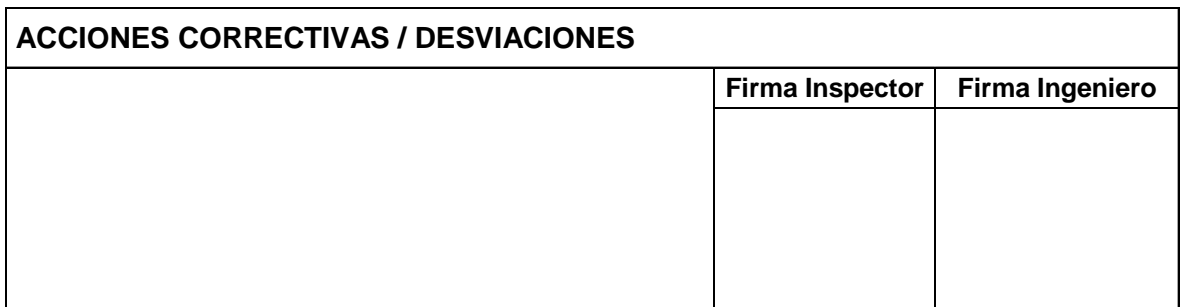

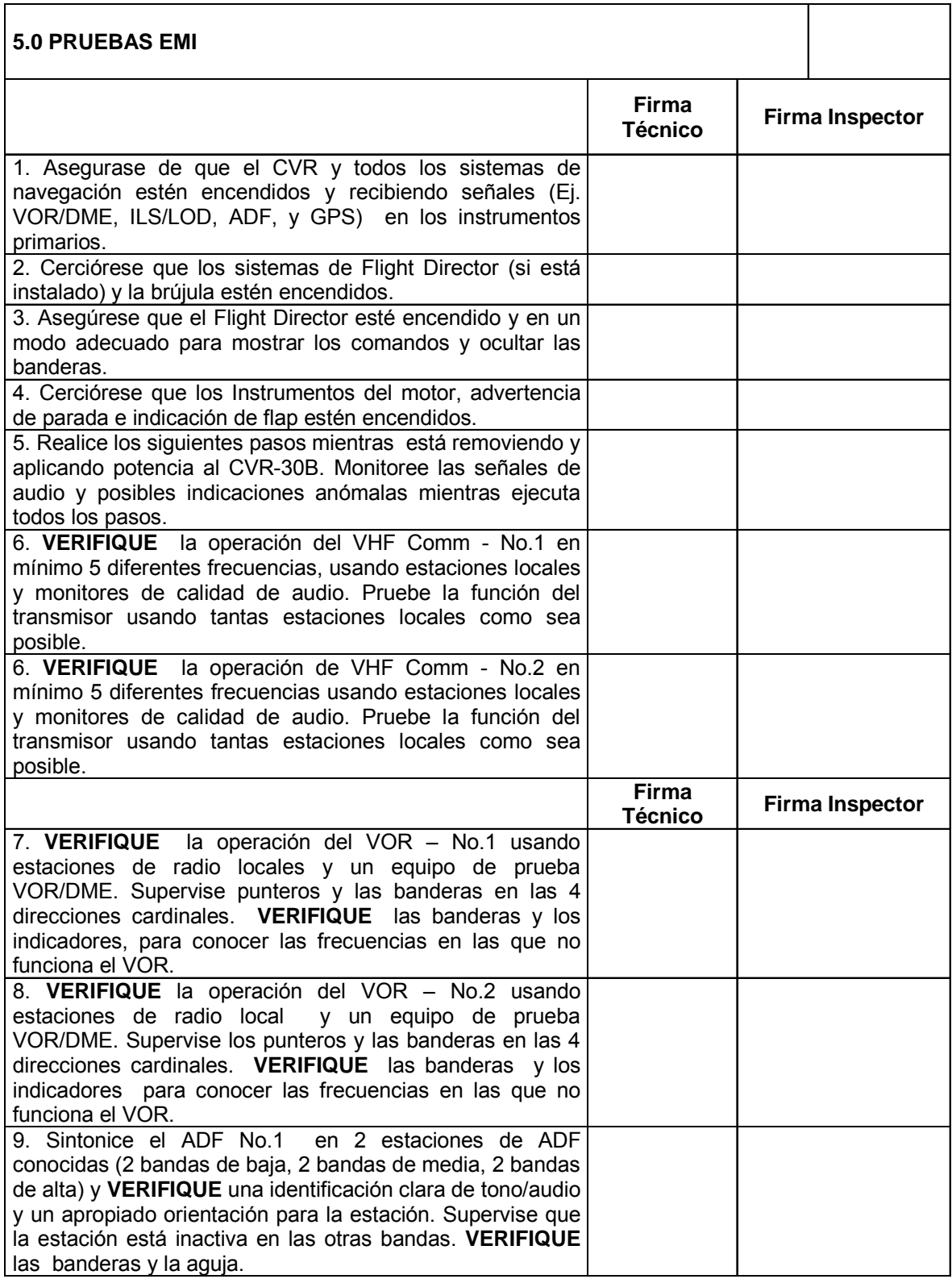

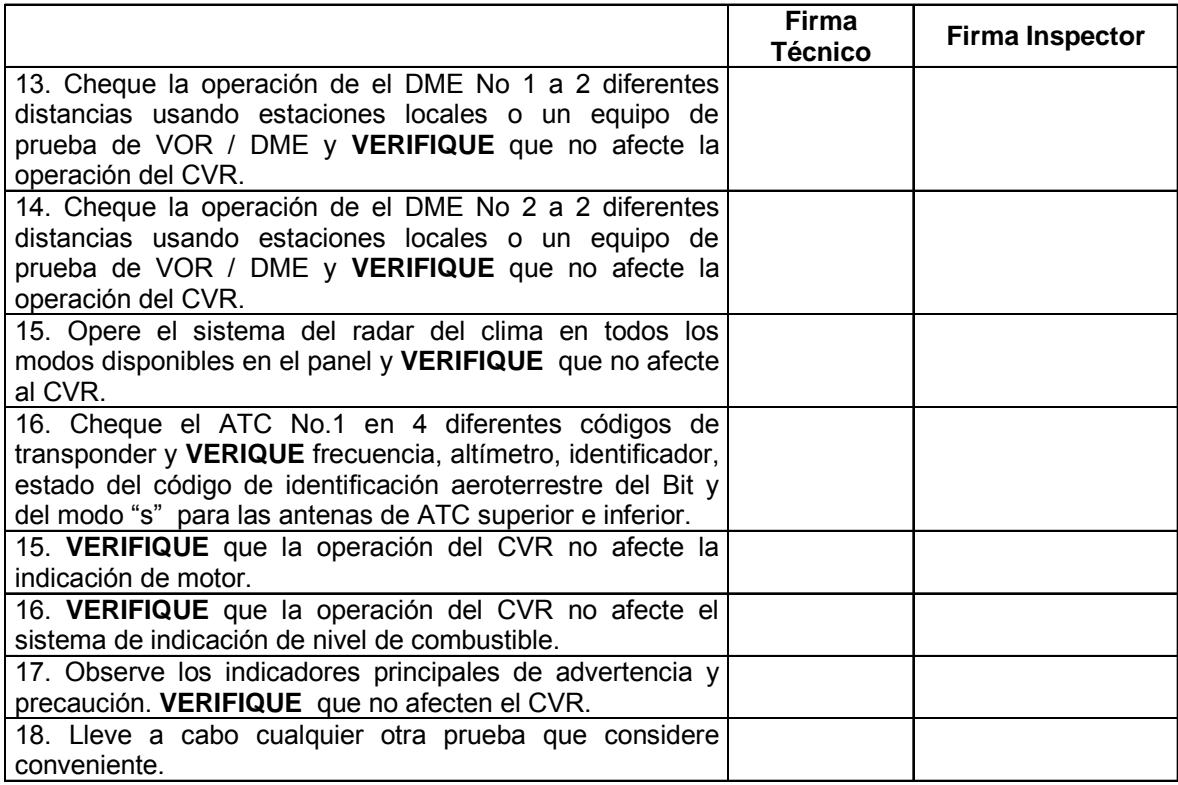

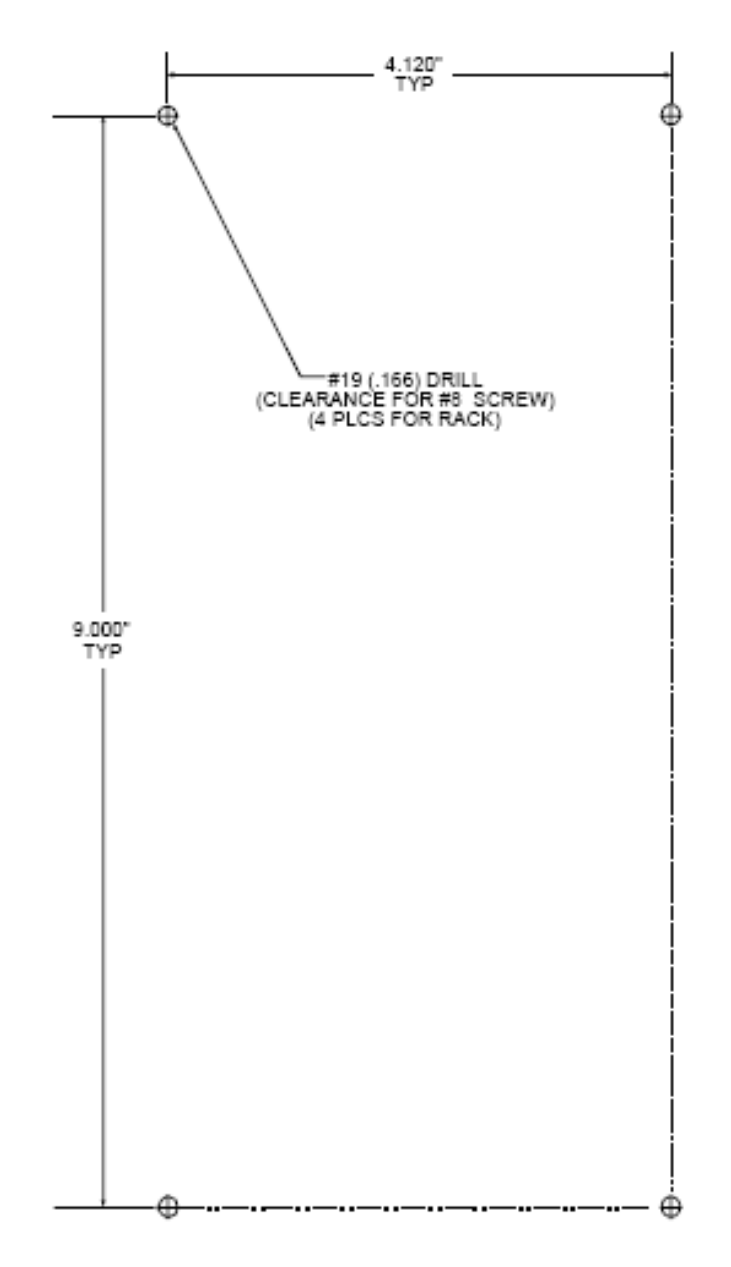

**Figura 1 – Instalación del Mounting Tray**

**Figura 2 – Bandeja existente en la aeronave para instalación del CVR y G-Switch**

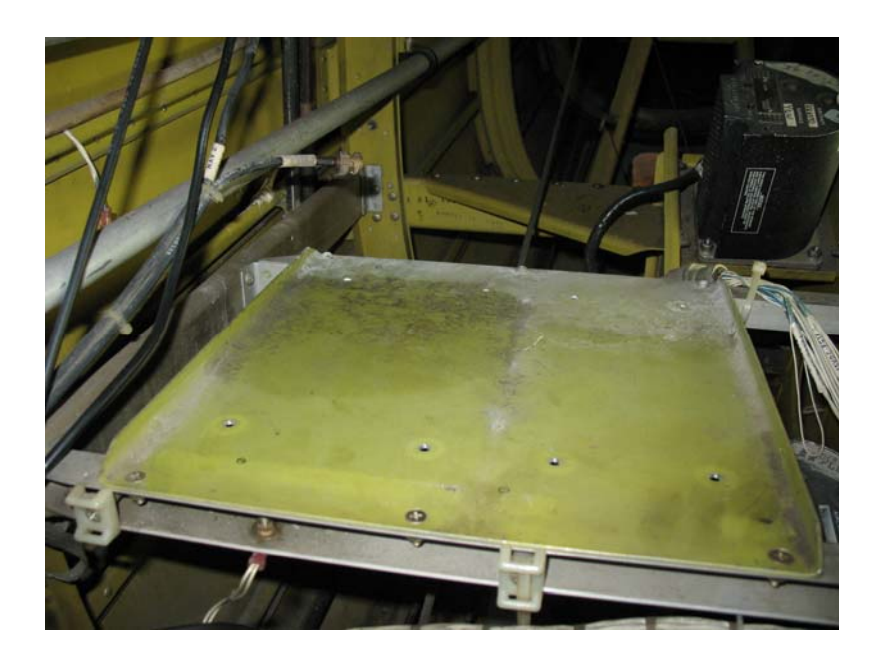

**Figura 3 – Ubicación Unidad de Control y CB** 

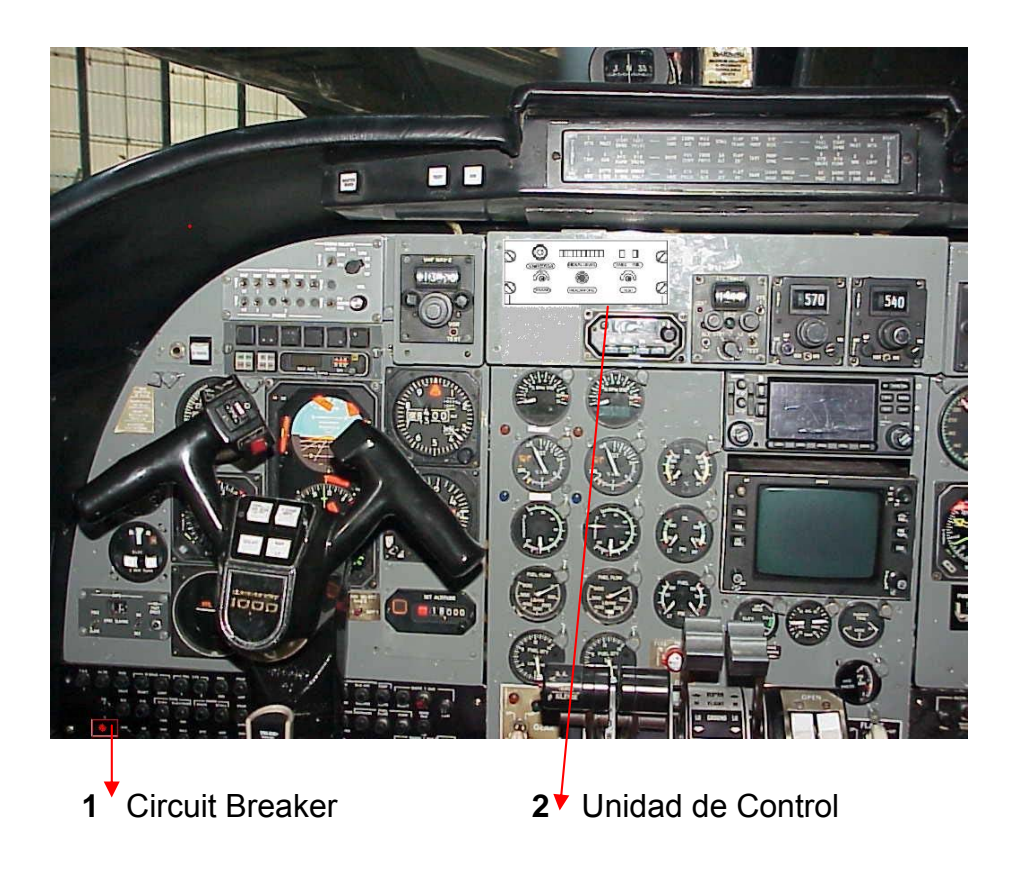

**Figura 4 – G-switch P/N 3LO-453/4** 

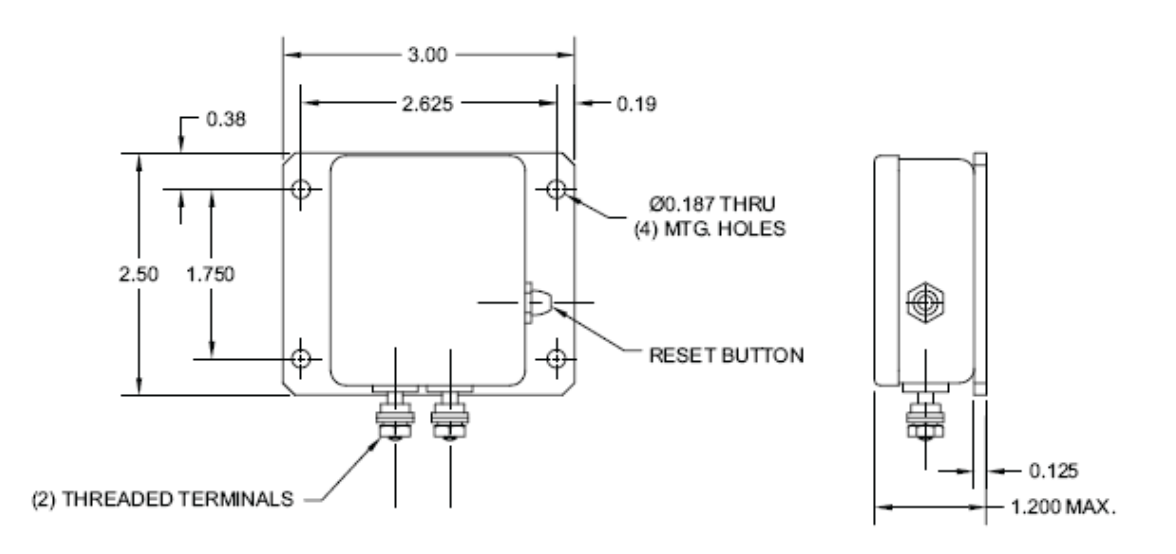

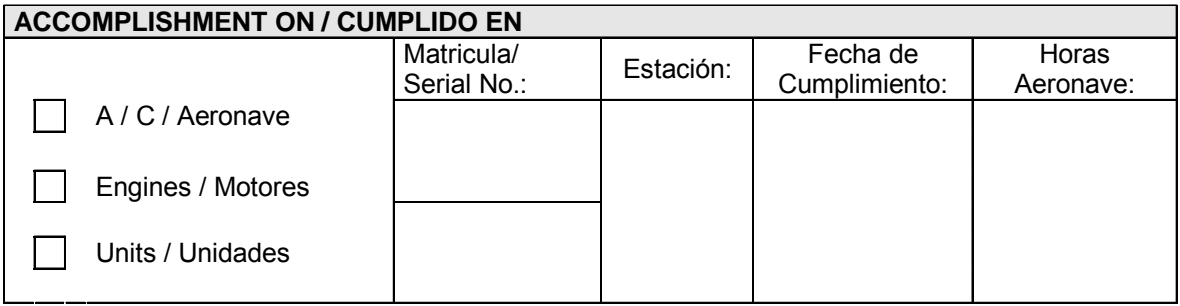

### **FOUND CONDITIONS / CONDICIONES ENCONTRADAS**

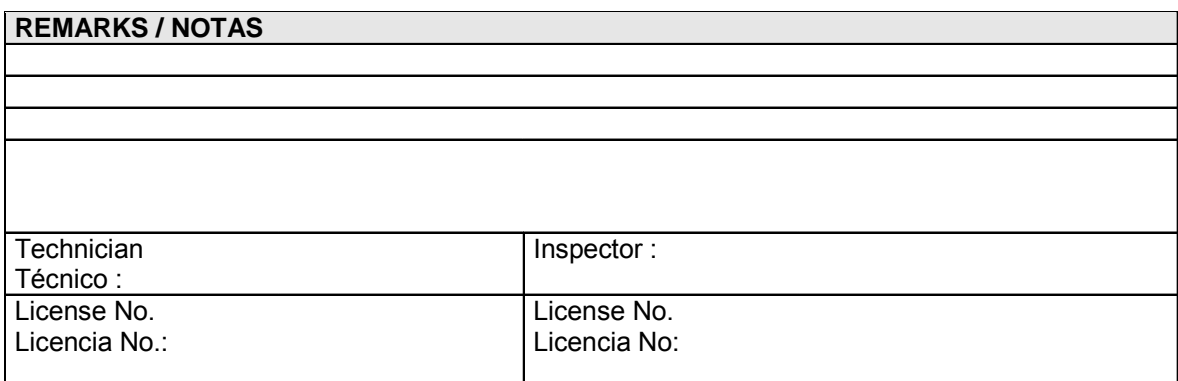

# *4.4 PLANOS DE INSTALACION*

• HC-695-CVR-01

UBICACIÓN GENERAL CVR / UNIDAD DE CONTROL

• HC-695-CVR-02

DIAGRAMA CVR – VISTAS BASICAS

• HC-695-CVR-03

DIAGRAMA RACK – VISTAS BASICAS

• HC-695-CVR-04

DIAGRAMA UNIDAD DE CONTROL, ARINC w/mic (P/N 1633-02)

• HC-695-CVR-05

UBICACIÓN CVR Y MOUNTING TRAY SOBRE LA BANDEJA EXISTENTE

• HC-695-CVR-06

UBICACION UNIDAD DE CONTROL

• HC-695-CVR-07

WIRING DIAGRAM – INSTALACION SISTEMA CVR

• HC-695-CVR-08

UBICACIÓN CIRCUIT BREAKER (3 AMP)

*4.5 TRAZABILIDADES (7 FOLIOS)*
### *4.6 SUPLEMENTO AL MANUAL DE VUELO (AFM)*

### **APROBADO POR LA U.A.E.A.C.**

### **SUPLEMENTO AL MANUAL DE VUELO**

### **EN AERONAVE COMMANDER 695A**

### **CON EL CVR-30B DE UNIVERSAL AVIONICS**

### **REG. No. HK-4370**

### **SERIE No. 96080**

Este suplemento debe permanecer adjunto al Manual de Vuelo aprobado de la aeronave cuando se instale un CVR-30B marca UNIVERSAL AVIONICS en la aeronave, de acuerdo al Proyecto de Ingeniería No. 1308-036 fechado 23/11/2007 en conformidad con lo establecido en los RAC numeral 4.1.10.

Toda la información contenida en las secciones de este documento, suplementa o supersede la información del Manual de Vuelo Aprobado de la Aeronave, sólo en las áreas aquí listadas. Para información sobre LIMITACIONES, PROCEDIMIENTOS Y PERFORMANCE que no contenga este suplemento, consulte el Manual de Vuelo Aprobado de la aeronave. La Sección 2. LIMITACIONES de este documento es considerada mandatoria.

Aprobado por U.A.E.A.C

P.O.I

**Aprobado en fecha:** 

#### CONTROL DE REVISIONES

#### **Tabla 3. Control de revisiones suplemento al manual de vuelo**

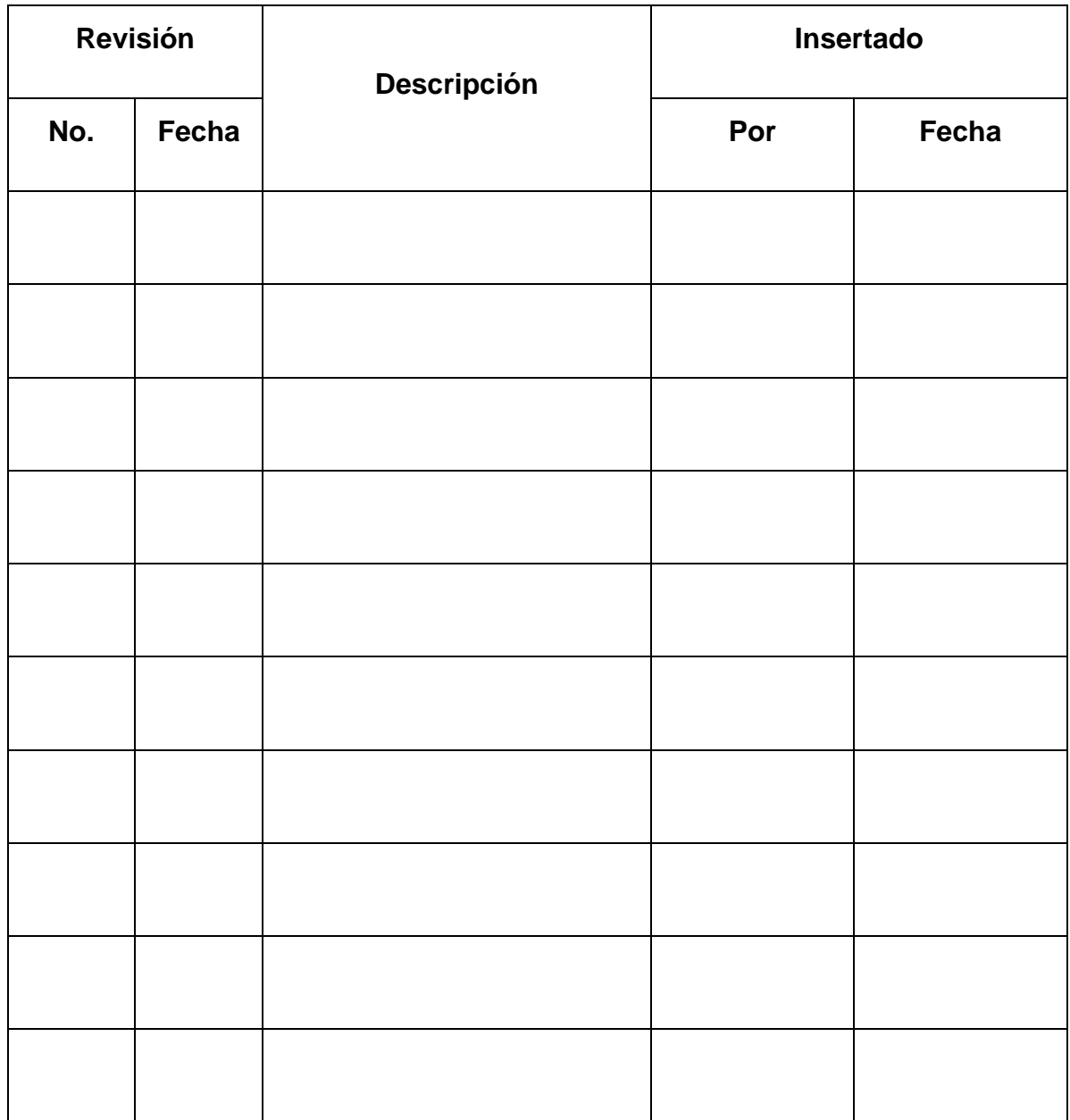

## **INDICE**

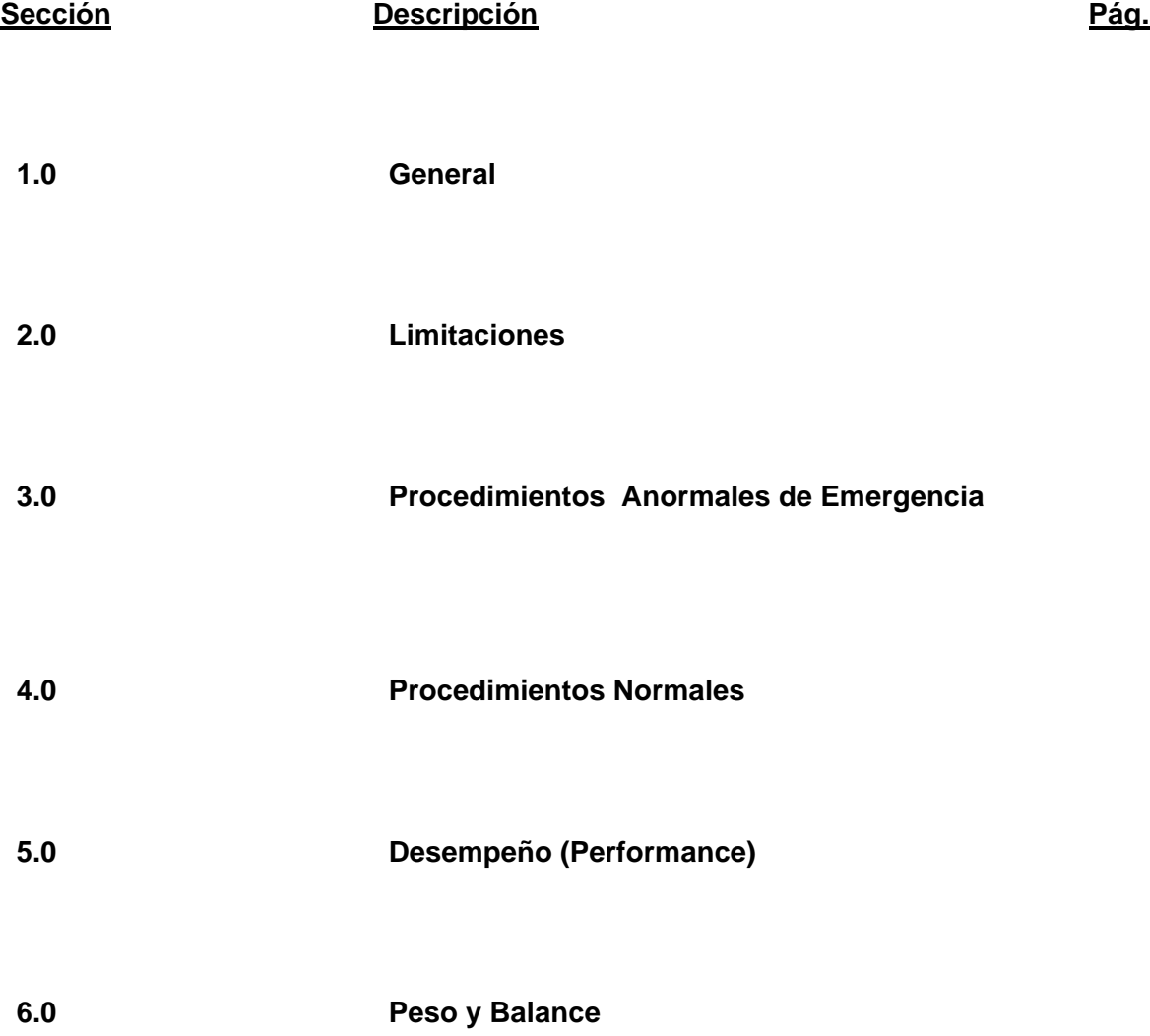

#### 1.0 GENERAL

El Registrador de Voz en Cabina graba todas las señales de audio transmitidas o recibidas por el piloto y copiloto, así como también los anuncios a la cabina. El micrófono de área de la cabina está instalado para seguir y registrar las conversaciones en la misma.

#### 2.0 LIMITACIONES

Se producirán fallas en el micrófono de área si este no es instalado de la manera más adecuada (Sitio e interferencia repentina), adicionalmente si se ubica algún objeto que cubra el micrófono de área de la unidad de control, el registro se degradará.

#### 3.0 PROCEDIMIENTOS ANORMALES Y DE EMERGENCIA

- 1. SI el voltaje de entrada del CVR tiene caídas por debajo de 18 VDC y luego picos por encima de 18 VDC en algunos momentos, el CVR repetirá la Prueba de encendido.
- 2. Una prueba fallida será indicada por la luz de "FAIL" (usualmente destellando). La luz destellante "FAIL" indica la naturaleza de la falla. FAIL destellará un número determinado de veces, pausa y luego se repite el mismo número de destellos. La siguiente tabla muestra la condición de falla basada en la cantidad de destellos de la luz "FAIL".

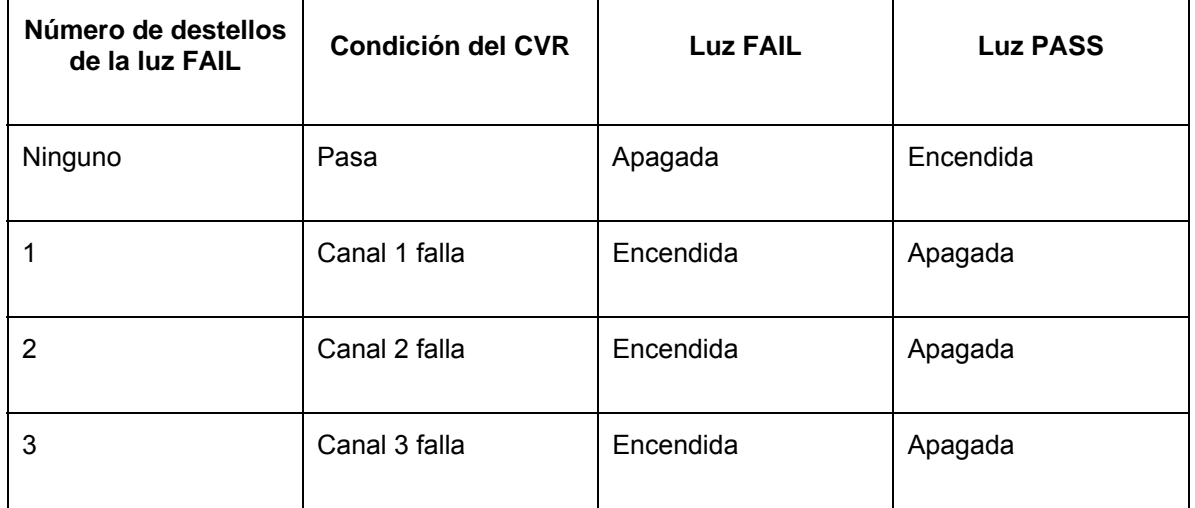

#### **Tabla 4. Condición de falla basada en la cantidad de destellos de la luz**

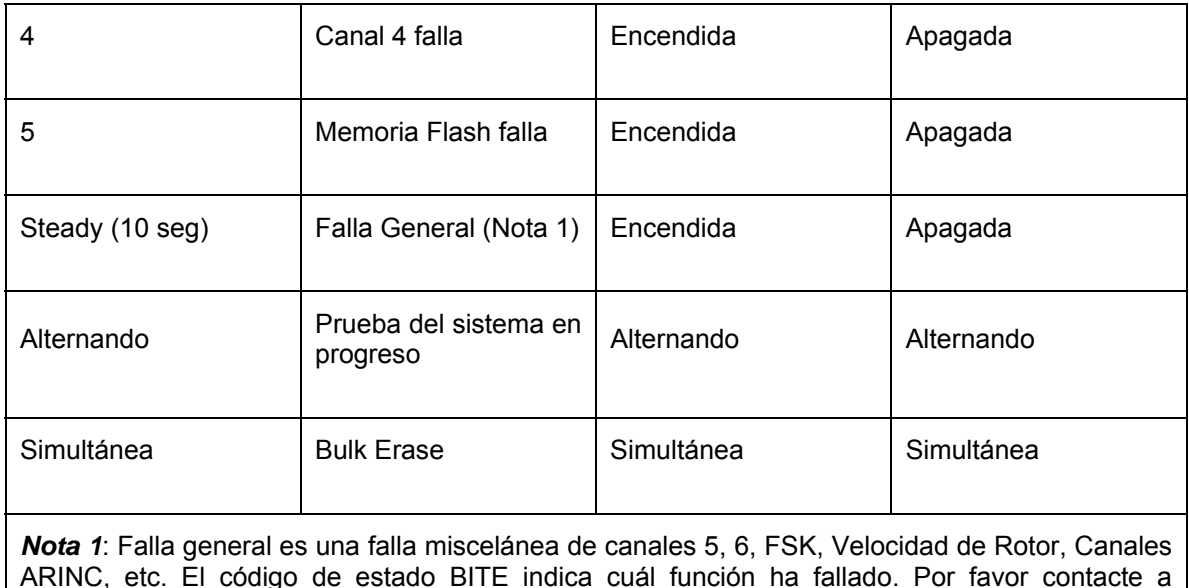

ARINC, etc. El código de estado BITE indica cuál función ha fallado. Por favor contacte a Universal Avionics para asistencia en la determinación de una indicación particular de falla del estado BITE.

#### 4.0 PROCEDIMIENTOS NORMALES

#### A. ACTIVACION DEL SISTEMA

EL CVR 30B se enciende en el momento de energizar la aeronave, cuando esto sucede la unidad iniciará automáticamente una prueba. Las indicaciones de la Unidad de Control son:

- a. El LED de indicación "PASS" en la Unidad de Control se iluminará y luego de 10 segundos se apagará si no es detectada falla alguna en el CVR.
- b. Una condición de falla, iluminará el LED indicador "FAIL" en la Unidad de Control y el Indicador de Nivel de Señal se activará hasta que sea iniciada una Prueba Automática.

Nota: Durante ciertas condiciones de encendido, el LED de FALLA puede variar momentáneamente después de completar la prueba de encendido. Esta indicación no se tendrá en cuenta. En una condición de falla actual, se producirá el encendido permanente del LED de FALLA hasta que la Prueba Automática (Auto test) sea iniciada.

#### B. PRUEBA AUTOMÁTICA

Tal como está definido en el formato de pre – vuelo Guía No. TC 695-001/04 Revisión 2 de Noviembre 30 de 2007:

- 1. Póngase los auriculares y conéctelos a la Unidad de Control.
- 2. Presione el botón de Prueba Automática por lo menos por dos (2) segundos y libérelo. La Prueba del CVR dará inicio.

Nota:

- Durante esta prueba, no será grabado ningún audio.
- La prueba automática no se iniciará si la función ERASE se encuentra en progreso. Similarmente, si la prueba automática está en proceso, la característica ERASE no se iniciará.
- La iluminación momentánea del indicador completo del NIVEL de SEÑAL durante la prueba automática es normal.
- a. El LED de PASS en la Unidad de Control se iluminará y se apagará después de diez (10) segundos si no es detectada falla alguna en el CVR.

Nota: Permita al CVR registrar por tres (3) o cuatro (4) minutos después de la prueba automática. Una indicación de "PASS" o "FAIL" no será guardada en la memoria del CVR si la unidad es apagada inmediatamente después de la prueba automática.

Una condición de falla iluminará el LED FAIL en la unidad de control y el indicador de nivel de señal (SIGNAL LEVEL) se activará por diez (10) segundos y entonces se apagará.

Si una condición de falla (FAIL) es indicada, espere tres o cuatro minutos y luego presione el botón de TEST en la unidad de control por lo menos por dos (2) segundos para iniciar una segunda prueba automática.

Si el LED FAIL permanece encendido después de la segunda prueba automática, contacte un taller de reparación autorizado.

Nota: Los ciclos de encendido siguientes deberán indicar una condición PASS en la Unidad de Control del CVR.

**Figura 2 Unidad de control del C.V.R** 

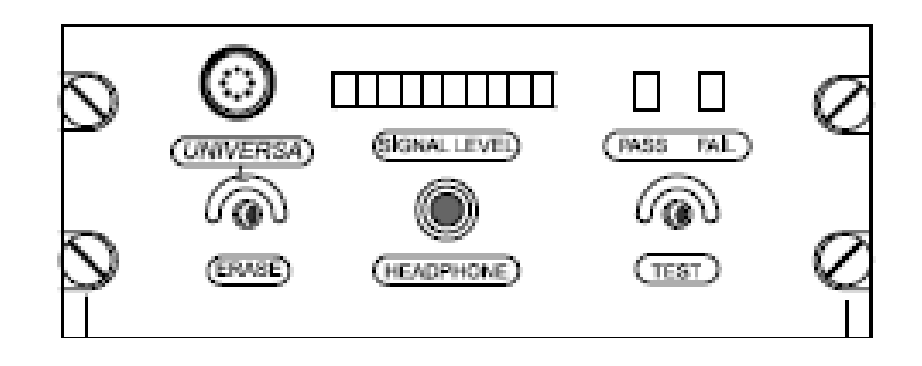

Figura 3. Ubicación unidad de control y C.B

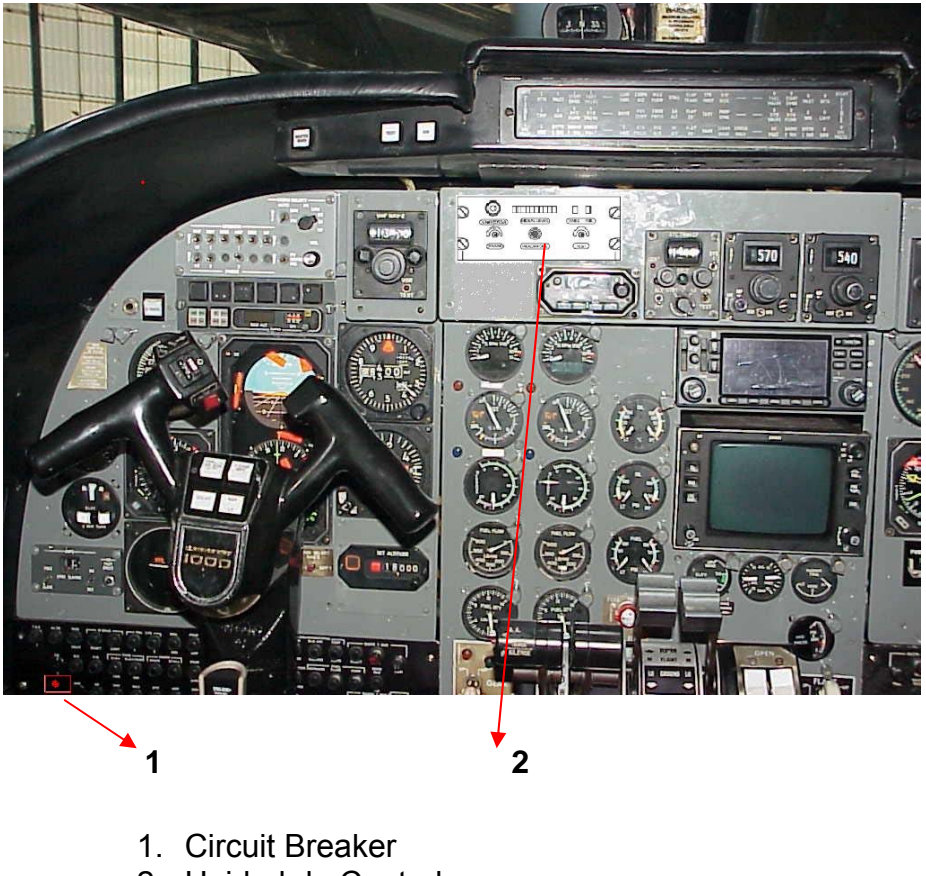

2. Unidad de Control

### 5.0 DESEMPEÑO (PERFORMANCE)

NO CAMBIA EL MANUAL DE VUELO APROBADO.

6.0 PESO Y BALANCE

Los cambios en la posición del C.G no son considerables, su posición varia en 0.09 plg hacia atrás y queda dentro de los límites establecidos en el Certificado Tipo de la aeronave. Ver sección 2.4 del Estudio de Ingeniería.

## **5 PRESENTACION Y ANALISIS DE RESULTADOS**

Se logró establecer un procedimiento de adaptación e innovación tecnológica para que la compañía aérea implemente la instalación de un Registrador de Voz en Cabina cumpliendo con lo establecido en los RAC y de tal modo satisfacer la necesidad de la empresa.

Se revisaron y estudiaron las normas internacionales (Anexo 6 OACI) relacionadas con los CVR, verificando su acatamiento por medio de las regulaciones colombianas aplicables de los RAC.

Se desarrolló un proyecto de ingeniería siguiendo los lineamientos de las circulares informativas suministradas por la autoridad local para su elaboración (CI 101 e/t 29 y 30), donde se incluyeron análisis de cargas eléctricas y procedimientos para garantizar la NO existencia de interferencia electromagnética al momento de instalar el sistema.

En cuanto a las prácticas estándar suministradas por los manuales de la aeronave a alterar, se observa que realmente es muy pobre la información y por lo tanto se deben seguir los lineamientos de las circulares internacionales aplicables tales como la AC 43.13-1B y 43.13-2B.

Se realizó el análisis estructural adecuado para garantizar la instalación del equipo cumple con las normas internacionales en caso de situaciones de emergencia.

Toda la información y procedimientos necesarios para legalizar ante la UAEAC la instalación del CVR 30B en una aeronave Twin Commander 695A específica, queda plasmada en un documento denominado Análisis de Ingeniería que incluye todos los requerimientos para certificar la alteración y todo lo mencionado anteriormente.

## **6 CONCLUSIONES**

Al desarrollar este proyecto se puede concluir que la elaboración e implementación de estudios para la instalación de este tipo de equipos es viable técnicamente si se posee un conocimiento previo de la alteración a efectuar donde se tengan en cuenta las regulaciones de la autoridad de aviación, los manuales de los equipos a instalar y los manuales del fabricante de la aeronave, así mismo es importante tener en cuenta la ayuda de la documentación técnica de referencia como son las circulares informativas, las cuales son suministradas por las distintas autoridades de aviación civil que además de ser de fácil acceso y manejo, brindan herramientas técnicas muy útiles al momento de la elaboración y legalización de una alteración.

Igualmente se cuenta con el apoyo profesional de los DER, que aunque sus servicios no son económicos, son de una gran ayuda para el desarrollo de éstos trabajos. Teniendo en cuenta todo lo anterior, la experiencia en la elaboración de este proyecto dicta que el ingeniero Colombiano está en capacidad de efectuar esta clase de modificaciones y así colaborar con la empresa que lo contrate para la disminución del gasto económico producido por terceras personas involucradas en estas alteraciones y así mismo elevar el status profesional de los ingenieros aeronáuticos en el país.

No obstante lo dispuesto en los párrafos anteriores, la regulación Colombiana respecto a la alteración de aeronaves (RAC 4.1.10), ha venido limitando la ejecución de este tipo de proyectos por la inmadurez que se tiene acerca del tema en el país, pero si todo el medio aeronáutico, incluyendo a las universidades, las empresas y la autoridad de aviación civil local se involucran conjuntamente en la capacitación y crecimiento de los profesionales del sector, se podría pensar que en un futuro se vayan dando libertades a las empresas que su razón de ser es la alteración de aeronaves para la elaboración de proyectos de ingeniería que estén a la par de otros estados y así poder crecer académica y técnicamente todo el sector.

## **7 RECOMENDACIONES**

Al ver el entusiasmo que los ingenieros colombianos tienen en efectuar este tipo de alteraciones en aeronaves, la autoridad aeronáutica debe clasificar las modificaciones en pequeños proyectos de acuerdo a la capacidad técnica de las dos partes y no entrar a generalizar, es decir, si aún no se ha llegado a la madurez técnica para efectuar modificaciones en áreas presurizadas, eso no implica que el ingeniero no pueda realizar trabajos en áreas no presurizadas aunque estas pertenezcan a una aeronave presurizada. Los proyectos de ingeniería se deben seccionar en partes, algunas de las cuales pueden ser desarrolladas por ingenieros colombianos y otras deben solucionarse con herramientas que el ingeniero puede utilizar tales como el soporte de un DER por ejemplo.

Además si el ingeniero aeronáutico demuestra capacidad de elaborar esta clase de estudios ya sea por medio de postgrados, cursos en fabricantes o experiencia adquirida en el ejercicio de su profesión, no se le podrá negar el derecho de alterar aeronaves, claro está, deberá respetar su línea profesional.

Para efectuar un proyecto de ingeniería que involucre una alteración de aviónica en una aeronave, es muy importante tener en cuenta que dicha instalación debe ser vista como sistema integral, es decir, no solo se van a adquirir unos equipos independientes, sino que es necesario asociarlo a todos los sistemas de la aeronave. Antes de comprar los equipos a instalar se debe elaborar un análisis meticuloso de los sistemas actuales y sus interfaces con el fin de no llevarse sorpresas al momento de ejecutar la instalación, las cuales repercuten en costos adicionales por adquisición de otros equipos y tiempo en la culminación del proyecto.

La autoridad local debe diseñar o adoptar más documentos de referencia tales como circulares informativas, los cuales son de gran ayuda para las dos partes en el desarrollo de sus actividades, permitiendo a la autoridad evaluar más fácilmente los proyectos y al diseñador agilizar el proceso para legalizar la alteración.

## **BIBLIOGRAFIA**

- UAEAC. OCSA 001 "Elegibilidad, Calidad e Identificación de partes aeronáuticas para reemplazo". Bogotá: UAEAC, 1999. 16 p.
- UNIVERSAL AVIONICS. Manual de Instalación CVR-30B y CVR-120 Solid – State Cockpit Voice Recorder 27-70-03, última revisión. Tucson: Universal Avionics, 1998. 418 p.
- FAA. Metallic Materials Properties Development and Standardization (MMPDS) Rev. Original 31/01/2003. Washington: FAA, 2003. 1728 p.
- FAA. AC43.13-1B. Washington: FAA, 1998.
- FAA. AC 43.13-2B. Washington: FAA, 2008. 137 p.
- FAA. AC 20-62D Eligibility, Quality, and Identification of Approved Aeronautical Replacement Parts de la FAA. Washington: FAA, 1996. 10 p.
- FAA. AC 23-8B apéndice 5 guide for preparing airplane flight manual and pilot's operating handbook supplement de la FAA. Washington: FAA, 2003, 4 p.
- TWIN COMMANDER. Manual de Mantenimiento Commander 695A. Arllington: ATP, 2002, 1397 p.
- TWIN COMMANDER. Catálogo Ilustrado de Partes Commander 695A. Arllington: ATP, 1986, 894 p.
- TWIN COMMANDER. Diagramas de Cableado Commander 695A. Arllington: ATP, 1988, 137 p.
- FAA. AC 23-21 "Airworthiness compliance checklists used to substantiate major alterations for small airplanes". Washington: FAA, 2004, 31 p.
- FAA. Certificado tipo 2A4 Commander 695A. Washington: FAA, 2000, 34 p.
- FAA. MMEL Commander 695A. Washington: FAA, 2003, 55 p.
- UAEAC. CI 101 E/T 29. Bogotá: UAEAC, 2004. 30 p.
- UAEAC. CI 101 E/T 30. Bogotá: UAEAC, 2004. 22 p.
- Advanced Strength and Applied Stress Analysis. Richard G. Budynas.
- JUDD WIRE INC. [on line]. Estados Unidos: Defines, designs and delivers high value solutions for our customers, 2007 [citado mayo 2008]. Disponible de la Internet: <URL>: http://www.juddwire.com/jwelcome.nsf/mil-dtl-27500.htm .

## **GLOSARIO**

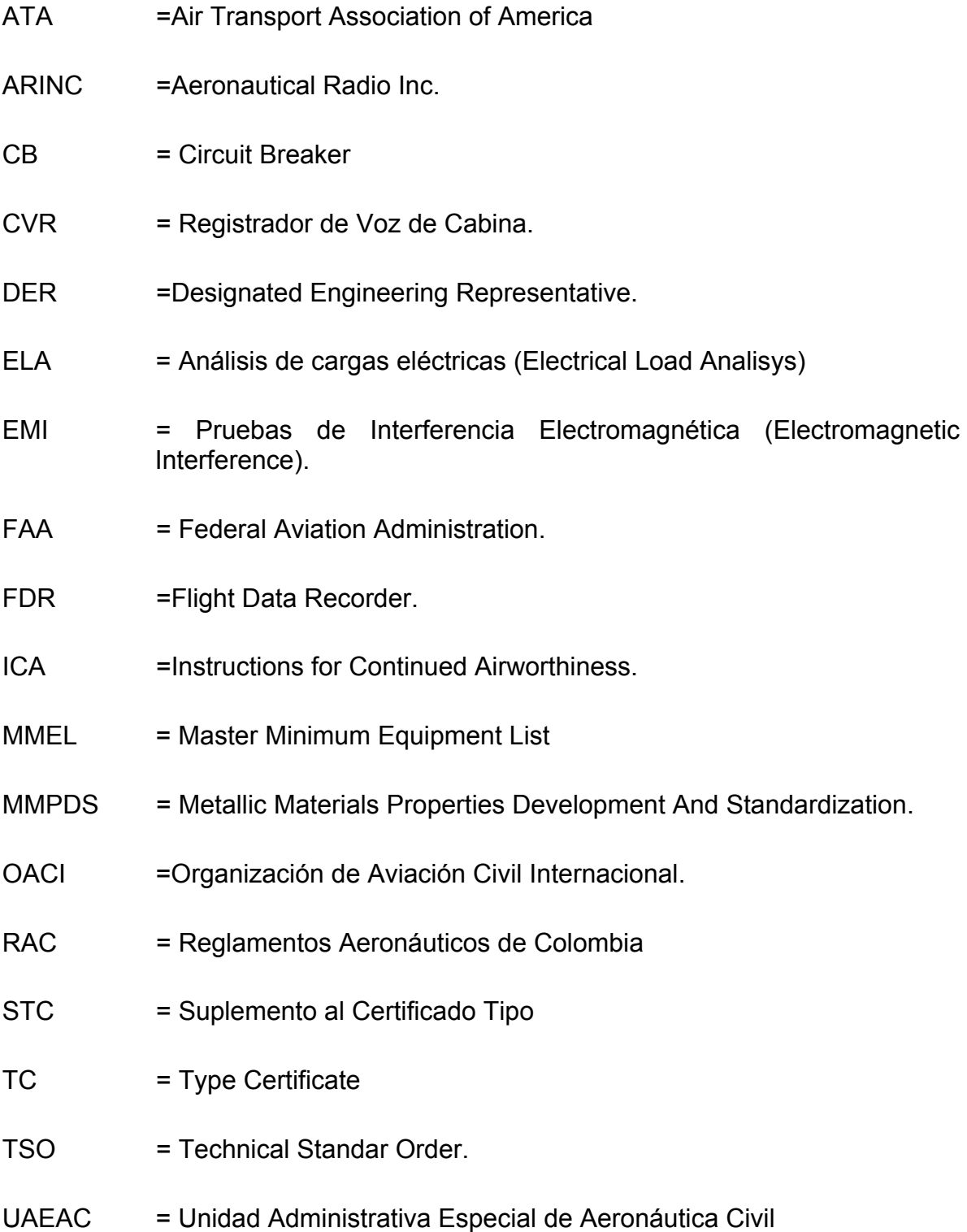

## **ANEXOS**

Anexo A: Análisis de Costos

Anexo B: Cronograma de Actividades.

Anexo C: Carta de compañía patrocinadora.

Anexo D: Documentación de Referencia

- AC 43.13-1B
- AC 43.13-2B
- AC 20-62D
- AC 23-8B
- AC 23-21

Anexo E: Último peso y Balance de la aeronave

## **ANEXO A**

## **COSTOS DE INSTALACION REGISTRADOR DE VOZ EN CABINA (CVR)**

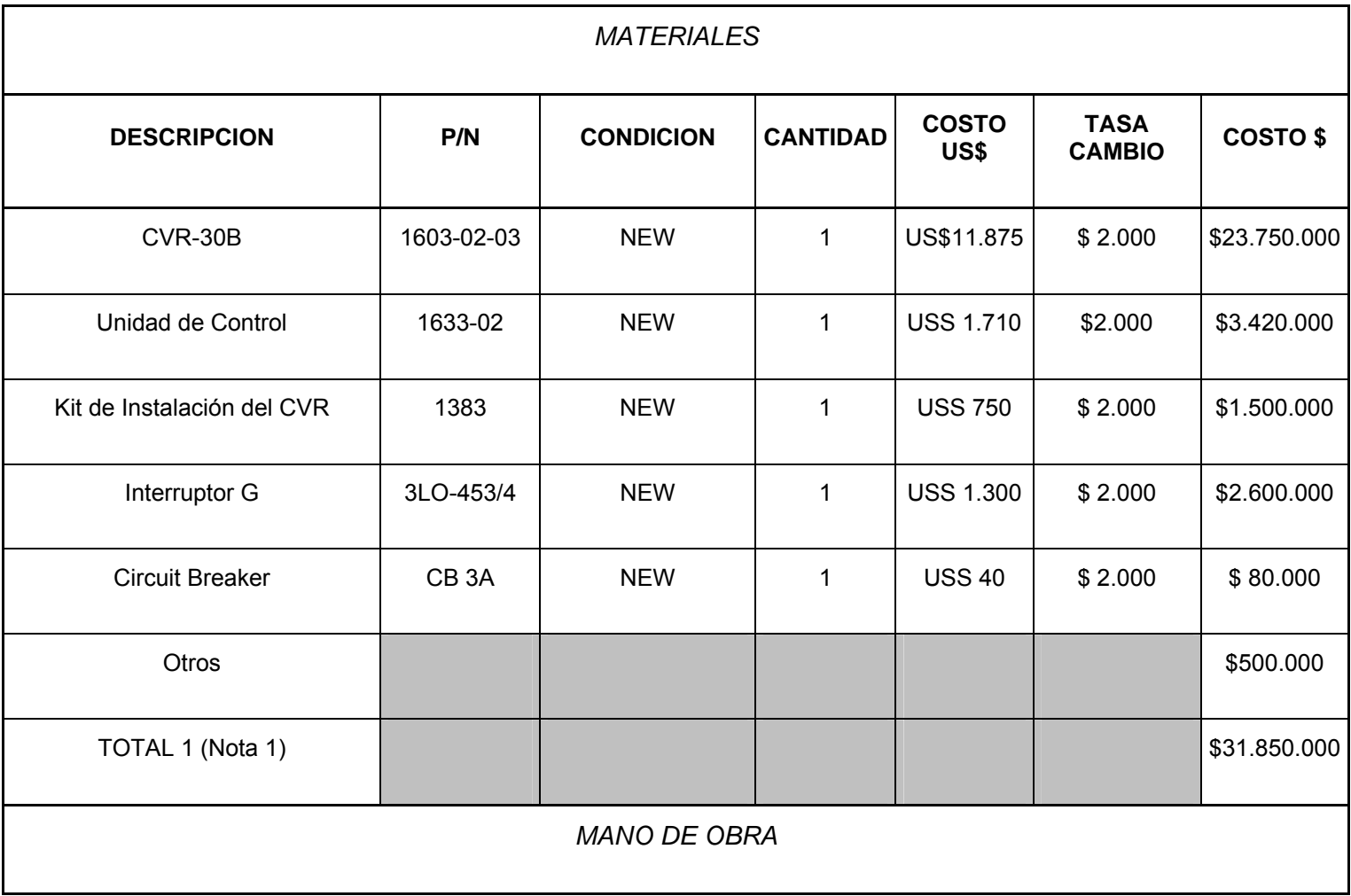

#### **EN LA AERONAVE TWIN COMMANDER 695A**

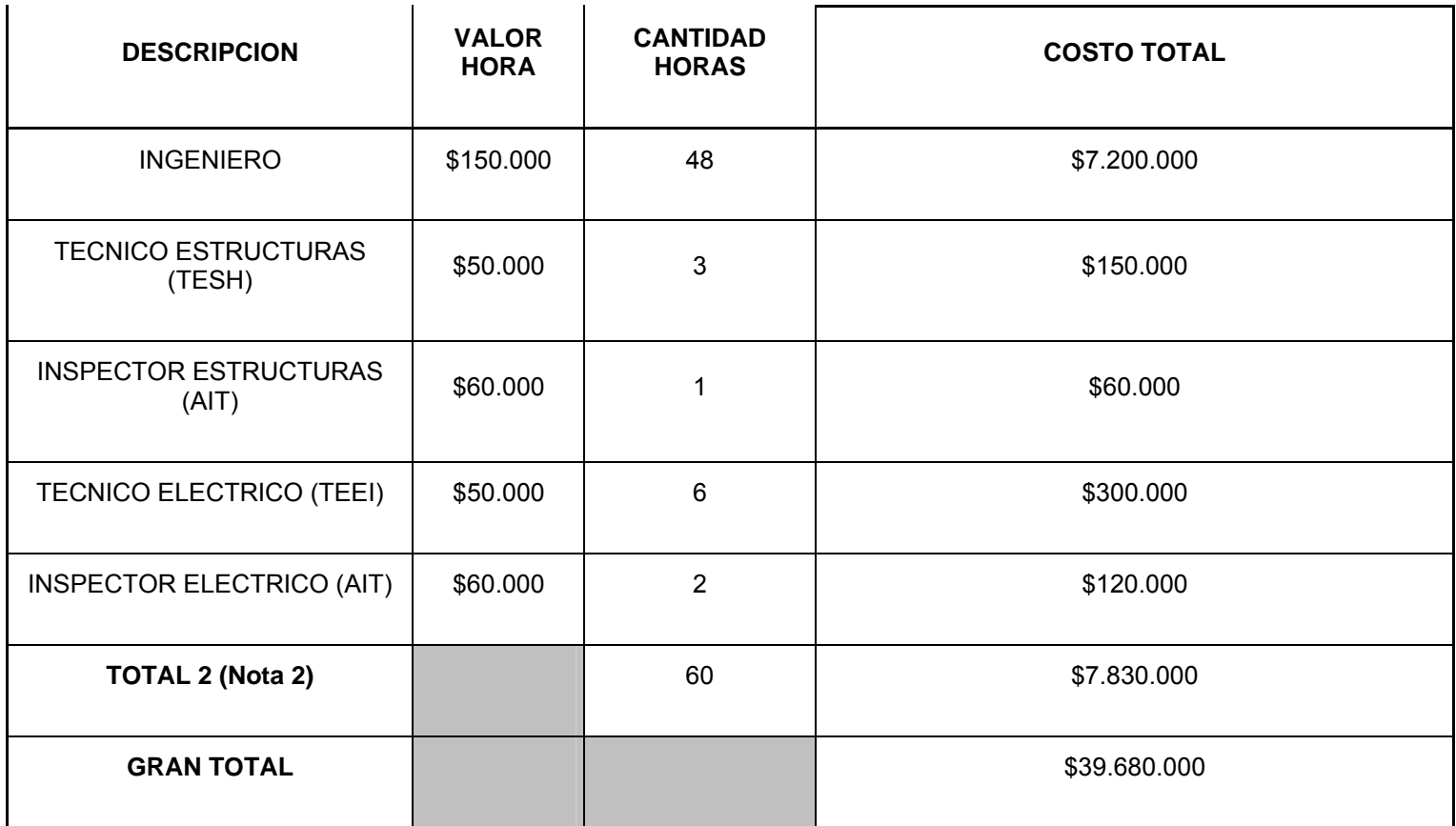

NOTA 1: ESTE VALOR NO INCLUYE COSTOS DE IMPORTACION NI IVA

NOTA 2: ESTE VALOR NO INCLUYE IVA

# **ANEXO B**

### **CRONOGRAMA DE ACTIVIDADES**

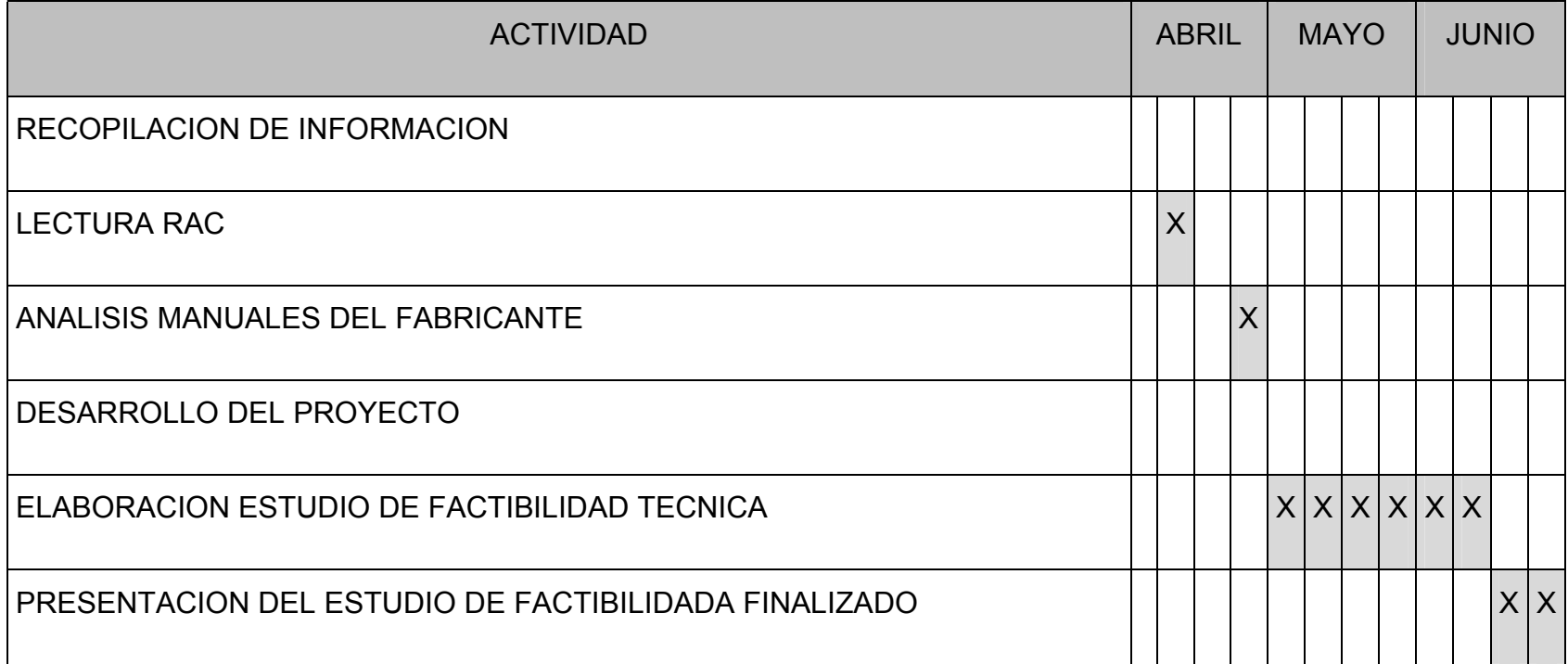

## **ANEXO C**

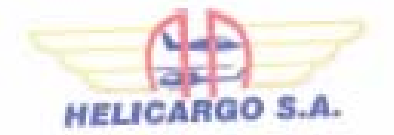

57-00-401-120

Bogotá, Abril 20 de 2008

Señoras NODO DE INGENIERIA AERONAUTICA FACULTAD DE INGENIERIA UNIVERSIDAD DE SAN BUENAVENTURA Bogotá D.C.

#### ASUNTO: PROYECTO DE GRADO ESPECIALIZACIÓN EN AVIÓNICA ING. MARIO GUZMÁN SÁNCHEZ E ING. SEBASTIÁN E. MEJIA

Respetados señores.

Me dirijo a ustedes en nombre de Helicargo S.A a fin de confirmar que nuestra compañía apoya completamente el proyecto de grado de la Especialización en Aviónica pianteado por los Ingenieros MARIO GUZMÁN SÁNCHEZ y SEBASTIÁN MEJÍA MURILLO que consiste en la elaboración de un estudio de factibilidad técnica para la implementación de la instalación de un Registrador de Voz en Cabina (CVR - por sus siglas en inglés) en una aeronave Turbs Commander 695A.

Es para nosotros muy grato poder colaborar con la formación integral de estos Ingenieros y permitir que el negocio de la aviación sea apoyado por las instituciones académicas que forman especialistas en el medio.

Cordialmente.

**FABRICIO EFRAIN MORALES** Director de Mantenimiento.-

Called the FIR-Different in - PRICID III - For 10 MI 22 01 - A.A. 40:00 Emil allementelingung · weabilingunn Maddle Galanbie

## **ANEXOD**

# **ANEXO E**